### WIKTIONNAIRE petit cours sur le un outil lexicographique collaboratif

Noé Gasparini Lille – 13 février 2019

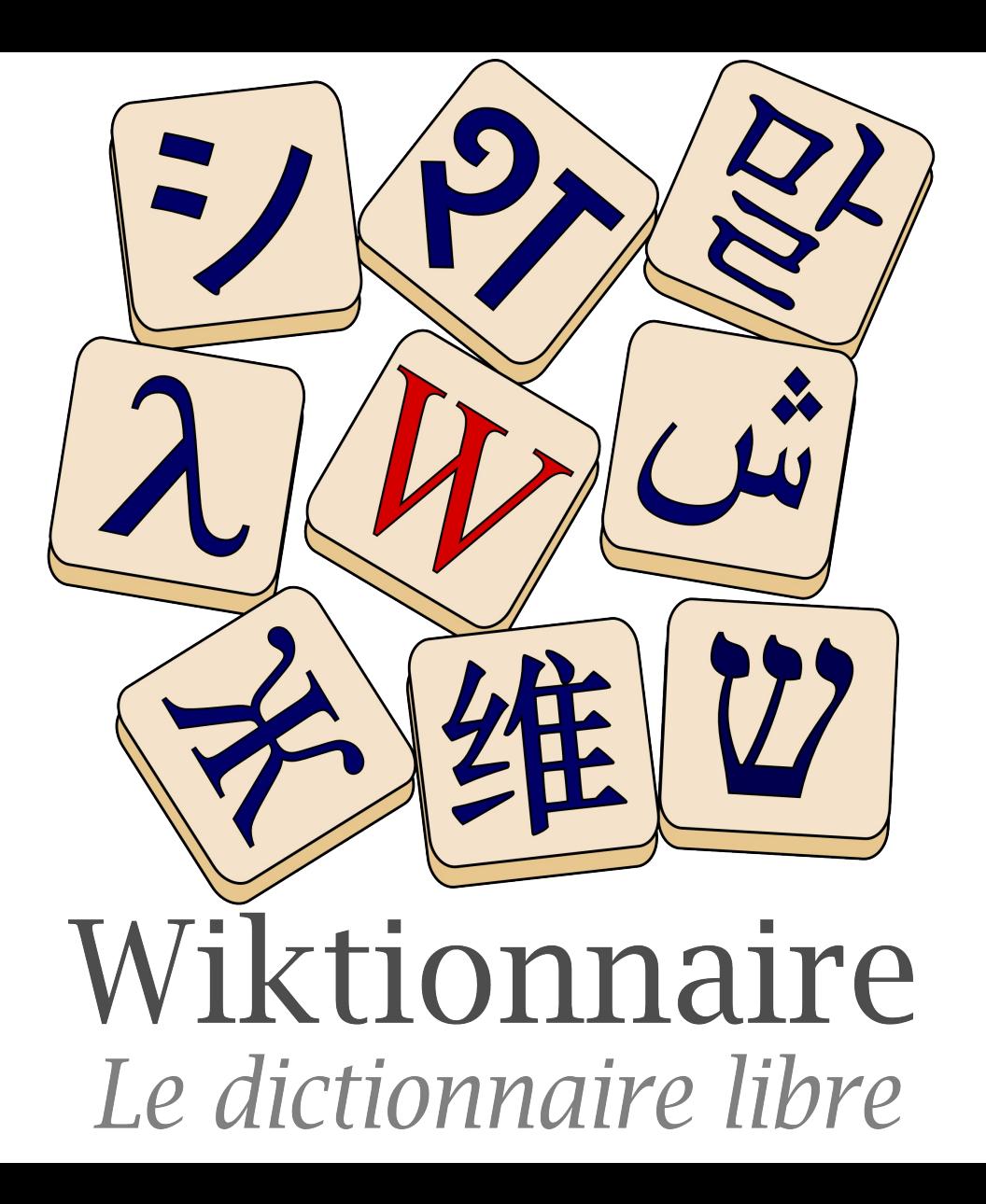

Branche francophone du projet Wiktionary

Version pour appareil mobile #wiktionnaire sur Twitter

Rechercher dans le Wiktionnaire

3 410 803 pages décrivent en français les mots de plus de 4 600 langues

 $\alpha$ 

Accueil Discussion

Wiktionnaire Le dictionnaire libre

Page d'accueil Recherche avancée Portails thématiques Page au hasard Page au hasard par langue Poser une question

Contribuer

lournal des contributeurs La Wikidémie Communauté Discuter sur IRC Modifications récentes Faire un don

Aide Aide Modèles Conventions Créer un article Télécharger

Imprimer / exporter

Créer un livre Télécharger comme PDF Version imprimable

Dans d'autres projets Wikimédia Commons

Mediawiki Méta-Wiki Wikispecies Wikilivres

Wikidata Wikinews Wikipédia Wikiquote

Wikisource Wikiversité

Wikivovage

Outils

Pages liées

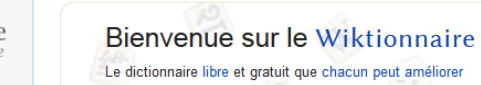

Français - Lexiques - Thématiques - Langues - Alphabets

Entrée en lumière

#### **Francais**

#### comète

#### Étymologie

(ca. 1140) Attesté dans l'Estoire des Engleis de Geoffroy Gaimar. Du moyen français et de l'ancien français comete, vient du latin cometa / cometes, lui-même venant de l'adjectif grec ancien κομήτης, kométés proprement (« astre chevelu »), du verbe κομάω, komáô (« être chevelu ») lui-même dérivé de κόμη, kómê  $(\kappa$  chevelure »).

#### Nom commun

#### comète \ko.mɛt\ féminin

- 1. (Astronomie) Petit corps du système solaire avant une orbite elliptique le rapprochant du Soleil, ce qui déclenche une période d'activité de son novau et lui fait éjecter de la matière et du gaz ionisé sous forme de queues, aussi appelées comas,
	- · [...], il décoiffa en même temps une bouteille de laffitte mûri aux feux de la comète de 1811, et une bouteille de clos-Vougeot. enfant capiteux de l'année 1815; [...]. - (Théodore de Foupras, Les chevaliers du Lansquenet, volume 3, chapitre 14, 1848)
	- · Il y a présentement ce qu'on appelle une crise dans le monde. [...]. Cette crise est arrivée au moment même où le monde se sentait de nouveau prospère et confiant, sans avoir été présagée par ces comètes en forme de flamme ou d'épée que savaient voir les astrologues. - (Paul Nizan, Les chiens de garde, 1932)
	- . Les observations depuis la Terre ont permis la détection de l'acide cyanhydrique et du formaldéhyde dans la coma des comètes. - (Introduction de L'environnement de la terre primitive, sous la direction de Muriel Gargaud, Jean-Paul Parisot & Didier Despois, Presses Universitaires de Bordeaux, 2001, 2005, page 21)
- 2. (Figuré) Objet ou personne rappelant une comète, soit par sa forme, soit par son activité visible pendant une période relativement courte à l'échelle spatiale.
- 3. (Par analogie) (Héraldique) Meuble représentant une étoile à queue ondoyante dans les armoiries. Elle se représente généralement avec huit rayons et en pal.
- 4. (Reliure) Sorte de tranchefile artificielle.
- 5. (Feux d'artifices) Fusée volante dont la tête et la queue sont également lumineuses.

#### lesquelles elle existe. Chacune de ces sections contient · l'étymologie, les différents sens, des exemples et citations (exemple : trémie) : · la ou les prononciations (exemple : obvious) ;

(forme écrite)

Lire Voir le texte source Voir l'historique

- · des antonymes et des synonymes, entre autres (exemple : nord) ;
- · des conjugaisons et déclinaisons (exemple : Annexe:Conjugaison en hindi) ;
- · des traductions vers les autres langues (exemple : bonjour) ;
- · des mots appartenant à un domaine commun (exemple : Thésaurus: bâton/français).

W Présentation du projet

Le Wiktionnaire est un dictionnaire francophone (écrit en français), libre et gratuit,

uniquement descriptif (non normatif), que chacun peut construire et qui décrit les

mots, locutions, sigles, préfixes, suffixes, proverbes... de toutes les langues ainsi

La page d'une graphie comporte une section pour chacune des langues dans

que les symboles et les caractères. Les pages correspondent donc à des graphies

De plus, toute personne peut également, sans même devoir se créer un compte :

- · ajouter des mots manquants, des traductions, des étymologies (sans enfreindre le droit d'auteur)
- · corriger facilement les erreurs éventuelles :
- · discuter sur une définition ou une prononciation
- · participer à la vie communautaire
- proposer des améliorations

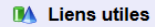

Parcourir les entrées

• Par thèmes

Très bonnes entrées

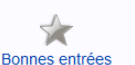

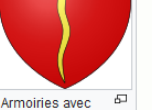

La comète (sens 1)

étoilé

Hale-Bopp dans le ciel

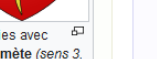

une comète (sens 3

alphabétique

• Par ordre

• Sinogrammes

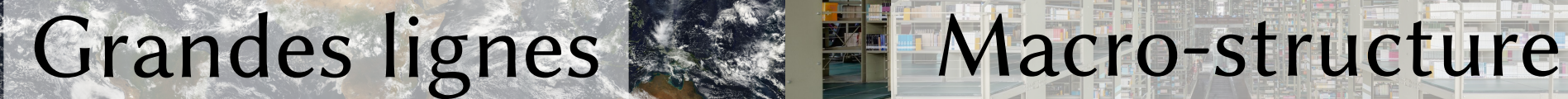

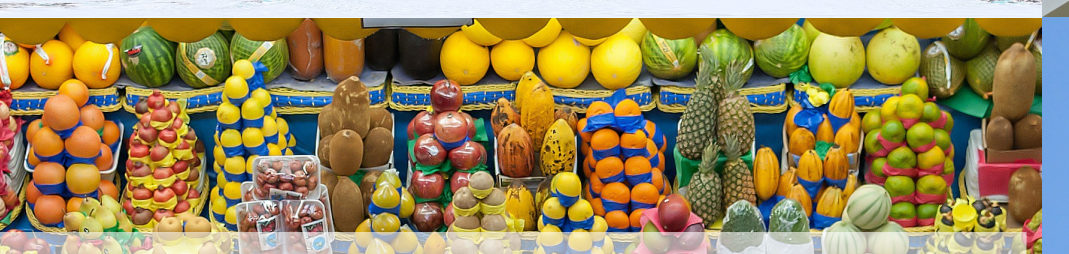

Structure de la page | Communauté

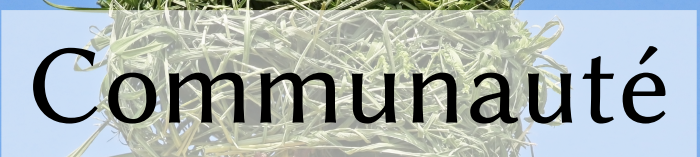

# Grandes lignes

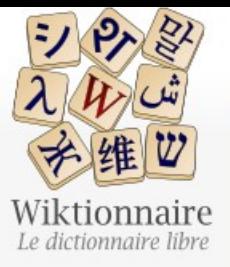

Page d'accueil Recherche avancée Portails thématiques Page au hasard Page au hasard par langue Poser une question

Contribuer

Journal des contributeurs La Wikidémie Communauté Discuter sur IRC Modifications récentes Faire un don

Aide

- Aide
- Modèles
- Conventions
- Créer un article
- Télécharger

Imprimer / exporter

Créer un livre Télécharger comme **PDF** Version imprimable

Article Discussion

Rechercher dans Wiktionnaire Afficher l'historique Lire Modifier le wikicode

 $\alpha$ 

**Pluriel** 

dictionnaires

#### dictionnaire

#### **Français**

#### Étymologie

(1501) Du latin médiéval dictionarium, venant du latin dictio (« mot, expression ») avec le suffixe locatif -arium.

#### **Nom commun**

#### dictionnaire \dik.sjp.nɛʁ\ masculin

1. (Linguistique) Ouvrage de référence qui répertorie des mots dans un ordre convenu (alphabétique en général) pour leur associer par exemple :

a. une définition, un sens.

b. un ou plusieurs synonymes, antonymes, etc.

c. une étymologie.

#### d. ou une traduction.

- e. Il peut se contenter d'attester la simple existence d'un mot de façon normative, sans donner aucune autre information.
- 2. (Par extension) Recueil fait par ordre alphabétique sur des matières de littérature, de sciences ou d'arts.
- 3. (Littérature) Livre, recueil de pensées, d'opinions, d'un auteur, publié dans un ordre alphabétique.
- 4. (Figuré) (Familier) Personne de grande érudition, qui a des connaissances étendues et qui les communique aisément.
- 5. (Désuet) Vocabulaire, ensemble des mots dont se sert un écrivain.
- 6. (Programmation informatique) Type abstrait, synonyme de tableau associatif.

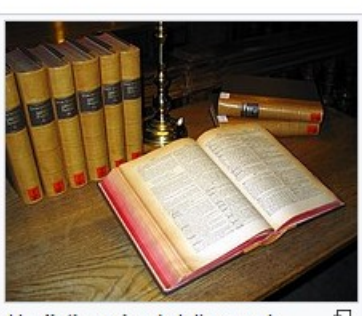

\dik.sjp.nεʁ\

**Singulier** 

dictionnaire

Un dictionnaire de latin ouvert.

### Grandes lignes

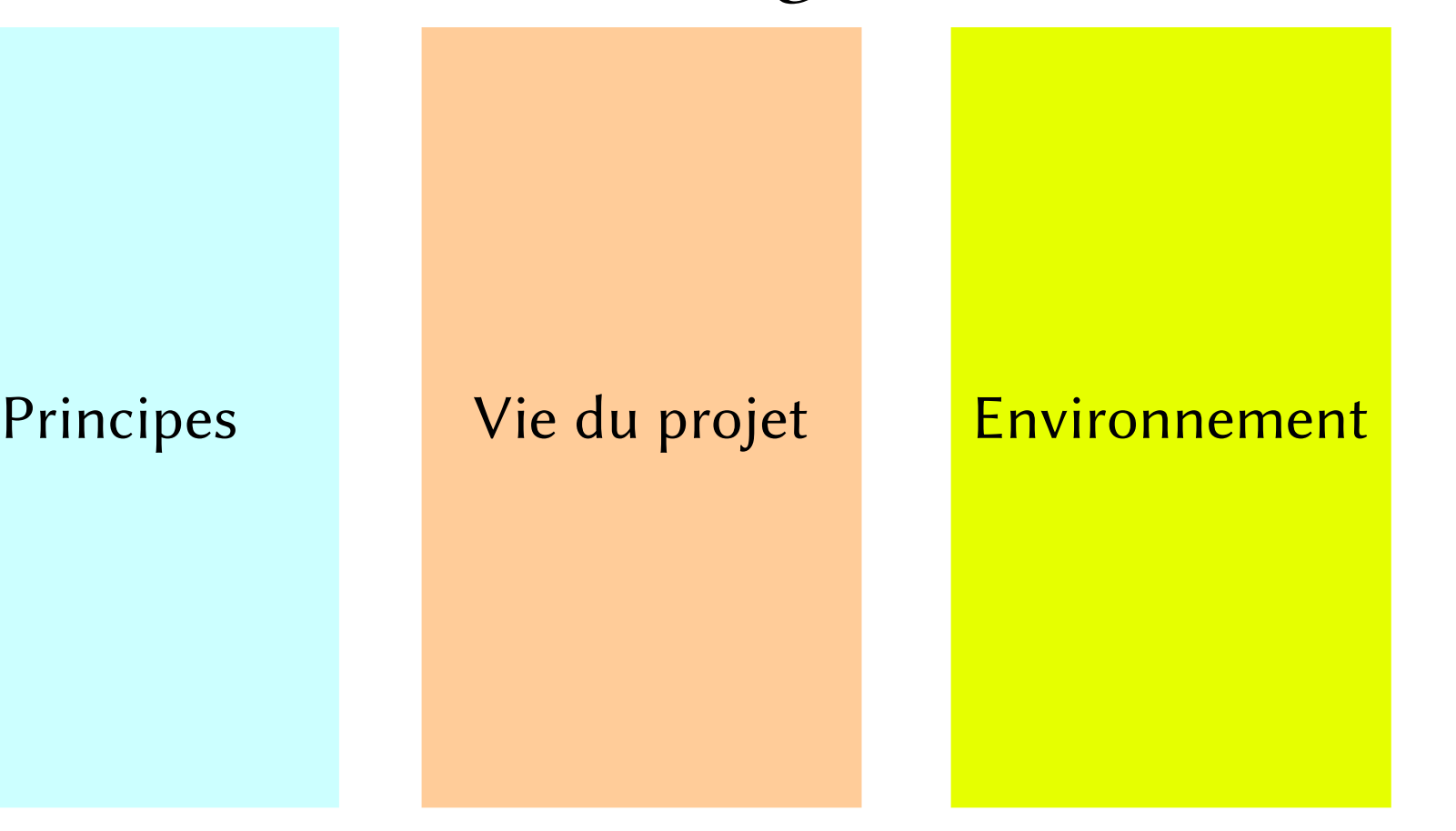

### Collaboratif Descriptif Libre

#### **Descriptif**

Principes

### Collaboratif

- Production commune à plusieurs personnes qui co-signent
- Partage du pouvoir éditorial
- Les conventions sont établies collectivement
- Le savoir se construit par touches et l'ébauche est acceptée

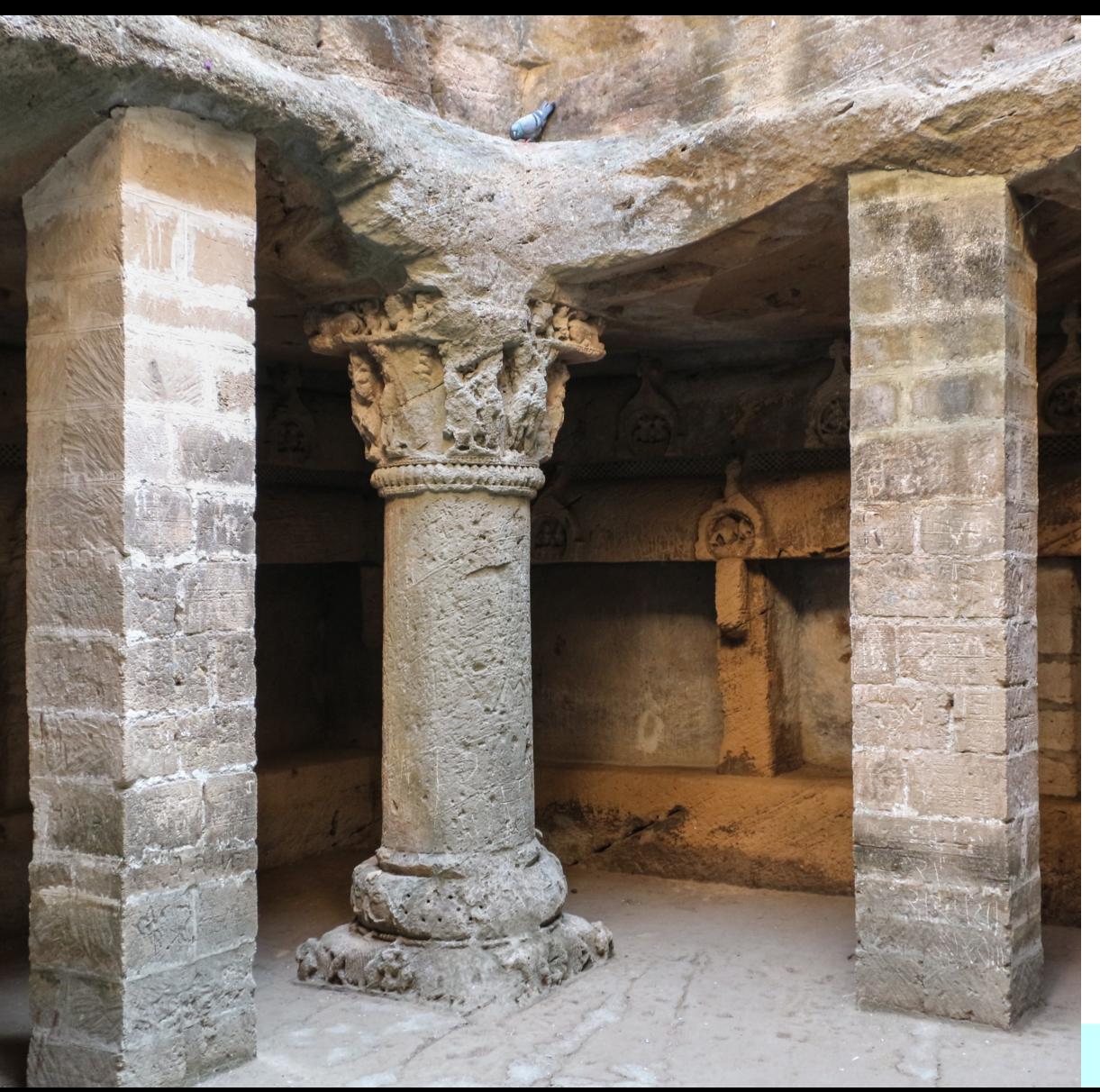

# 3 piliers centraux

### Respect du droit d'auteur Neutralité de point de vue Respect du travail des autres

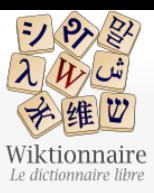

Page d'accueil

Contribuer Journal des contributeurs La Wikidémie Communauté Discuter sur IRC Modifications réce Faire un don Aide Aide Modèles Conventions Créer un article Télécharger

Créer un livre Télécharger comme

Version imprimable

Dans d'autres projets

Wikimédia Commons

PDF

Mediawiki

Méta-Wiki

Wikispecies Wikilivres Wikidata Wikinews Wikipédia Wikiquote Wikiversité Wikivoyage

Recherche avancée

Portails thématiques Page au hasard

Page au hasard par langue

Rechercher dans le Wiktionnaire Lire Modifier le wikicode Voir l'historique

 $Q$ 

#### Wiktionnaire:Conventions

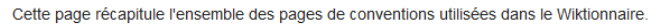

Intitulé des pages d'entrée [modifier le wikicode]

#### Critères d'acceptabilité des entrées

Pour savoir quels mots peuvent constituer des entrées dans le Wiktionnaire

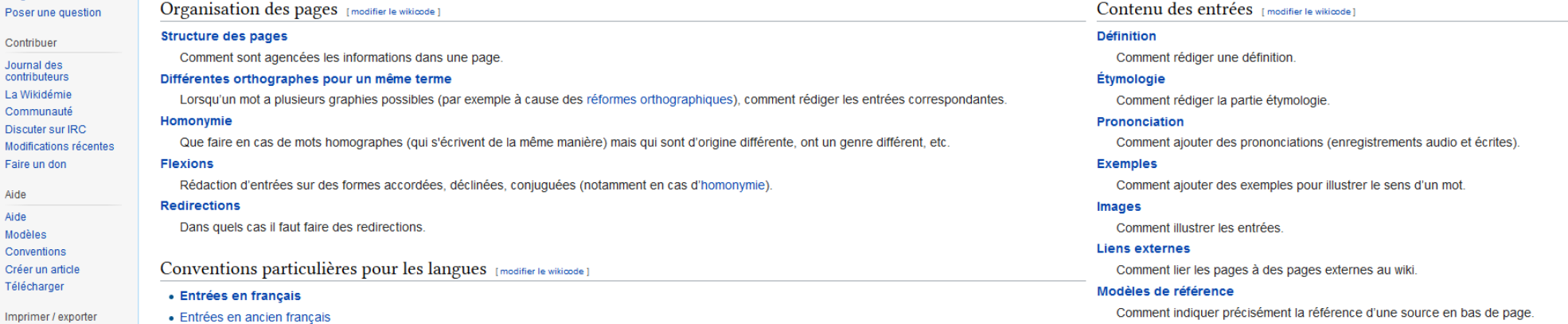

- · Entrées en anglais
- · Entrées en arabe
- Entrées en chinois
- · Entrées en gaulois
- · Entrées en japonais
- · Entrées en latin
- Entrées sur des conventions internationales
- · Entrées traitant de protolangues

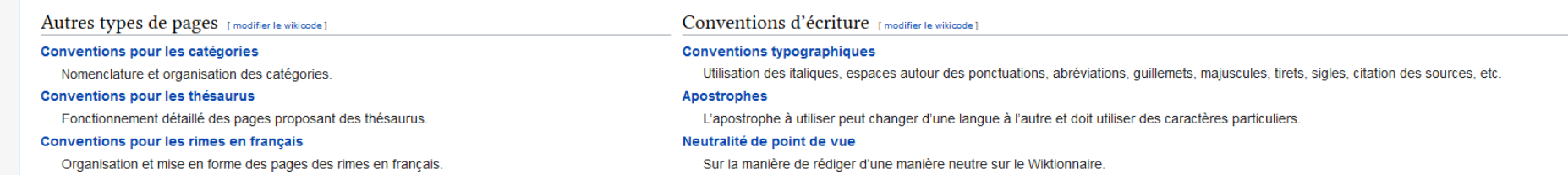

« Décrire tous les mots de toutes les langues dans toutes les langues. »

### Décrire un mot?

- Définir pour tout public : apprenants, natifs, spécialistes
- Usages : temporel, géographique, social, technique
- Sens grâce aux mots associés
- Réseau de liens

### Tous les mots ?

- Communs et rares
- Nouveaux et anciens
- Locaux, d'usage confidentiel ou poétique
- D'argots, de jargons
- Scientifiques, techniques

### De toutes les langues ?

- Langues actuelles et langues passées, communes comme rares
- Détaillées par parler, dialecte et variantes
- Basé sur des sources linguistiques ou connaissances des gens

+ langues construites notables (espéranto, elfique, etc.) mais faible sur les langues en danger et les langues signées

## Dans toutes les langues ?

- Des Wiktionnaires
- 150 langues d'écriture donc 150 façons de définir toutes les langues
- Chaque langue a sa vision du monde
- Chaque culture a sa vision des langues
	- Catégories grammaticales et thématiques particulières
	- Traditions de description des langues
	- Exemples marqués culturellement

### Libre

- Pas de cahier des charges, ni de directives (temps, sujets)
- Pas d'exigence de perfection des résultats
- Une ligne éditoriale pouvant être rediscutée en permanence
- Anonymat ou pseudonymat

### Libre

- Sous licence libre Creative Commons BY-SA :
	- Liberté de modification, diffusion et commercialisation
	- Paternité, reconnaissance aux auteurs
	- Partage selon la même licence

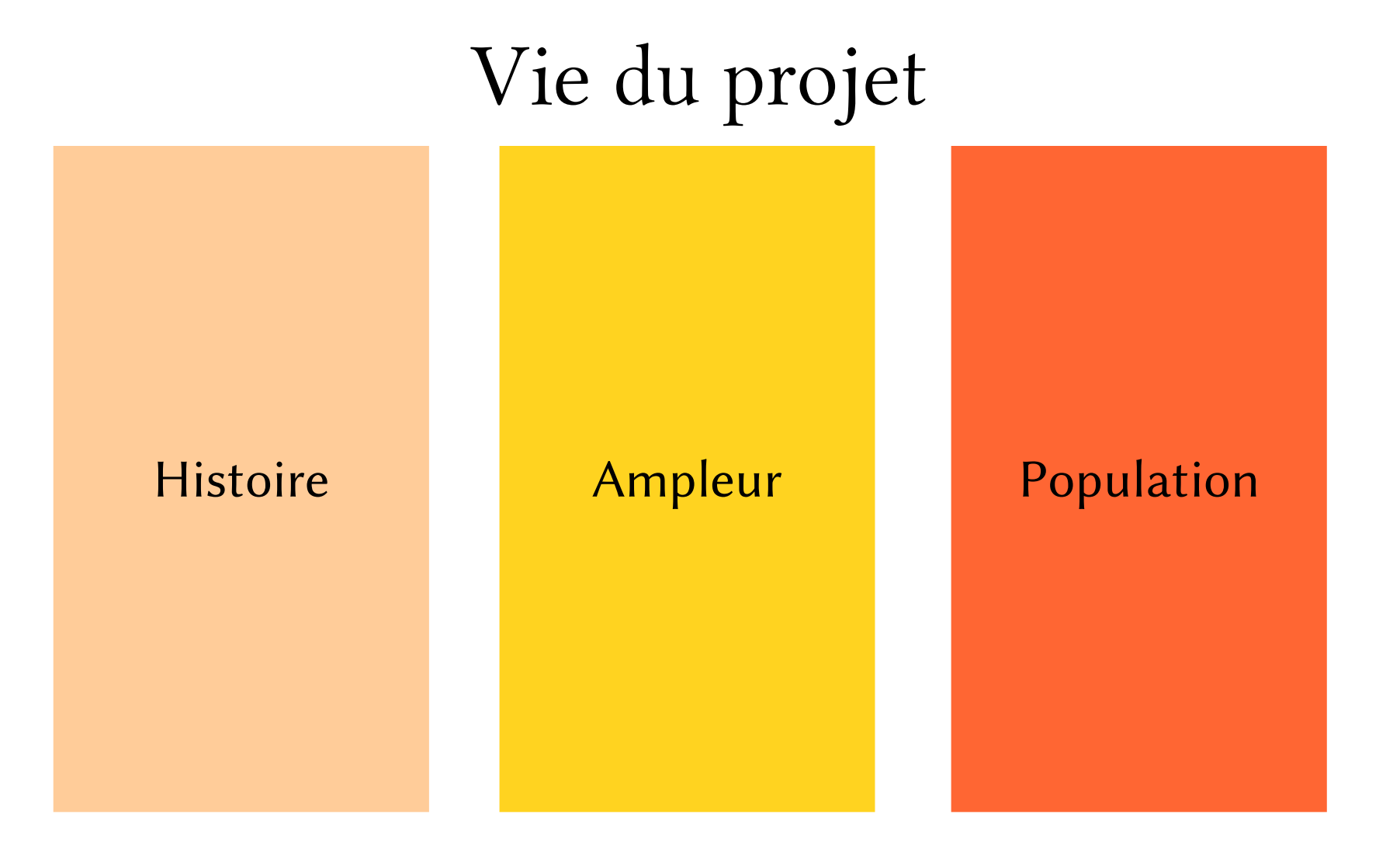

### Création

- À l'origine, complément lexical sur Wikipédia
- Décembre 2002, Daniel Alston (alias Fonzy) crée le projet et déplace du contenu lexical sur : wiktionary.org
- 22 mars 2004, création de fr.wiktionary.org (et de pl.wiktionary.org) à la demande de contributeurs francophones (et polonais)

# Quelques jalons

- 2004 : création du Wiktionnaire francophone
- 2006 : renouvellement de l'équipe, import du *Dictionnaire de* l'Académie française 8<sup>e</sup> édition, de 7 à 15 contributeurs réguliers
- 2008 : un million d'entrées, rencontres entre participants, structuration du contenu
- 2012 : plus de 2 500 langues, des contributions plus qualitatives
- 2015- : conférences publiques et rencontres mensuelles à Lyon
- 2018 -: ateliers de formations, partenariats et cours

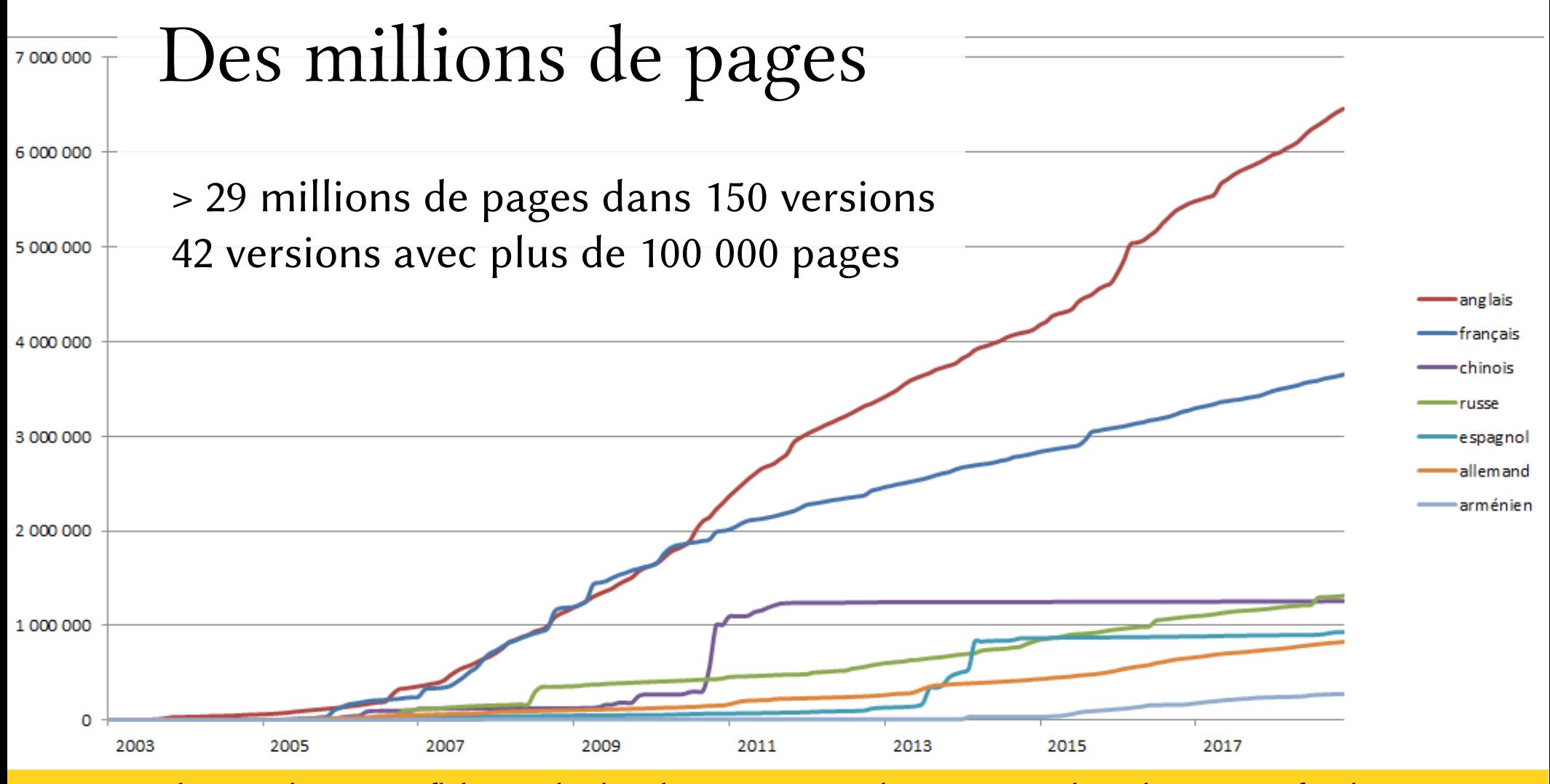

Sources : <http://wikistats.wmflabs.org/display.php?t=wt><https://stats.wikimedia.org/v2/#/fr.wiktionary.org>

## Ampleur du Wiktionnaire francophone

- $\bullet$  > 3 600 000 entrées pour plus de 4 600 langues
- $\bullet$  > 1 700 000 entrées en français
	- Incluant les flexions (formes modifiées par la grammaire)
- 370 000 lemmes, 550 000 définitions
	- > 170 000 noms communs
	- > 30 000 verbes
	- > 60 000 adjectifs

 $\rightarrow$  Wiktionnaire : Statistiques

## Population

#### Sur le Wiktionnaire francophone :

- $\bullet$   $\approx$  270 personnes font au moins 5 contributions par mois
- dont 50 personnes qui font plus de 100 contributions par mois
- $\bullet \approx 600000$  pages vues par jour
- ≈ 11,4 millions de consultations depuis la France (équivalent à impots-gouv.fr ou oui.sncf)

Sources : <http://wikistats.wmflabs.org/display.php?t=wt> <https://stats.wikimedia.org/v2/#/fr.wiktionary.org>

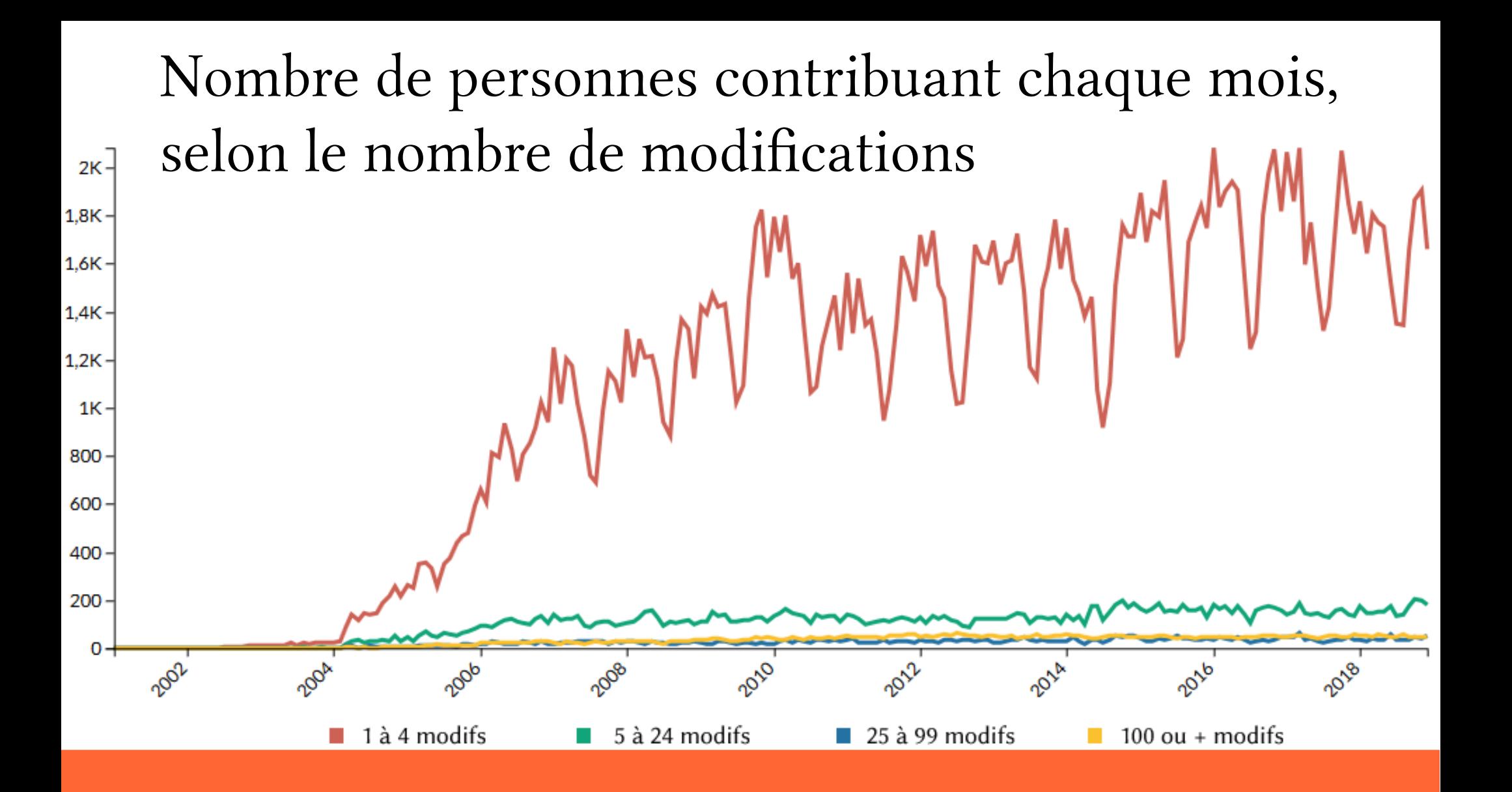

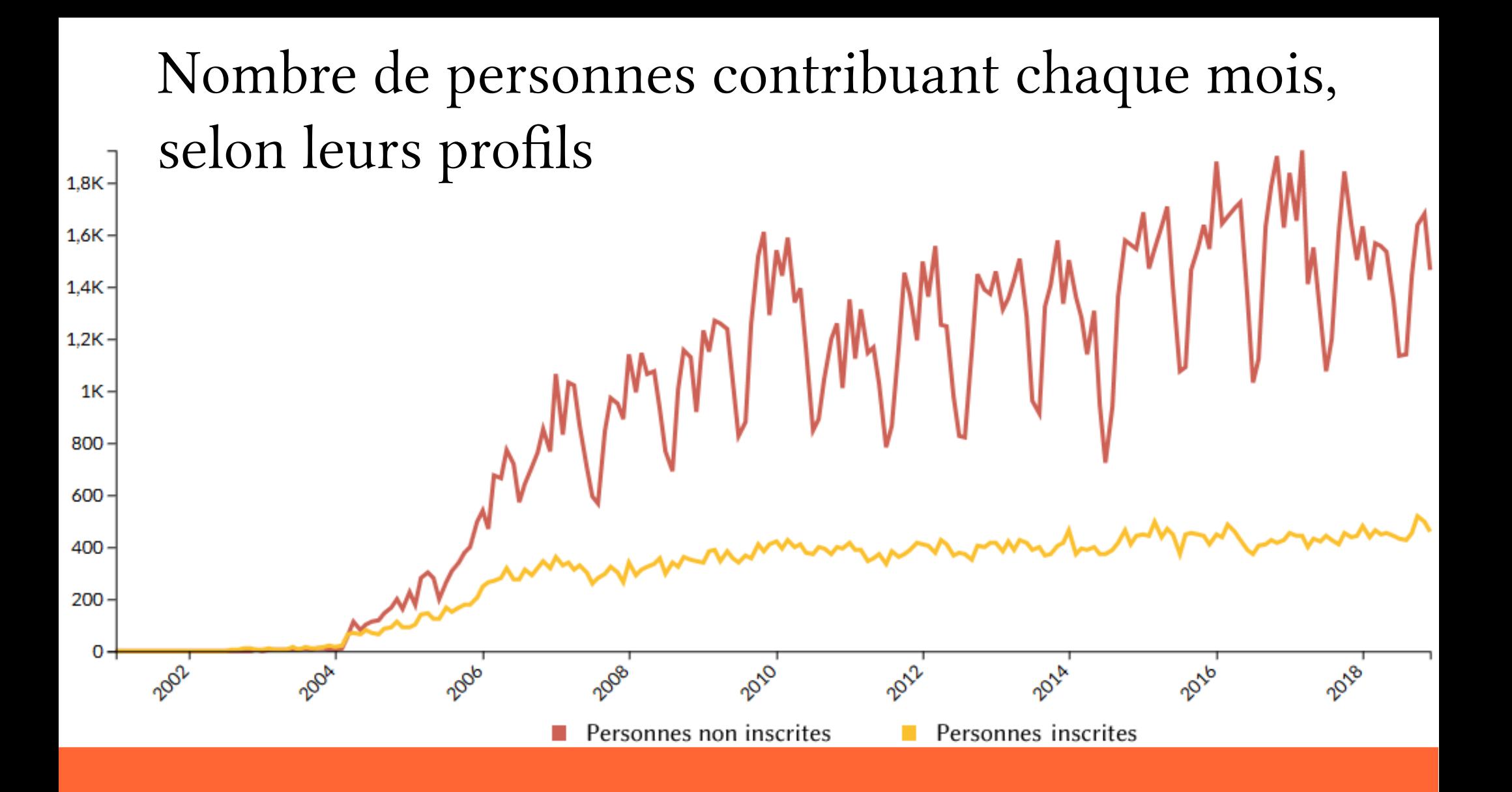

### Nombre de pages consultées en un mois par pays

 $S$ 

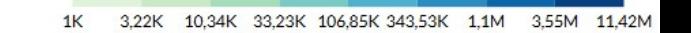

#### Environnement

#### Galaxie wiki

#### Dictionnaires Galaxie wiki Lexicographes

### Dictionnaires

- Payants : Larousse, Le Robert, Usito, Cordial, Antidote, etc.
- Institutionnels gratuits : TLFi, Dictionnaire électronique des synonymes, Dictionnaire de l'Académie française
- Terminologie et enrichissement : FranceTerme, Termium+
- Archivistes : ARTFL (Chicago), CNRTL (Atilf)
- Sociétés d'informatique : Dictionnaire.net (Storpub), Linguee (DeepL), ledictionnaire (Blue Painter), dico-mots.fr (1&1 Internet), extraits optimisés (Google)
- Linguistes : dictionnaires de traduction le plus souvent
- Projets collaboratifs : Le Dico de la Zone, Le Dico des mots, La Parlure, Blazz.fr, dico2rue, Bob, Le Dico des Ados

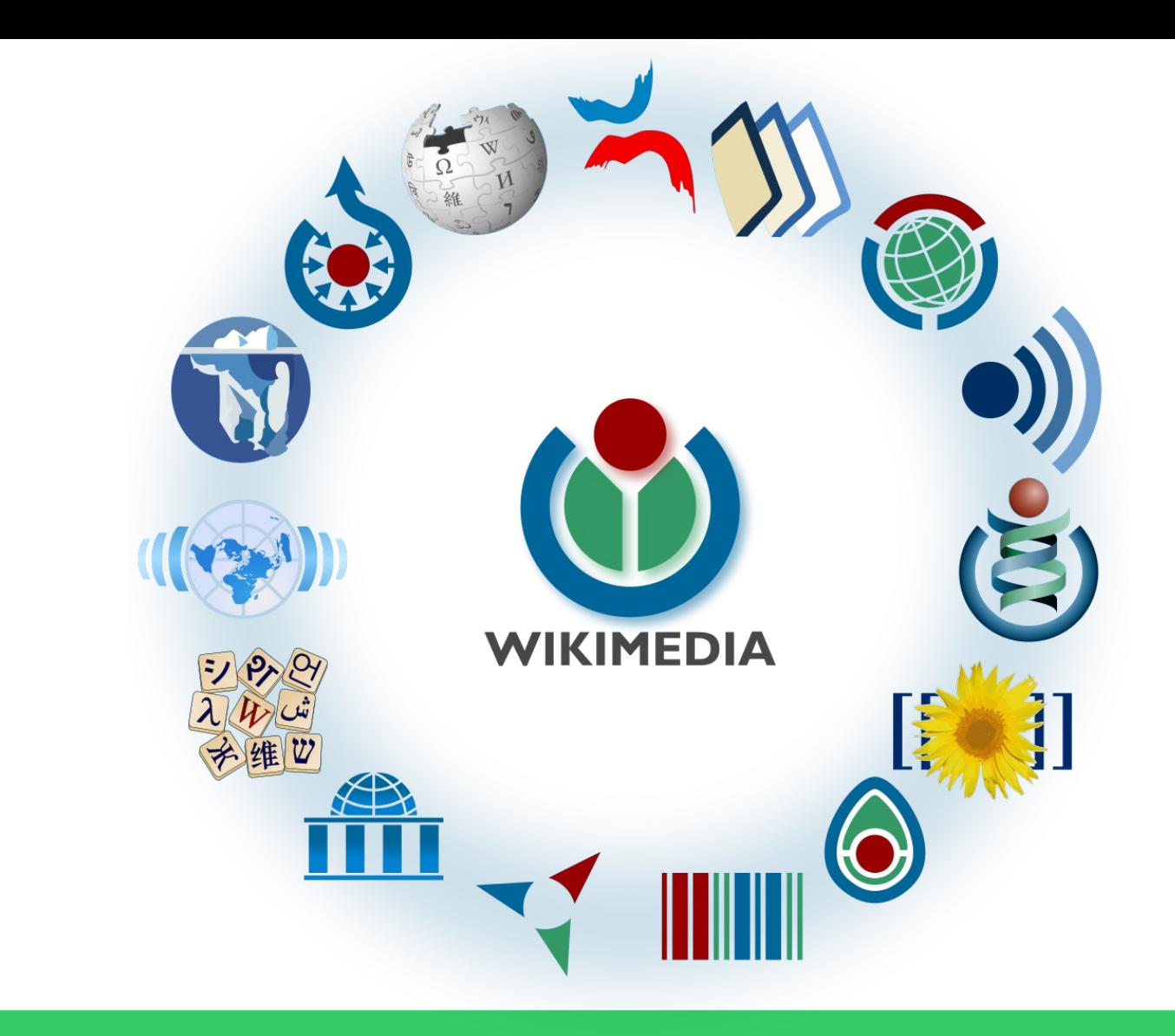

## Lexicographes

#### Publications sur le Wiktionnaire

- Pedro A. Fuertes-Oliveira, "The Function Theory of Lexicography and Electronic Dictionaries: Wiktionary as a Prototype of Collective Free Multiple-Language Internet Dictionary". In: Lexicography at a Crossroads: Dictionaries and Encyclopedias Today, Lexicographical Tooks Tomorrow, published by Henning Bergenholtz, Sandro Nielsen & Sven Tarp. Peter Lang. 2009. pp. 99-135.
- Christian M. Meyer & Iryna Gurevych. "Wiktionary: A new rival for expert-built lexicons? Exploring the possibilities of collaborative lexicography". In: Electronic Lexicography, édité par Sylviane Granger & Magali Paquot. Oxford University Press. 2012. pp. 259-292.
- Franck Sajous, Nabil Hathout & Basilio Calderone, Ne jetons pas le Wiktionnaire avec l'oripeau du Web ! Études et réalisations fondées sur le dictionnaire collaboratif, 4ème Congrès Mondial de Linguistique Française (CMLF 2014), Jul 2014, Berlin, Allemagne. pp. 663-680.

## Lexicographes

Réutilisation des données du Wiktionnaire

- GLAWI : <http://redac.univ-tlse2.fr/lexicons/glawi.html> (XML)
- Dbnary : <http://kaiko.getalp.org/>(Ontolex)
- Dictionnaire des francophones : demain

## Lexicographes

#### Partenariats avec le Wiktionnaire

- Dictionnaire des sciences animales : intégration par son auteur (2010-2018)
- Comité Français de Cartographie : don d'un lexique spécialisé en 2018
- Logoscope: veille et description de néologismes

Mais très peu de lexicographes reconnus parmi les contributeurs

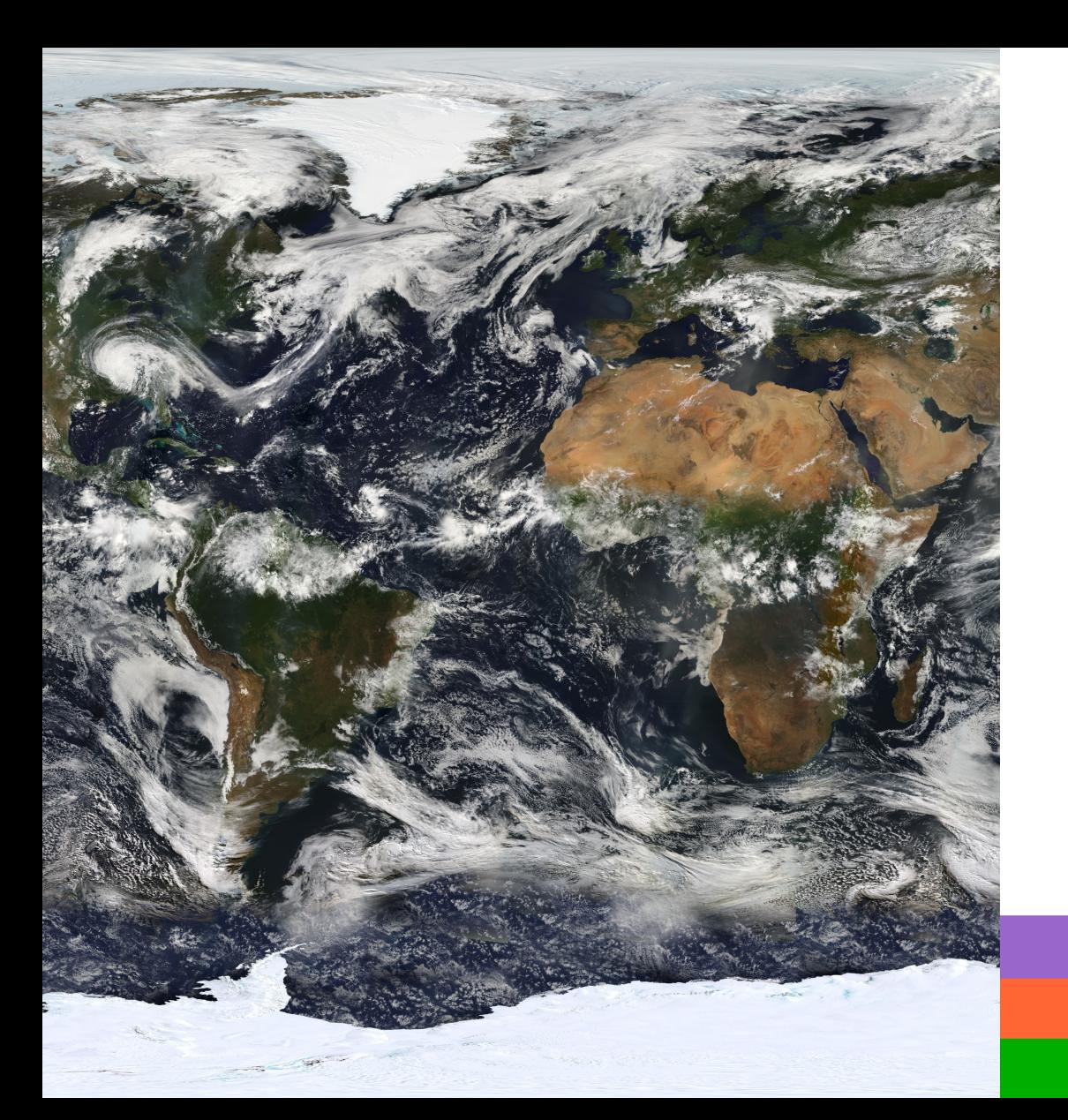

# Grandes lignes

- Des grands principes
- Un projet d'ampleur
- Un environnement varié

#### ➢ Des questions ?

### Macro-structure

KTE)

Щ

unan pr

## La structure profonde

#### Deux niveaux

- Les espaces de noms
- Les catégories
## Les espaces de noms

- Les entrées sont dans l'espace principal, sans marque
- Les autres contenus se distinguent par des noms préliminaires :
	- Discussion:
	- Aide:
	- Wiktionnaire:
- Annexe:
- Catégorie:
- Portail:
- Utilisateur: et Utilisatrice: – ...
- Espaces de noms = pièces dans un bâtiment

# Les catégories

- Structure primordiale du Wiktionnaire
- Toutes les pages sont rangées dans au moins une catégorie

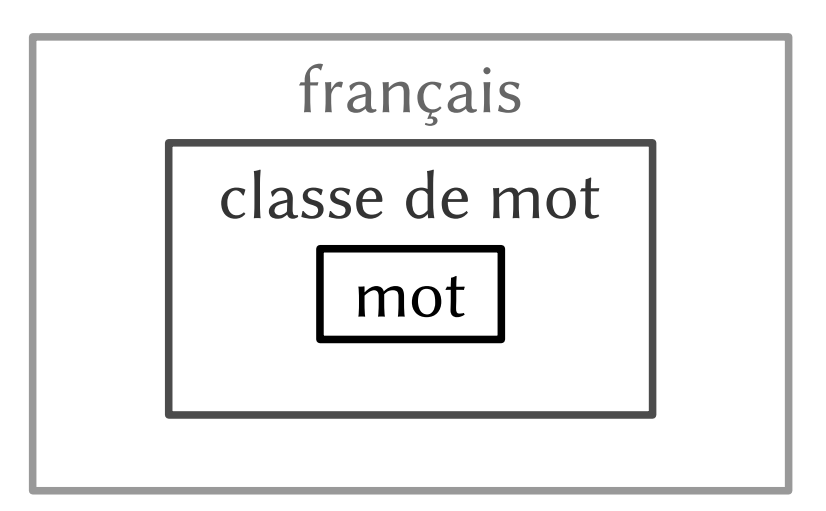

• Les catégories = boîtes dans une pièce

Catégorie

- Ces boîtes sont de toutes natures :
	- langue du mot

– ...

- nature grammaticale
- sous-division de la langue (parler lyonnais, parler du Nord)
- information lexicale (noms de plantes)
- information orthographique (mots avec un  $\ddot{y}$ )
- Les catégories structurent et organisent les entrées par exemple pour vélo :

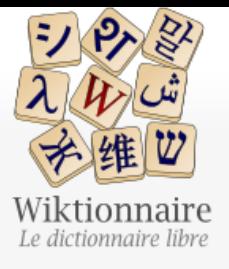

Catégorie Discussion

· à la ramasse

· acatène

· accessoire

· affaissement

• amortisseur

· ampoule

 $\bullet$  anti-vol

· antivol

· aquabike

• aquabiking

• au taquet

· bâcher

· bande cyclable

· baroudeur

В

· aller aux pâquerettes

Lire Modifier

Modifier le wikicode | Afficher l'historique 13

Rechercher dans Wiktionnaire  $Plus \vee$ 

(?) Aide

 $\alpha$ 

### Catégorie: Lexique en français du cyclisme

Index · début · fin · rechercher

a-b-c-d-e-f-g-h-i-j-k-l-m-n-o-p-q-r-s-t-u-v-w-x-y-z

### Pages dans la catégorie « Lexique en français du cyclisme »

Cette catégorie comprend 189 pages, dont les 189 ci-dessous.

- Page au hasard par langue  $\mathbf{A}$
- Poser une question

Portails thématiques Page au hasard

Contribuer

Page d'accueil Recherche avancée

- Journal des contributeurs La Wikidémie Communauté **Discuter sur IRC** Modifications récentes Faire un don
- Aide
- Aide Modèles
- Conventions
- Créer un article
- Télécharger

Imprimer / exporter

- Créer un livre
- Télécharger comme PDF
- Version imprimable

### · dévoiler

- · dévoileur
- $\bullet$  dopage
- · draisienne
- $\bullet$  drift trike

### E

- · enduro
- · enfer du Nord
- $\bullet$  enfourcher
- · étape
- · éventail

### F

- · faire la lessive
- · faire une queue de poisson
- fatbike
- $•$  feu
- · fixie
- · pistier
- · plateau
- $\bullet$  PMA
- $\bullet$  pneu
- · pneumatique
- · poignée
- · poisson pilote
- · polymultipliée
- · pompe à bicyclette
- · pompe à vélo
- · porte-vélos
- pot belge
- potence
- · poursuite
- · poursuiteur
- · poursuiteuse
- prendre l'aspiration
- · pumptrack

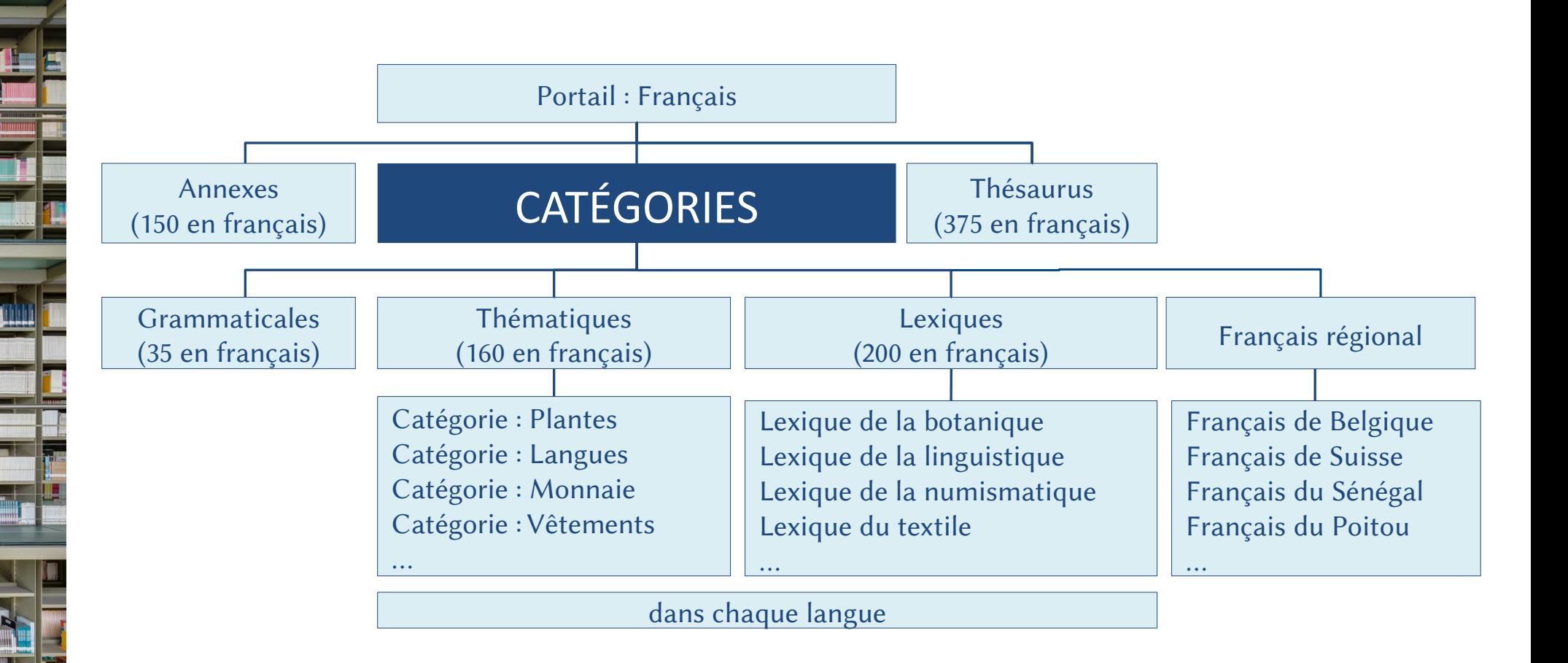

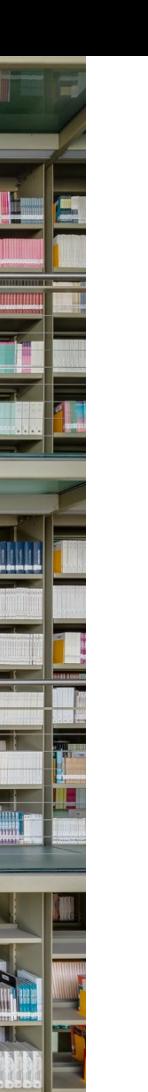

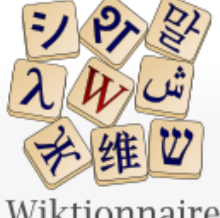

Portail Discussion

Wiktionnaire Le dictionnaire libre

Page d'accueil Recherche avancée Portails thématiques Page au hasard Page au hasard par langue Poser une question

#### Contribuer

Journal des contributeurs La Wikidémie Communauté Discuter sur IRC Modifications récentes Faire un don

Aide Aide Modèles Conventions Créer un article Télécharger

Imprimer / exporter Créer un livre Télécharger comme PDF Version imprimable

### Portail de la langue française et de la francophonie

Lire | Modifier le wikicode | Voir l'historique | X

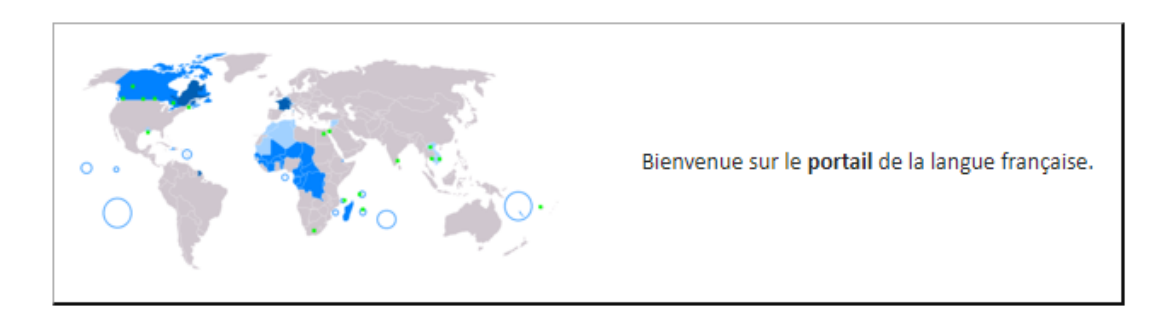

Rechercher dans le Wiktionnaire Q

 $Plus \vee$ 

Régionalismes Thématiques  $\bigcirc$ • Science · Le français à travers le monde • Belgique · Acides aminés • Provence IIII · Tableau périodique des éléments · Le thésaurus unités de mesure en français • Suisse <sub>-</sub>  $\bullet$  Québec  $\blacksquare$ · Arbre phylogénétique du vivant • Canada <sup>1+1</sup>  $\bullet$  ... • Congo-Kinshasa • Liste de termes argotiques • Haïti **All** · Pays et gentilés · Tous les mots en français dans le Wiktionnaire • Animaux communs · Le thésaurus couleur en français Natures des mots • Nombres · Adverbes · Autres thématiques • Adjectifs • Mots et locutions empruntés • Locutions · Mots français d'origine anglaise

## Discussion sur la macro-structure

- Cette structure est-elle perçue par le lectorat?
- Cette structure permet-elle de découvrir de nouveaux mots ?
- Est-ce une macro-structure de dictionnaire?

## L'interface

## Quatre écrans principaux

- Consultation
- Discussion
- Contribution
- Historique

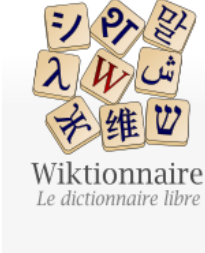

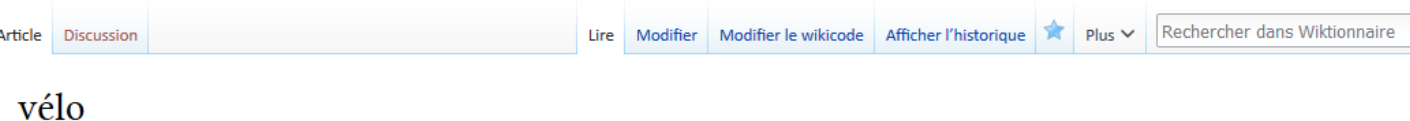

Page d'accueil Recherche avancée Portails thématiques

Page au hasard Page au hasard par langue Poser une question

Contribuer

Journal des contributeurs La Wikidémie Communauté Discuter sur IRC Modifications récentes Faire un don

Aide Aide Modèles Conventions Créer un article Télécharger

Imprimer / exporter

Créer un livre Télécharger comme PDF Version imprimable

Outils

Pages liées Suivi des pages liées Importer un fichier Pages spéciales Lien permanent Information sur la page Citer cette page

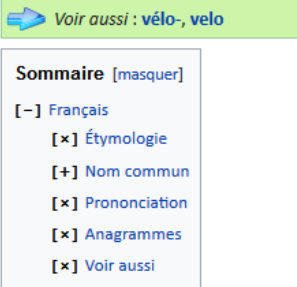

[x] Références

Français [modifier | modifier le wikicode ]

Étymologie [modifier | modifier le wikicode]

Apocope de vélocipède.

### Nom commun [modifier | modifier le wikicode ]

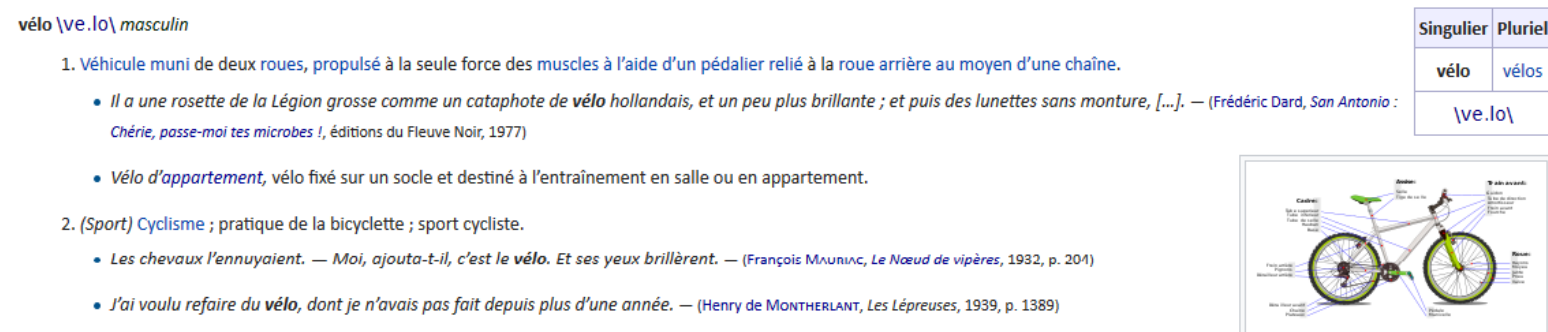

· Il œuvre dans le domaine du plein air (randonnée pédestre, escalade, vélo, ski de fond, etc.) depuis une quinzaine d'années et a été recherchiste pour l'émission de télévision Oxygène (1992-1993). - (Yves Seguin, Randonnée pédestre à Laval, Ulysse, 2014, à propos de l'auteur)

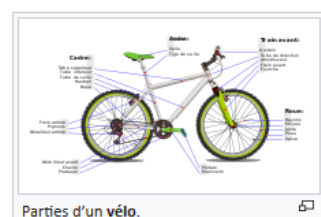

 $\mathsf Q$ 

3. Vélocipède, ciseau de graveur sur bois.

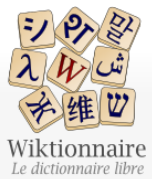

Page d'accueil

Contribuer

La Wikidémie Communauté

Modifications Faire un don

Lire Modifier le wikicode Ajouter un sujet Voir l'historique  $\Delta$  Plus  $\vee$  Rechercher dans le Wiktionnaire

 $\mathsf Q$ 

 $\mathsf Q$ 

### Discussion:draisienne

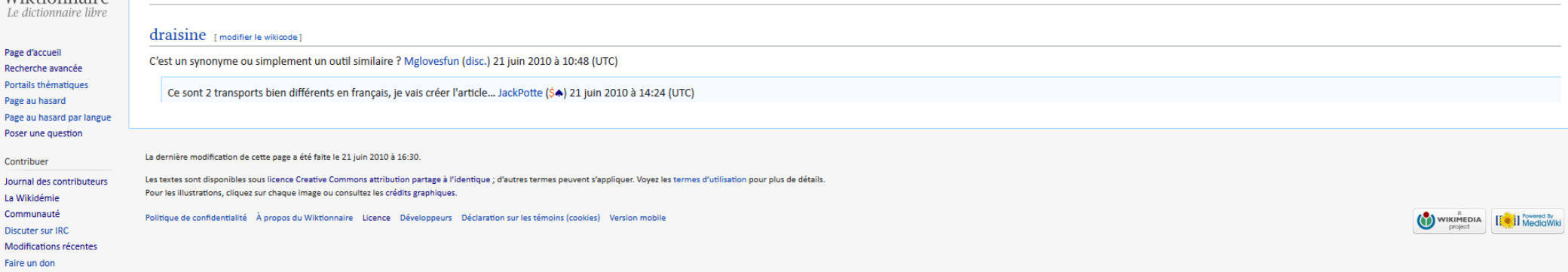

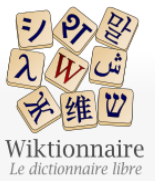

### Discussion:bécane

Article Discussion

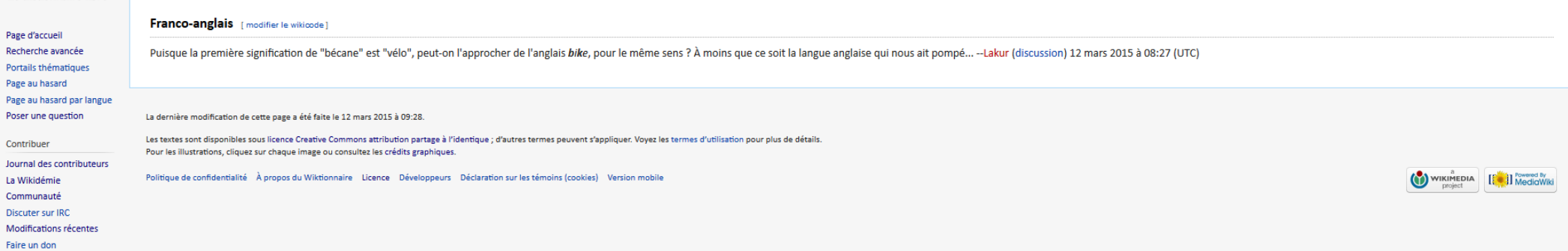

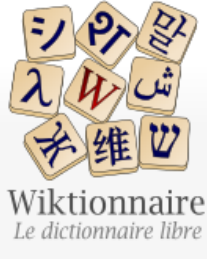

Poser une

Aide Aide

Modèles

Outils

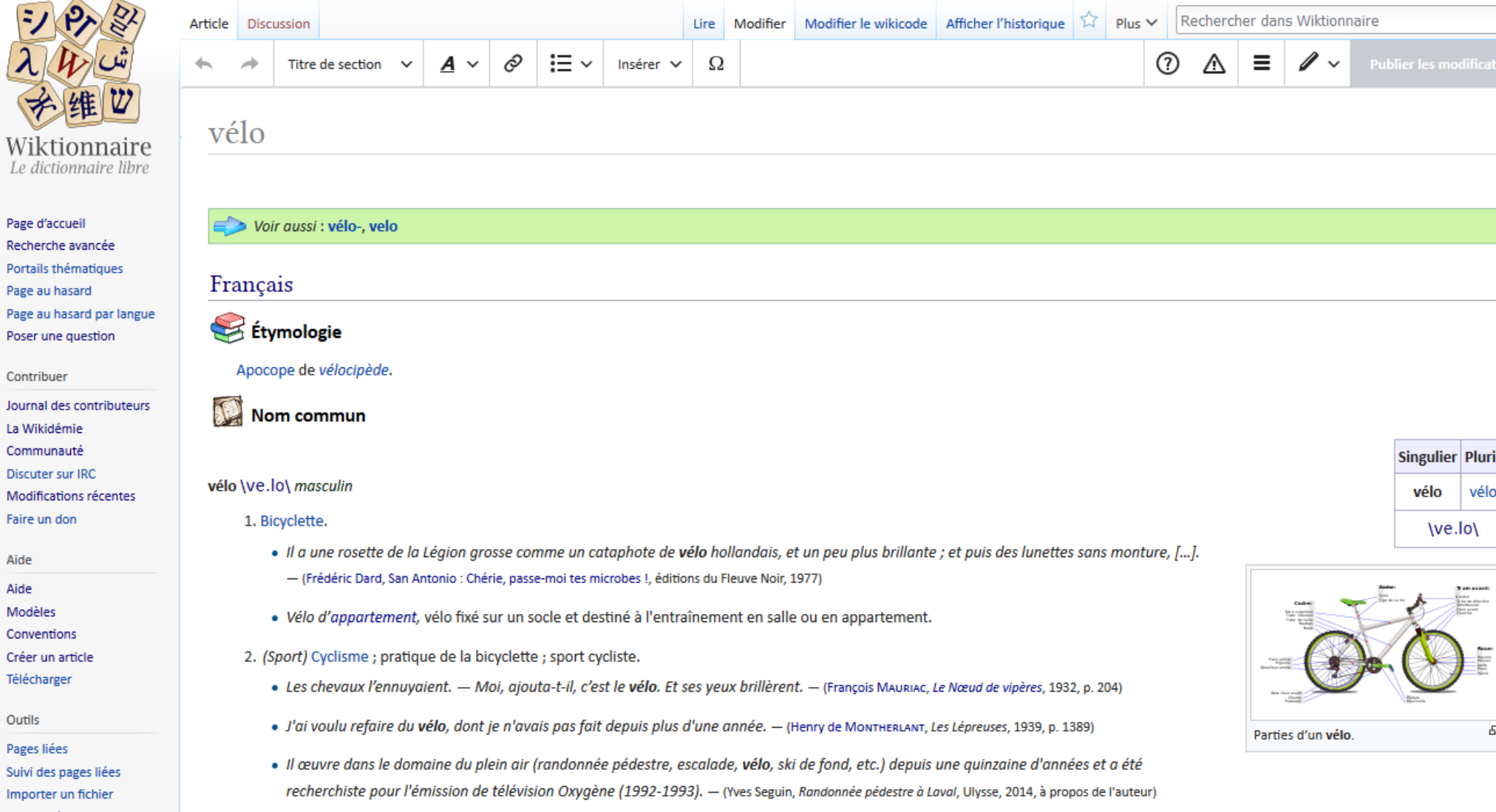

 $\lambda$ 

 $\alpha$ 

E.

**Pluriel** 

vélos

 $\overline{\phantom{a}}$ 

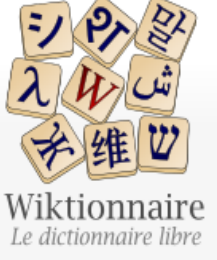

Page d'accueil

Contribuer

La Wikidémie Communauté

Modifications Faire un don

Aide Aide Modèles Conventions

Télécharger

Outils Pages liées ার ব

 $Plus \vee$ 

### Modification de « vélo »

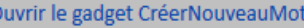

CréerNouveauMot est un outil qui vous aide à ajouter des mots sur le Wiktionnaire sans avoir besoin de tout comprendre à la syntaxe wiki. Voir l'aide pour plus d'explications.

 $\epsilon$ 

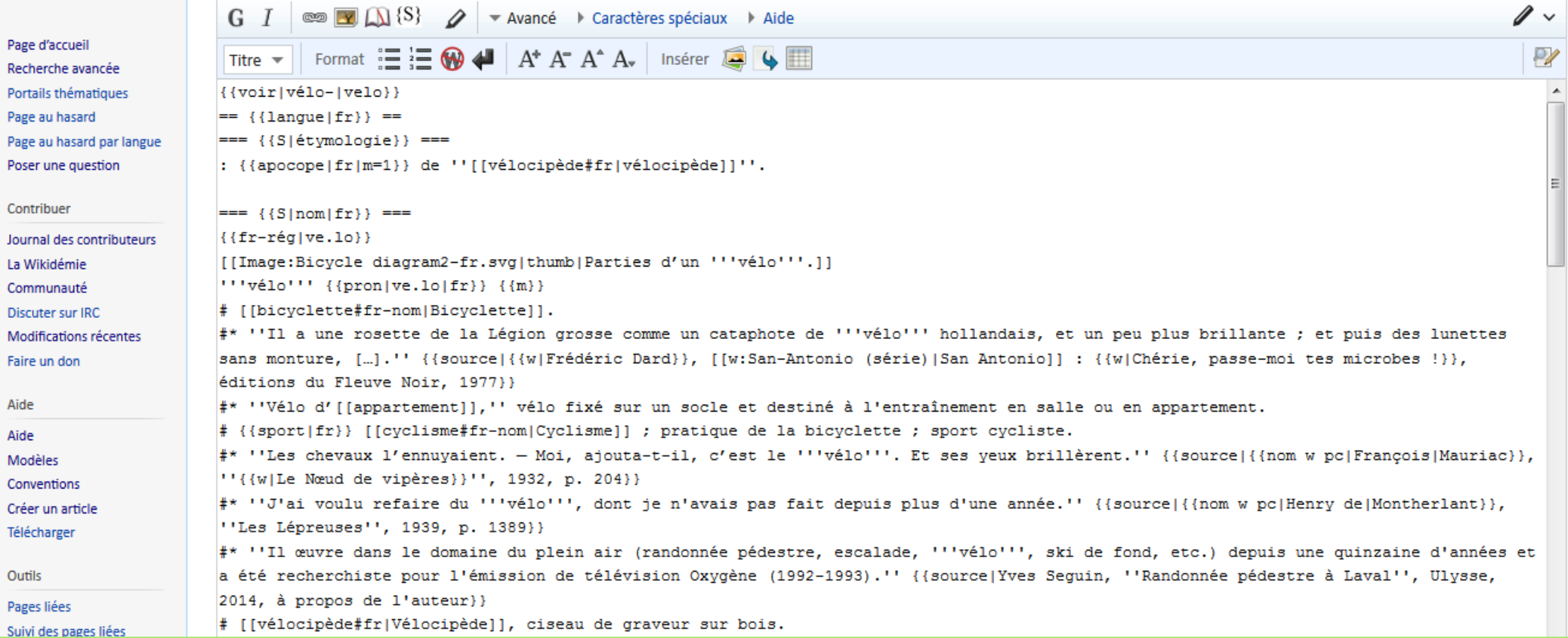

E

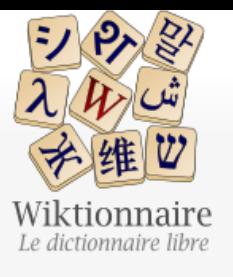

Article

 $\bullet$ 

.

 $\bullet$ 

 $\bullet$ 

 $\bullet$ 

- 1

de JackBot) (annuler | remercier)

Page d'accueil Recherche avancée Portails thématiques Page au hasard Page au hasard par langue Poser une question

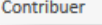

Journal des contributeurs La Wikidémie Communauté **Discuter sur IRC** Modifications récentes Faire un don Aide

Aide

Modèles

Conventions

Créer un article

Télécharger

Outils

Pages liées

Suivi des pages liées

a Atom

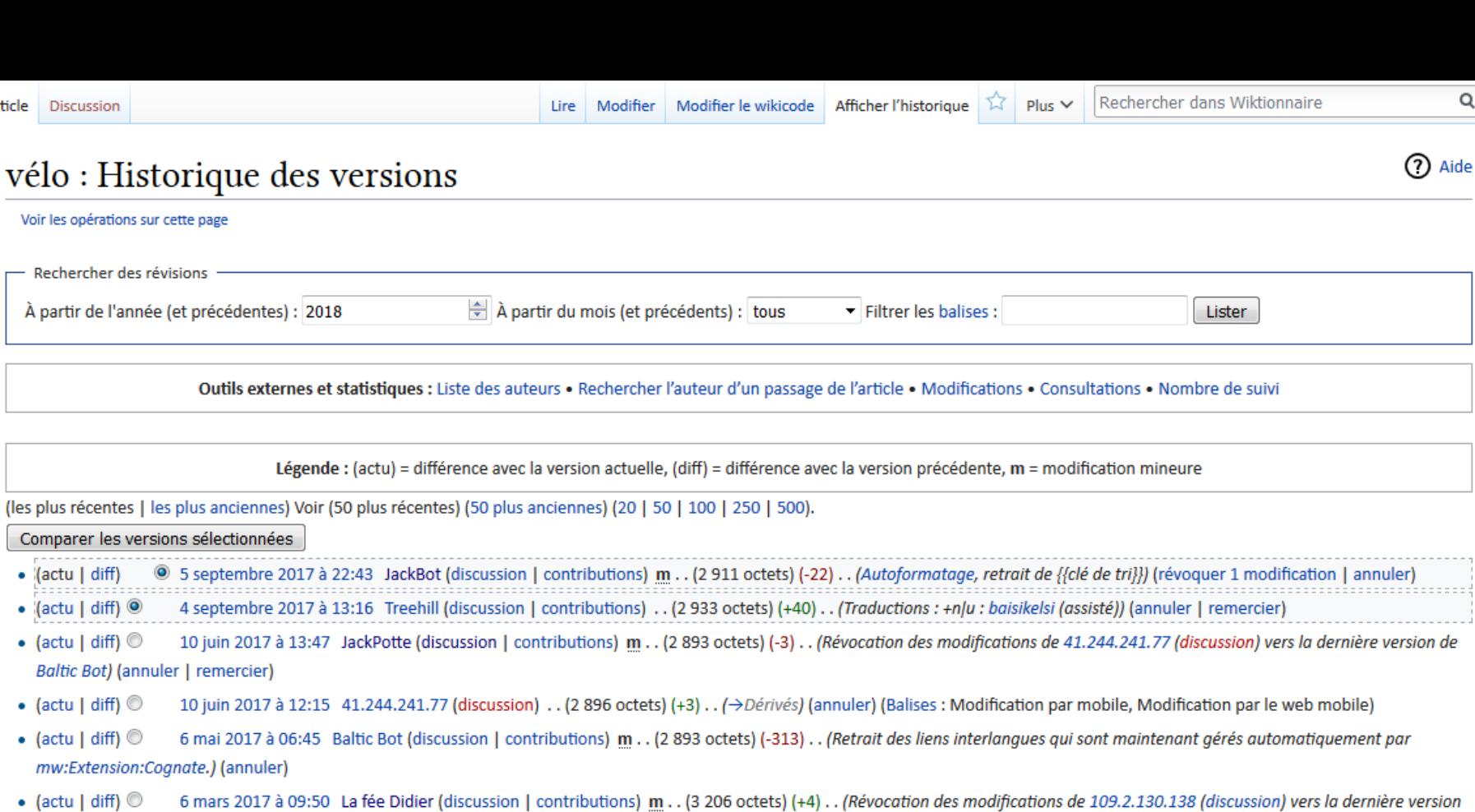

 $\mathsf Q$ 

- $\bullet$  (actu | diff)  $\circledcirc$ 6 mars 2017 à 09:48 109.2.130.138 (discussion) . . (3 202 octets) (-4) . . (I) (annuler) (Balise : Éditeur visuel)
- (actu | diff)  $\odot$ 6 mars 2017 à 01:18 JackBot (discussion | contributions) m. . (3 206 octets) (+10) . . (Ajout de thésaurus) (annuler)
- $\bullet$  (actu | diff)  $\circledcirc$ 9 février 2017 à 09:56 Rapaloux (discussion | contributions) . . (3 196 octets) (0) . . ( $\rightarrow$ {{S|traductions}}) (annuler | remercier)
- (actu | diff)  $\circledcirc$ 9 février 2017 à 07:28 5.90.95.138 (discussion) . . (3 196 octets) (+37) . . (>Traductions : Ajutè une traduction (italienne, ma langue)) (annuler) (Balises : Modification par

## Discussion sur l'interface

- L'interface participe-t-elle à la structuration de l'information ?
- À quoi sert l'historique ?

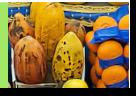

# Structure de la page

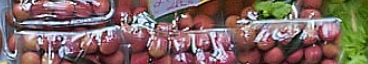

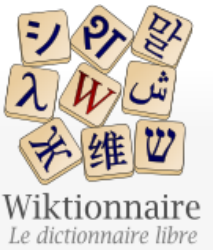

Article Discussion

 $\alpha$ 

Singulier Pluriel

 $\text{pa3}$ 

pages

page

### page

Voir aussi : Page, pagé

Français [modifier | modifier le wikicode ]

### **Étymologie** [modifier | modifier le wikicode ]

(Nom 1) Du latin pagina (à l'origine terme agricole « vigne plantée, dessinant un rectangle, treille », d'où par métaphore « colonne d'écriture, feuille de papyrus, page ») de pangere (« enfoncer, ficher, planter » d'où « tracer des lettres sur la cire, fixer dans la cire, écrire »).

(Nom 2) De l'italien paggio emprunté au grec ancien παίδιον, paidion, de παΐς, pais (« enfant »).

(Nom 3) De pageot.

### Nom commun 1 [ modifier | modifier le wikicode ]

#### page \pa3\ féminin

- 1. Face d'une feuille de papier, de parchemin, de vélin, servant à l'écriture ou à l'impression.
	- · On pourrait remplir des pages entières avec l'exposé sommaire des thèses contradictoires, cocasses et charlatanesques qui forment le fond des harangues de nos grands hommes ; rien ne les embarrasse [...] - (Georges Sorel, Réflexions sur la violence, Chap. IV, La Grève prolétarienne, 1908, p. 159)
	- Chaque semaine, sur quatre pages, le journal se fera le défenseur des industriels. Hebdomadaire conçu par des patrons pour des patrons, il se veut un véritable outil de décision. (Thibaut de Jeagher, L'Usine nouvelle a 120 ans, dans L'Usine nouvelle, n°3266, 15 décembre 2011, page 8)
- 2. (Par métonymie) (Imprimerie) Impression contenue dans la page même.
	- · Il faut faire la page plus longue d'une ligne.
	- · Dans ce volume, la page a trente lignes, il y a trente lignes à la page.

Page d'accueil Recherche avancée Portails thématiques Page au hasard Page au hasard par langue Poser une question

Contribuer

lournal des contributeurs La Wikidémie Communauté **Discuter sur IRC** Modifications récentes Faire un don Aide Aide

Modèles

Conventions

Créer un article Télécharger

Imprimer / exporter

Créer un livre

Télécharger comme PDF

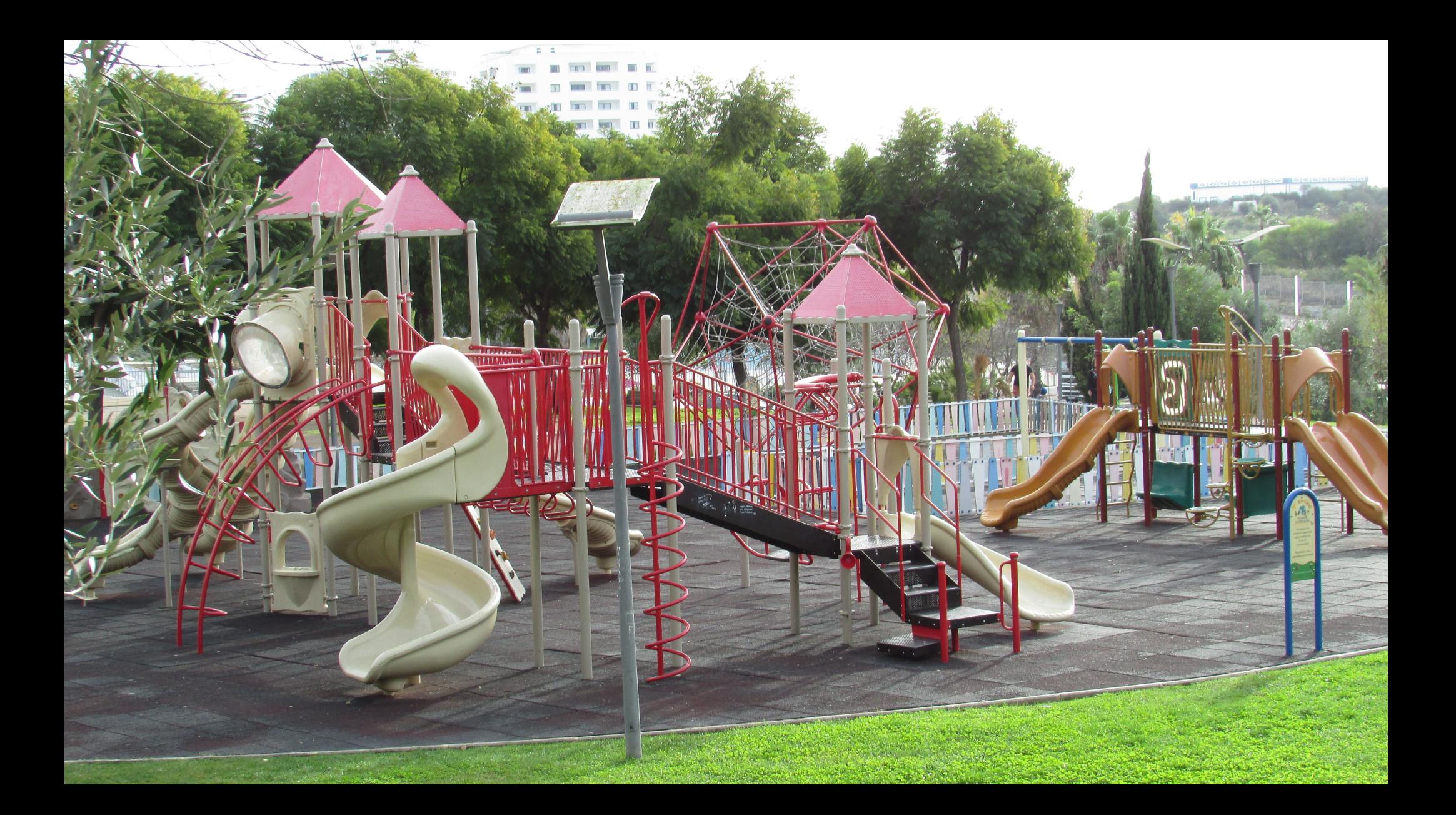

# Exercice d'observation

## Sur la page d'un mot

- Les différentes informations
- L'organisation au niveau de la page

# Exercice d'observation

corne du diable stilton bissiet Lucas accroire bactériome sourdra cauteleuses ventouse comme même

cent balles et un Mars **Valles Marineris** prout batteuse Lille luma source fleurdelisé retriever du Labrador scrogneugneu

roi disque kinyarwanda  $|o|$ ève fanfreluche 것 rex etc.

## **Observation**

### Noter où se trouve :

- Le titre de l'entrée
- Les informations grammaticales principales et secondaires
- Les définitions
- Les exemples
- Les informations sur l'usage
- Le contenu supplémentaire
- ➢ Surprises ? Problèmes ? Qualités et défauts ?

# CONTENUS DU WIKTIONNAIRE

**DÉFINITIONS ILLUSTRATIONS ANNEXES ATTESTATIONS D'USAGE** THÉSAURUS **MOTS VOCABULAIRE APPARENTÉ** ANAGRAMMES et expressions ÉTYMOLOGIE **RIMES** 

CONJUGAISON

**CATÉGORIES** 

**TRADUCTIONS** 

**PRONONCIATIONS** 

## Définitions

- Définir pour permettre la compréhension par tout public : apprenants, natifs, spécialistes
- Préciser l'usage social, temporel, géographique, technique
- Donner les informations grammaticales
- Être autant que possible neutre, accessible et précis

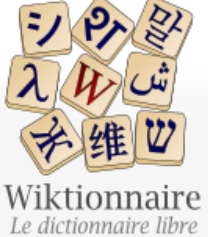

Article Discussion

Page d'accueil Recherche avancée Portails thématiques Page au hasard Page au hasard par la Poser une question

Contribuer

Journal des contribut La Wikidémie Communauté **Discuter sur IRC** Modifications récente Faire un don

Aide

Aide Modèles

Conventions

Créer un article

Télécharger

Imprimer / exporter Créer un livre Télécharger comme P Version imprimable

Outils

Pages liées

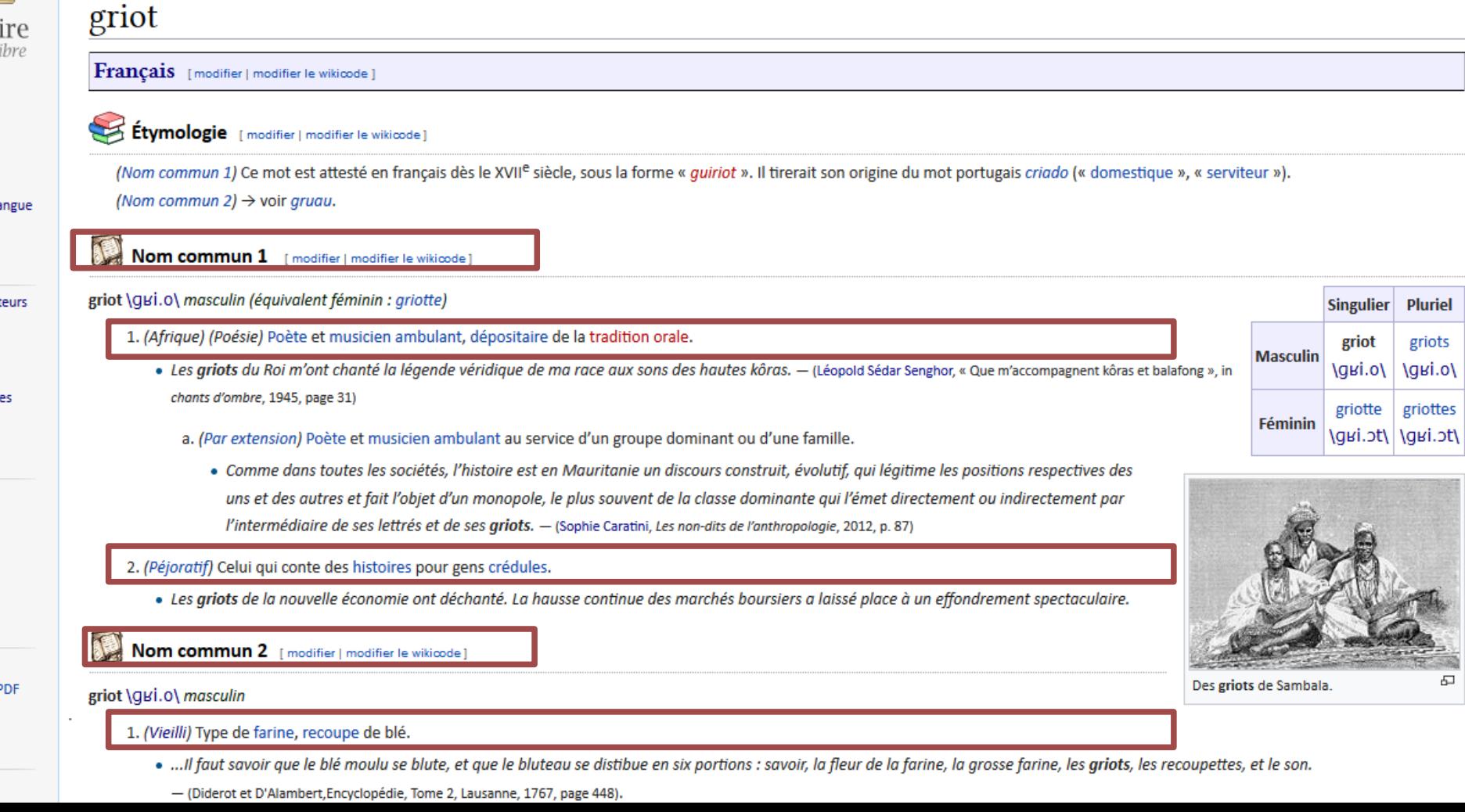

Lire Modifier Modifier le wikicode Afficher l'historique

 $\mathsf Q$ 

**Pluriel** 

griots

/gʁi.o

griottes

 $\overline{\phantom{a}}$ 

Rechercher dans le Wiktionnaire

 $R$  Plus  $\vee$ 

## Formalisme des définitions

- Ligne de forme : **mot vedette** \prononciation\ info. gram.
- Ligne de définition :
	- (domaines sémantiques, info. diatopiques, diastratiques, etc.)
	- Rédaction libre
	- Hyperliens sur les mots clés
- **Exemples**

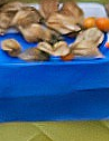

## Illustrations

- > 45 000 images (← Wikimedia Commons)
	- pertinentes
	- de qualité
	- réutilisables
	- Illustrent un sens
	- Aident à la compréhension

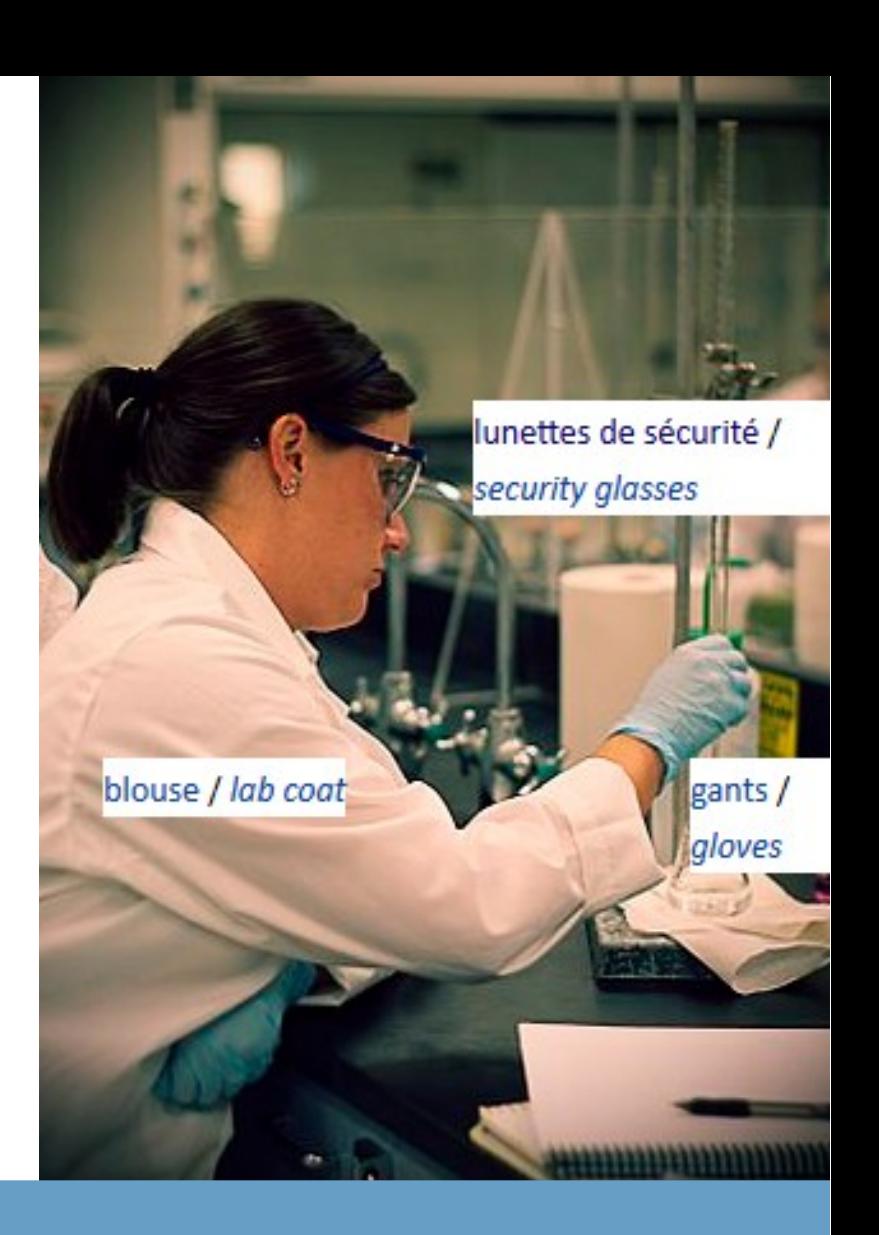

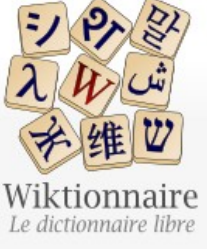

Page d'accueil Recherche avancée Portails thématiques Page au hasard Page au hasard par langue Poser une question Contribuer

> Journal des contributeurs La Wikidémie

Communauté **Discuter sur IRC** 

Modifications récentes

Faire un don

Aide Aide Modèles Conventions Créer un article Télécharger Outils Pages liées Suivi des pages liées Importer un fichier Pages spéciales Adresse permanente Information sur la page Citer cette page

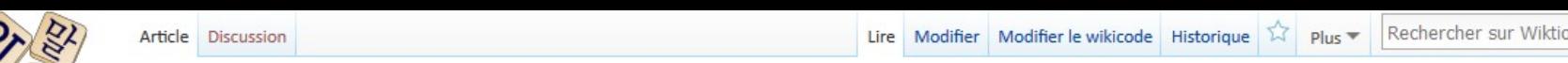

onnaire

 $\alpha$ 

Français [modifier | modifier le wikicode ]

Étymologie [modifier | modifier le wikicode ]

Du latin repletus (« rempli »).

Adiectif [ modifier | modifier le wikicode ]

replet \B o.plε\ masculin

replet

1. Qui a de l'embonpoint, qui est bien en chair, en parlant d'une personne.

- **Masculin** · [...] une grande clameur parmi les yeomen annonça l'arrivée de celui pour lequel ils craignaient, et on n'en put douter en entendant la voix de stentor du moine, longtemps avant l'apparition du replet personnage. - (Walter Scort, Ivanhoé, traduit de l'anglais par Alexandre Dumas, 1820)
- · (Figuré) Leur sourire béat exprima une tranquille indifférence en même temps qu'une satisfaction replète à la pensée de l'avalanche de titres russes, norvégiens, suédois qu'ils se préparaient à déverser sur leur clientèle. - (Joseph Caillaux, Mes Mémoires, I, Ma jeunesse orgueilleuse, 1942)

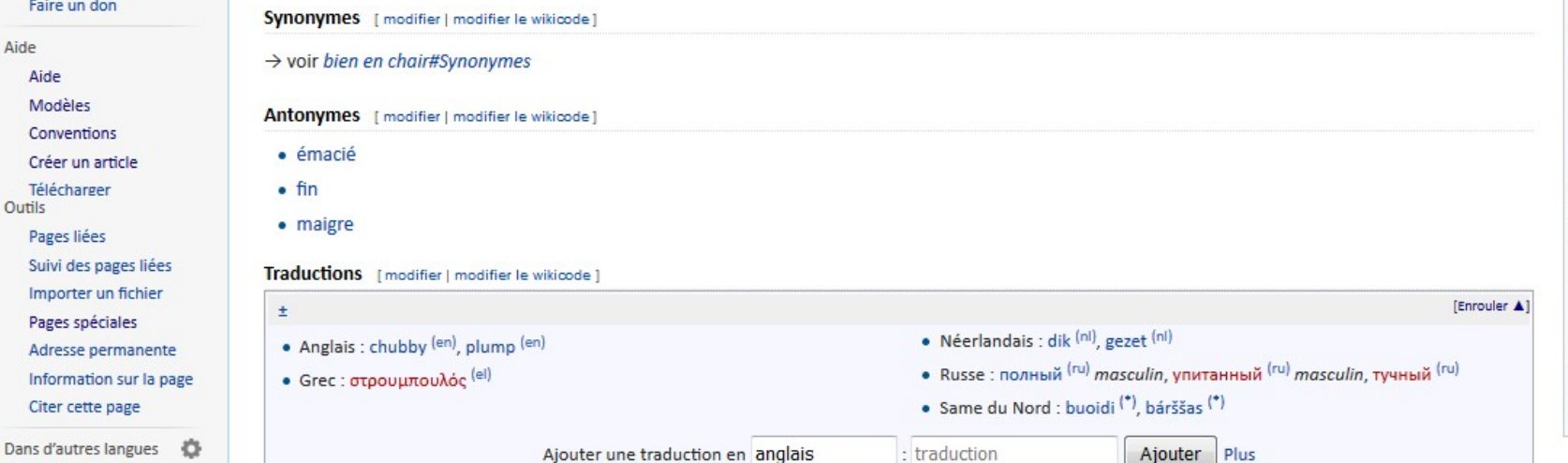

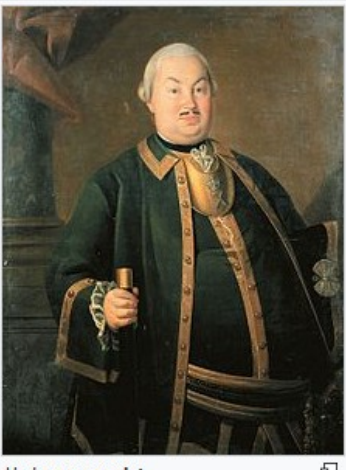

**Singulier** 

replet

/Rθ·blε/

replète

\və.plɛt\ \və.plɛt\

Féminin

**Pluriel** 

replets

/Re·blε/

replètes

Un homme replet.

 $\overline{a}$ 

## Ajouter une image

## Illustrer le sens d'un mot

- Prendre n'importe quel mot
- Choisir une image
- L'insérer dans la page au bon endroit
- Expliquer son choix dans le commentaire de modification

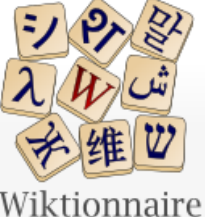

Q Rechercher dans le Wiktionnaire Modifier le wikicode Afficher l'historique Article **Discussion** Modifier  $Plus \vee$ Lire W Ò i≡ ~  $\odot$ Ξ Ω ⚠ **Publier les modification**  $\ddot{\phantom{1}}$ Paragraphe  $\overline{A}$  $\checkmark$ Insérer  $\vee$  $\check{ }$ Média Le dictionnaire libre image **Li** Modèle  $\blacksquare$ Tableau Voir aussi : imagé  $\vee$  Plus Page au hasard par langue

### Contribuer

Page d'accueil Recherche avancée

Page au hasard

Portails thématiques

Poser une question

- Journal des contributeurs La Wikidémie Communauté Discuter sur IRC Modifications récentes
- Faire un don
- Aide
- Aide
- Modèles
- Conventions
- Créer un article

### **Etymologie**

Français

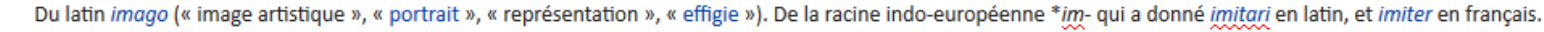

### **Nom commun**

image \i.ma3\féminin

### 2 : placer le curseur ici

1. Représentation d'êtres ou d'objets par le dessin, la peinture, la sculpture, la gravure, la photographie, le cinéma, etc.

- · Image ressemblante, fidèle.
- 2. (En particulier) Représentations pour la sculpture, la peinture, la gravure de ce qui est l'objet d'un culte religieux.
	- · Le vol des choses consacrées à Dieu était un sacrilège, parce que ce vol renfermait une profanation de choses saintes : tel était le vol des calices, ciboires, reliques, images et même des troncs d'église. - (Adolphe Chauveau & Faustin Hélie, Théorie du Code pénal, Bruxelles : Imprimerie typographique belge, 1844, vol.3, p.40)

Singulier Pluriel

\i.maʒ\

image

images

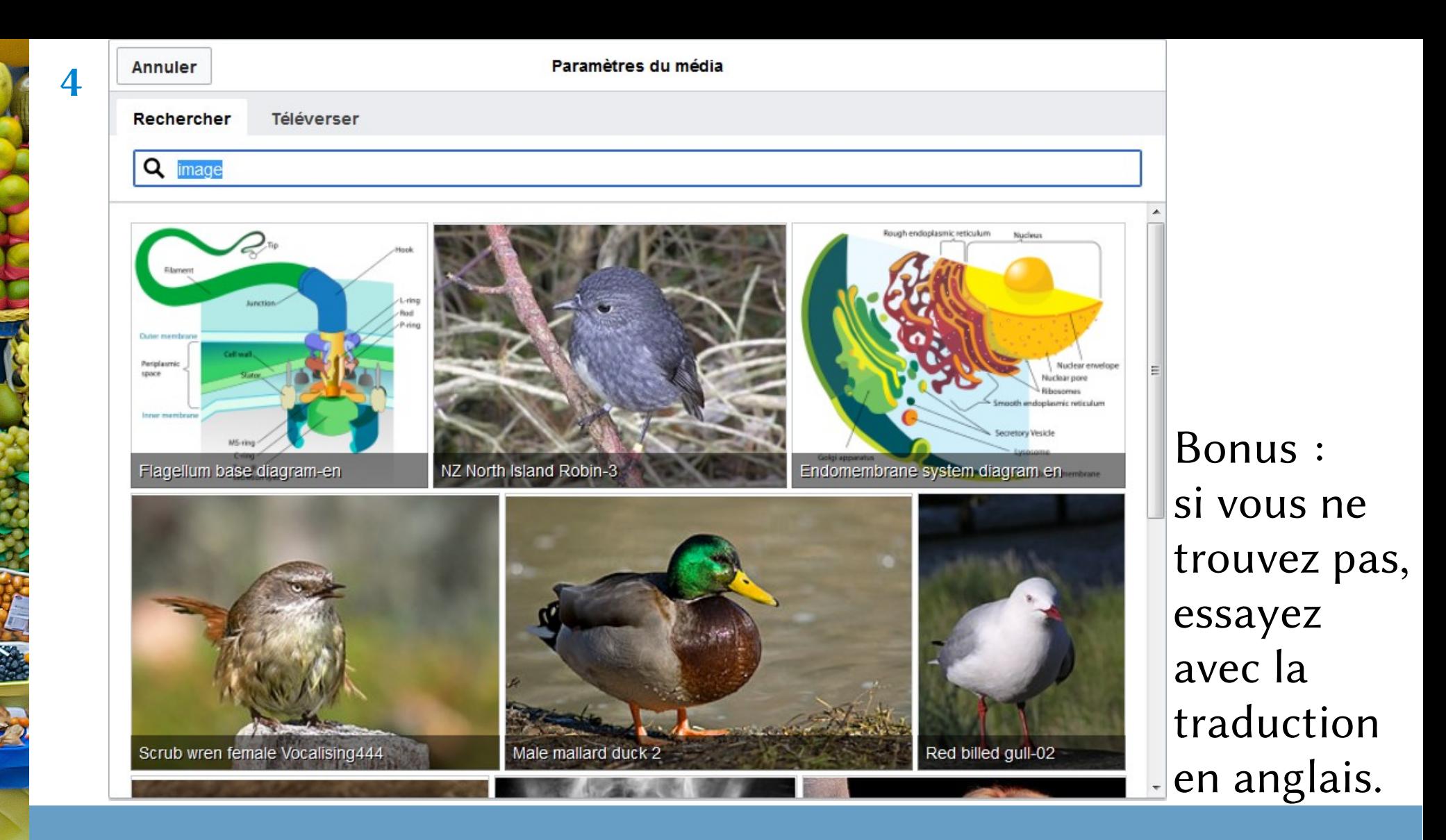

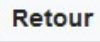

### Paramètres du média

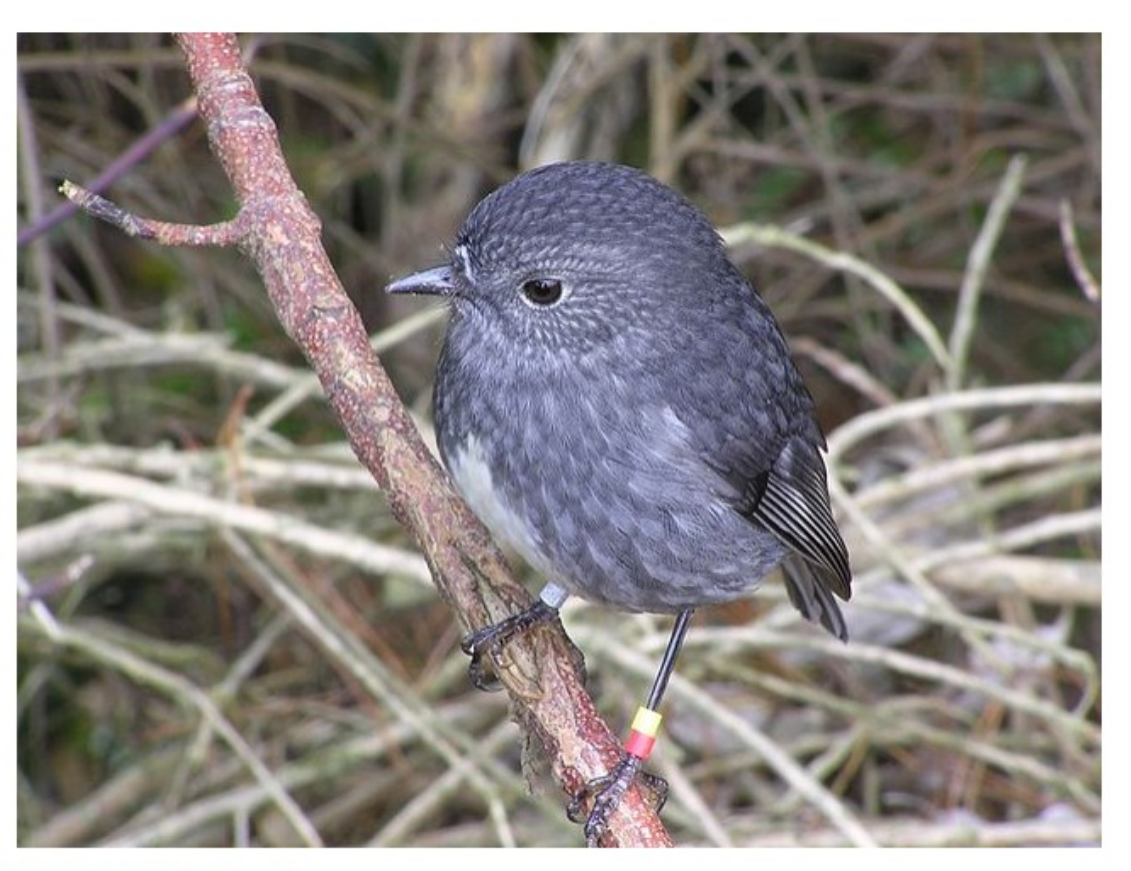

### NZ North Island Robin-3

New Zealand North Island Robin (Māori name: Toutouwai). This bird is banded to identify it as part of a restoration scheme to return robins to Wellington and was released in the Karori Wildlife Sanctuary, an area surrounded by a predator proof

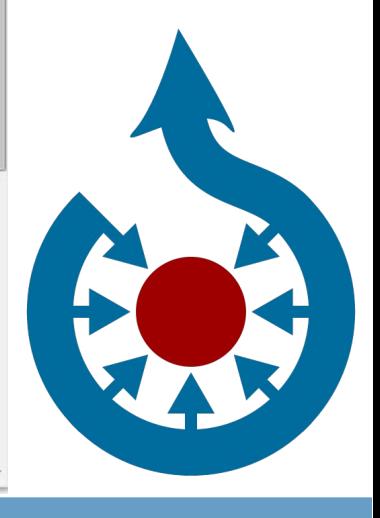

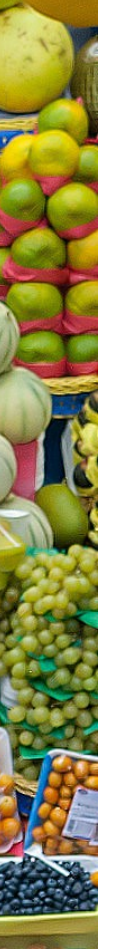

6

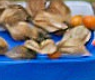

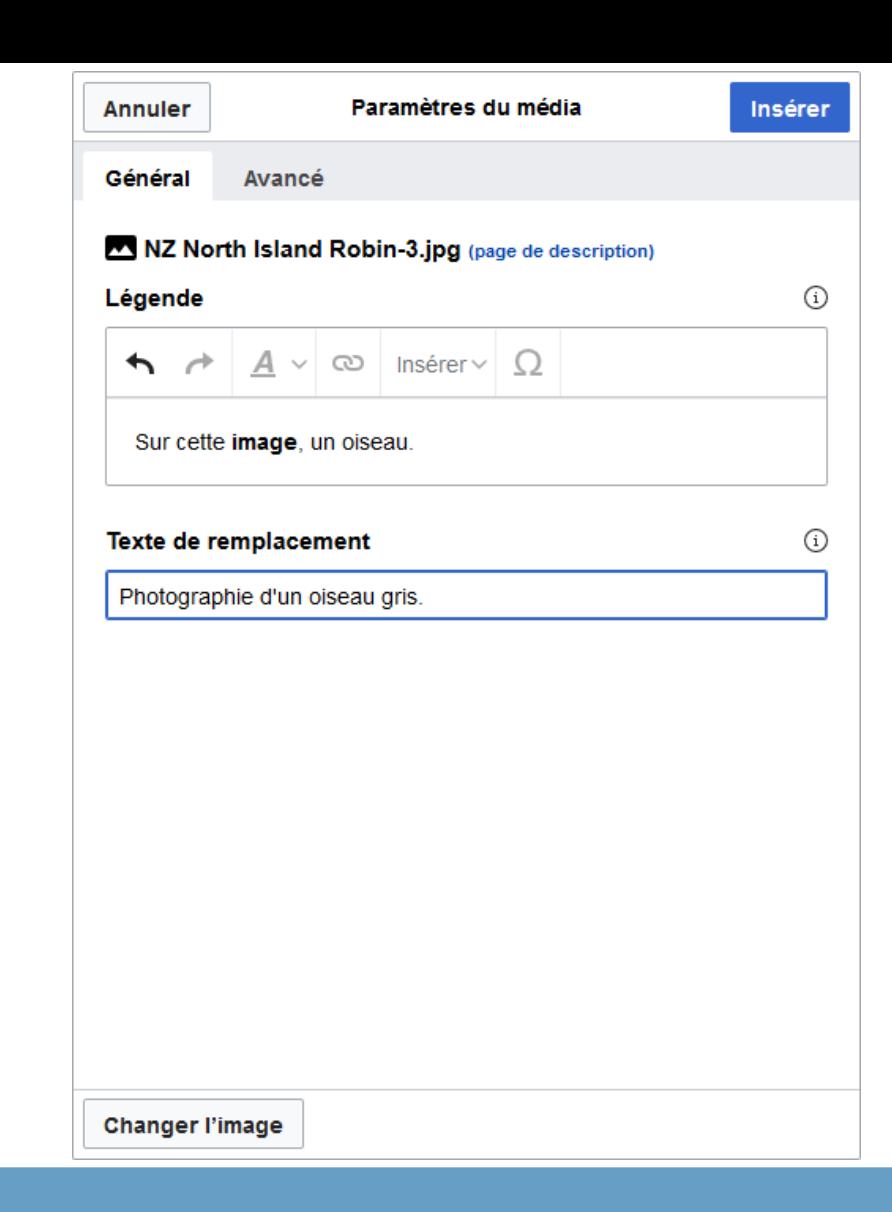

Légende contenant le mot défini, en gras.

Si nécessaire, le numéro du sens se place à la fin entre parenthèses.

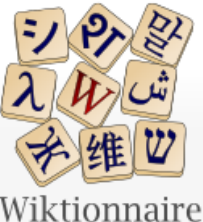

Le dictionnaire libre

Rechercher dans le Wiktionnaire Q Article **Discussion** Modifier Modifier le wikicode | Afficher l'historique M  $Plus \vee$ Lire € i≡ ~  $^{\circ}$  $\equiv$ Ø. Ω ⚠ **Publier les modifications**  $\underline{A}$   $\vee$  $\checkmark$ Paragraphe  $\checkmark$ Insérer  $\vee$ Média image **M** Modèle  $\blacksquare$ Tableau Voir aussi : imagé  $\vee$  Plus Page au hasard par langue Français

### Contribuer

Poser une question

Page d'accueil Recherche avancée

Page au hasard

Portails thématiques

- Journal des contributeurs La Wikidémie Communauté Discuter sur IRC
- Modifications récentes Faire un don
- Aide
- Aide
- Modèles
- Conventions
- Créer un article

### **Etymologie**

Du latin imago (« image artistique », « portrait », « représentation », « effigie »). De la racine indo-européenne \*im- qui a donné imitari en latin, et imiter en français.

### **Nom commun**

· Image ressemblante, fidèle.

### image \i.ma3\féminin

1. Représentation d'êtres ou d'objets par le dessin, la peinture, la sculpture, la gravure, la photographie, le cinéma, etc.

Singulier Pluriel images image \i.maʒ\

- 2. (En particulier) Représentations pour la sculpture, la peinture, la gravure de ce qui est l'objet d'un culte religieux.
	- · Le vol des choses consacrées à Dieu était un sacrilège, parce que ce vol renfermait une profanation de choses saintes : tel était le vol des calices, ciboires, reliques, images et même des troncs d'église. - (Adolphe Chauveau & Faustin Hélie, Théorie du Code pénal, Bruxelles : Imprimerie typographique belge, 1844, vol.3, p.40)

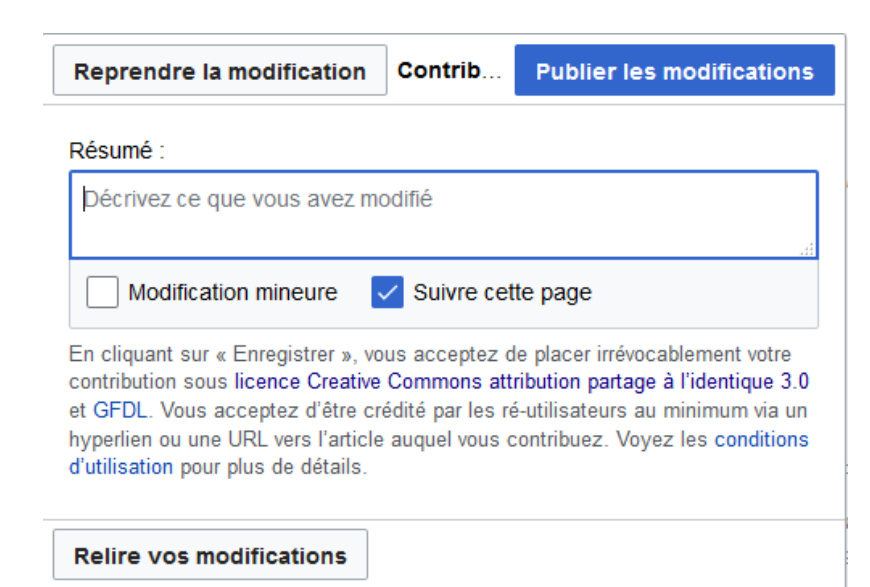

### Indiquer la nature de la contribution

## Bilan sur l'illustration

- Sur quels critères avez-vous sélectionné une illustration ?
- Quelles difficultés avez-vous rencontrées pour bien illustrer le sens d'un mot ?
- Quels problèmes éthiques ou de neutralité peuvent poser les illustrations ?

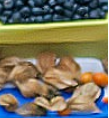

# Attestations d'usage

 $\bullet$  > 520 000 exemples

## dont 368 000 pour le français

(En passant : Le Grand Robert 2018 propose 325 000 citations littéraires, le Trésor de la Langue Française informatisé, 430 000 exemples)

- Tout type d'écrits : littérature, presse, scientifique, technique, paroles de chansons, extraits de films, sites internet, etc.
- Aident à comprendre le sens, le registre de langue, l'époque, la structure pour un verbe, etc.

 $\rightarrow$  Wiktionnaire : Statistiques-cita

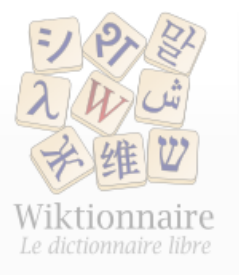

### Page d'accueil Recherche avancée Portails thématiques Page au hasard Page au hasard par langue Poser une question

Contribuer

Journal des contributeurs La Wikidémie Communauté Discuter sur IRC Modifications récentes Faire un don

Aide

Aide Modèles Conventions Créer un article Télécharger Imprimer / exporter Créer un livre

Télécharger comme PDF Version imprimable

Outils

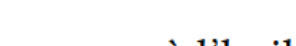

pomme à l'huile

Sommaire [afficher]

Article Discussion

Français [modifier | modifier le wikicode]

 $\mathfrak F$  **Étymologie** [modifier | modifier le wikicode ]

Étymologie manquante ou incomplète. Si vous la connaissez, vous pouvez l'ajouter en cliquant ici.

### Locution nominale [modifier | modifier le wikicode ]

pomme à l'huile \po.m a luil\féminin

- 1. (Vulgaire) Idiot, personne pas très maligne.
	- · Faut être pomme à l'huile comme Jean-Paul pour gober tout ça...finir sa phrase avec un gentil sourire sans aucune ambiguïté. (Alphonse Boudard, Le corbillard de Jules, Éditions de la Table Ronde, 1979, page 105)
	- · Je te cause pas de Victor Hugo, hé, pomme à l'huile ! fulmine Sa Débraillance, mais de ton camarade de chambre. (San-Antonio, Vas-y, Béru !, Fleuve noir, 1965)

Lire Modifier Modifier le wikicode Historique

### Notes [modifier | modifier le wikicode]

. En usage populaire dans les années 1960-1970, l'expression est tombée en désuétude par la suite [1].

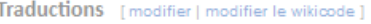

Ajouter une traduction en langue à choisir : traduction

Ajouter Plus

### Références [modifier | modifier le wikicode]

1. ^ Pierre Merle, L'argus des mots, L'Archipel, 1997.

**Pluriel** 

[Enrouler ▲

pomme à l'huile pommes à l'huile

\pp.m\_allyil\

Rechercher sur Wiktionnaire

Singulier

 $Plus =$
# Ajouter une attestation d'usage

# Trouver un bon exemple

- Rechercher une phrase adéquate
	- Dans un livre imprimé ou numérique
	- Dans un journal imprimé ou en ligne
	- Dans un enregistrement sonore archivé
- Noter la référence précise de la phrase

# Attestations d' usage

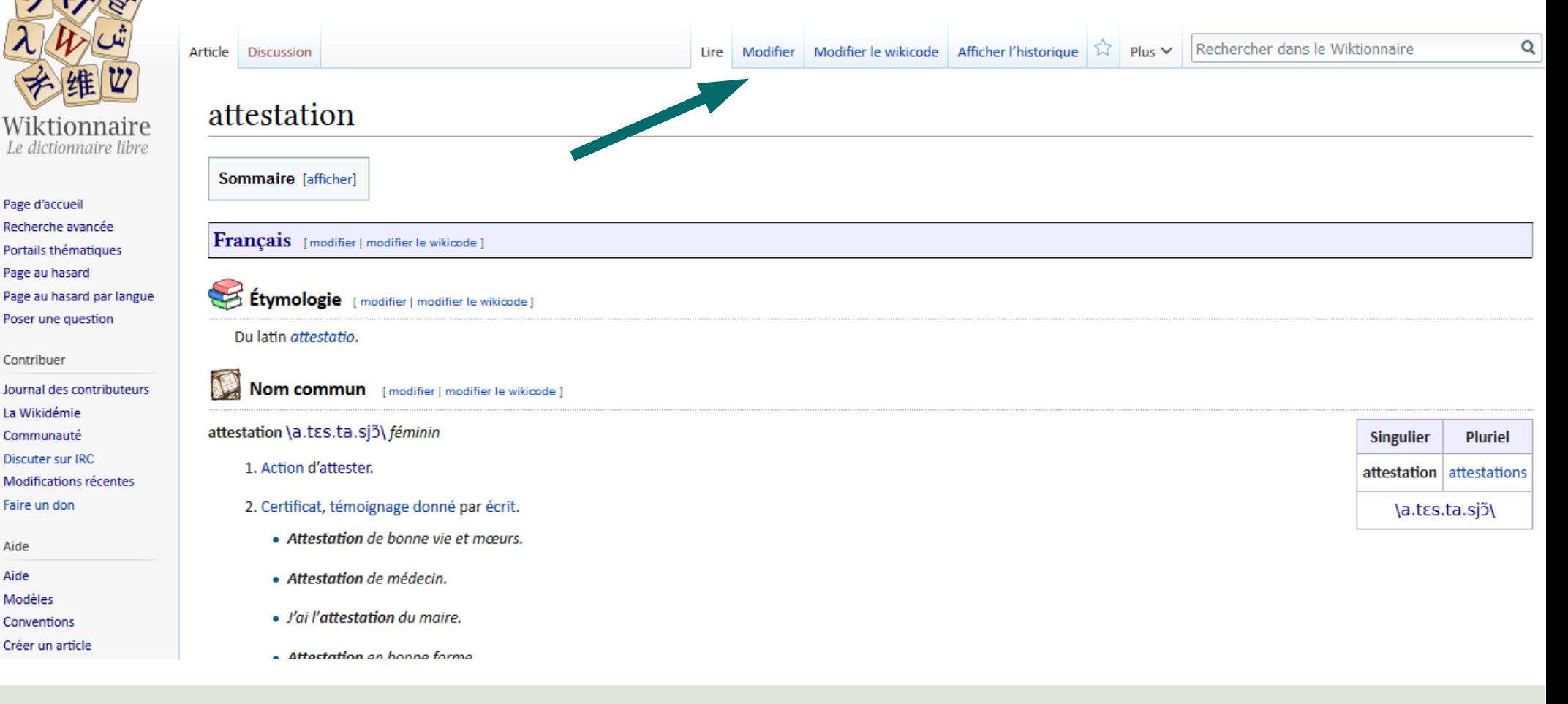

Contribuer

Faire un don

Aide Aide

Modèles

Conventions

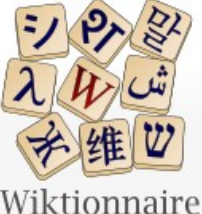

Page d'accueil

Page au hasard

Contribuer

La Wikidémie

Communauté Discuter sur IRC

Faire un don

Conventions

Créer un article Télécharger

Aide

Aide Modèles

Outils

Pages liées

Importer un fichier

# Visuel : mise en forme avec la barre d'outils

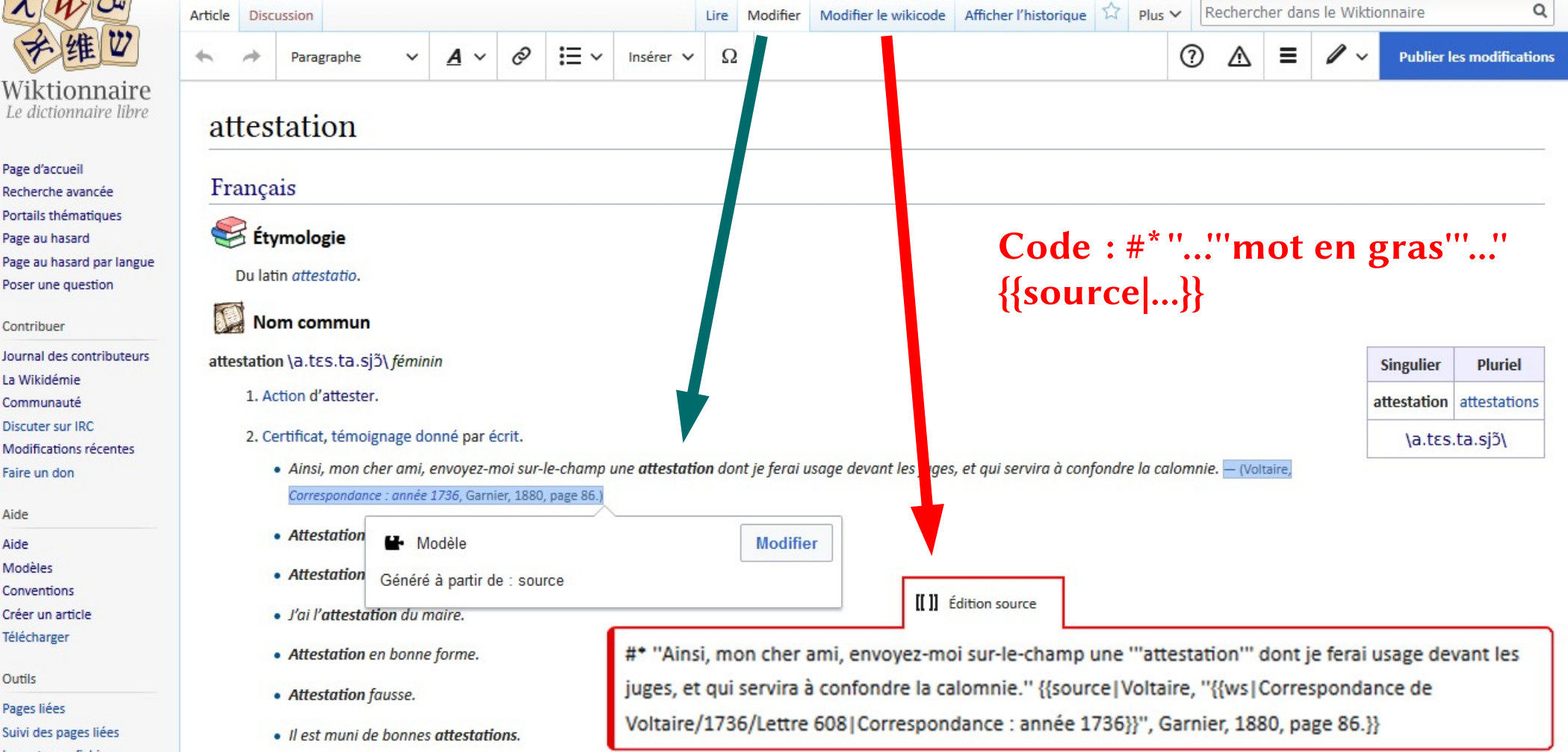

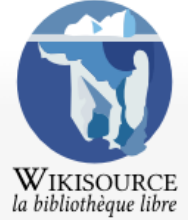

Accueil

Aide au lecteur

Texte au hasard

Auteur au hasard

Contribuer

Scriptorium

Communauté

Faire un don

Livre au hasard

Modifications récentes

Imprimer / exporter

Version imprimable

Options d'affichage

Maquette 1 Liens vers les pages

Pages liées

Suivi des pages liées

Importer un fichier Pages spéciales

Outils

 $[86]$ 

Aide

#### Rechercher dans Wikisource Q Lire Modifier Voir l'historique  $\hat{X}$  Plus  $\check{Y}$ Texte Source Discussion Changer la maquette L Télécharger en PDF Nersion imprimable << Citer le texte  $\mathbf x$ Correspondance de Voltaire/1736/Lettre 608 < Correspondance de Voltaire  $\pmb{\times}$ Citer ce texte Index des auteurs Portails thématiques Mode d'affichage : Wiktionnaire v Voltaire Contacter Wikisource Correspondance : année 1736 {{source|Voltaire, "{{ws|Correspondance de Voltaire/1736/Lettre 608 Correspondance : année 1736}}'', Garnier, 1880, {{nobr|p. 85-86}}}} Garnier, 1880 (Œuvres complètes de Voltaire, tome 34, p. 85-86).  $\triangleleft$  Lettre 607 Cideville. Lettre 609  $\blacktriangleright$ Forum des nouveaux Ok  $[85]$

## $608. - \AA$  M. DE CIDEVILLE.

Ce 21 juin.

Malgré les ordres précis de monseigneur le garde des sceaux, malgré les soins empressés que M. Hérault a daigné prendre pour arrêter l'insolence, l'absurdité et la fourberie de Jore, ce misérable, aveuglé par Launai et par ceux qui le conduisent, a osé consommer son iniquité, et imprimer contre moi un factum ridicule. Pour toute réponse, M. Hérault le fait chercher pour le mettre dans un cul de basse-fosse ; mais comme le misérable, dans son libelle sous le nom de factum<sup>[1]</sup>, a fait imprimer que je suis venu à Rouen sous le nom d'un seigneur anglais, et que je ne l'ai pas payé ; vous, M. de Lézeau, M. de Formont, et M. Desforges, vous êtes témoins que je ne me suis jamais donné pour autre que ce que j'étais. Quand vous ne seriez pas mon ami intime, vous me devriez un témoignage de la vérité ; je vous le demande donc instamment. Ainsi, mon cher ami, envoyez-moi sur-le-champ une attestation dont je ferai usage devant les juges, et qui servira à confondre la calomnie.

# Bilan sur les attestations d'usage

- Quelles limites à cette méthode d'enrichissement ?
- Quelles difficultés avez-vous rencontrées ?
- Quels avantages à la diversité dans les exemples ?

# Vocabulaire apparenté

- Le but : dessiner le réseau des sens
	- Aider à la compréhension
	- Favoriser la navigation
	- Placer un mot dans un ensemble de vocabulaire
- Différents types de liens : synonymes, quasi-synonymes, antonymes, hyponymes, hyperonymes, méronymes, holonymes, dérivés, apparentés étymologiques, vocabulaire associé

# Vocabulaire apparenté

- 44 000 pages proposant des synonymes
- 8 000 pages proposant des antonymes
- 16 000 hyponymes et hyperonymes
- 140 000 liens vers l'encyclopédie Wikipédia

Sources : <http://kaiko.getalp.org/about-dbnary/dataset/statistics-on-french-extraction/> https://fr.wiktionary.org/wiki/Catégorie:Pages liées à Wikipédia en français

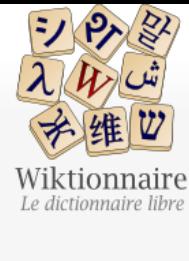

 $\epsilon$ 

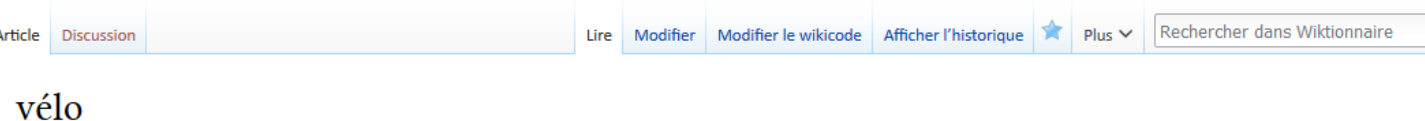

Page d'accueil Recherche avancée Portails thématiques Page au hasard Page au hasard par langue Poser une question

Contribuer

Journal des contributeurs La Wikidémie Communauté Discuter sur IRC Modifications récentes Faire un don

Aide Modèles Conventions Créer un article Télécharger

Aide

Imprimer / exporter

Créer un livre Télécharger comme PDF Version imprimable

Outils

Pages liées Suivi des pages liées Importer un fichier Pages spéciales Lien permanent Information sur la page Citer cette page

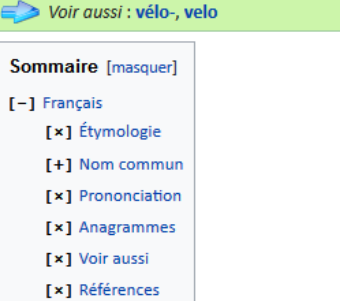

Français [modifier | modifier le wikicode ]

Étymologie [modifier | modifier le wikicode]

Apocope de vélocipède.

### Nom commun [modifier | modifier le wikicode ]

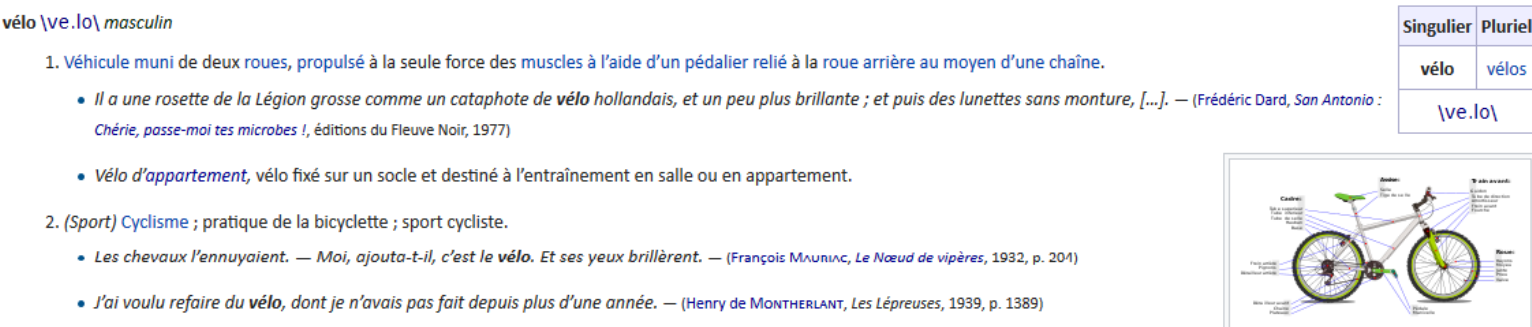

· Il œuvre dans le domaine du plein air (randonnée pédestre, escalade, vélo, ski de fond, etc.) depuis une quinzaine d'années et a été recherchiste pour l'émission de télévision Oxygène (1992-1993). - (Yves Seguin, Randonnée pédestre à Laval, Ulysse, 2014, à propos de l'auteur)

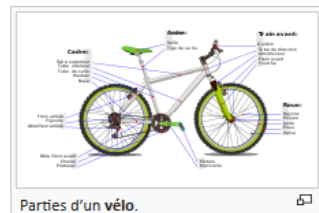

 $\mathsf Q$ 

3. Vélocipède, ciseau de graveur sur bois.

### Synonymes [ modifier | modifier le wikicode ]

· bicyclette

### Dérivés [ modifier | modifier le wikicode ]

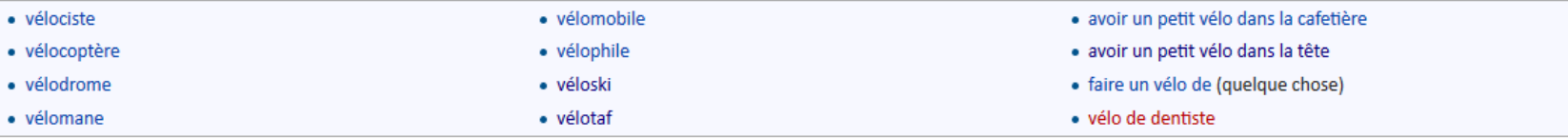

### Vocabulaire apparenté par le sens [modifier | modifier le wikicode ]

. The vélo figure dans les recueils de vocabulaire en français ayant pour thème : vélo, véhicule.

### Hyperonymes [ modifier | modifier le wikicode ]

· véhicule

### Hyponymes [ modifier | modifier le wikicode ]

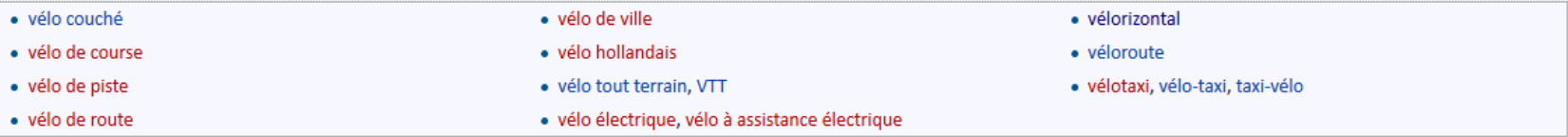

### Holonymes [ modifier | modifier le wikicode ]

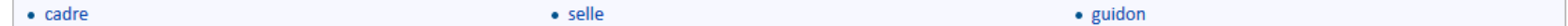

### Méronymes [modifier | modifier le wikicode ]

· cyclisme

# Découverte du code

# Modifier le code

- Les liens
- La structure
- Les modèles

# Les liens

- Simple : [[lien]]
- Vers un autre mot que celui affiché : [[lien|Lien]]
- Avec des suffixes :  $[[\text{lien}]]s = [[\text{lien}]]$

• Lien bleu = page existante, lien rouge = page inexistante

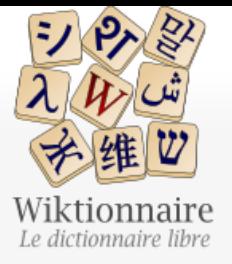

Page d'accueil Recherche avancée Portails thématiques Page au hasard Page au hasard par langue Poser une question

Contribuer

lournal des contributeurs La Wikidémie Communauté Discuter sur IRC Modifications récentes Faire un don

Aide

Aide

Modèles

- Conventions
- Créer un article

Télécharger

Imprimer / exporter

Télécharger comme PDF

Créer un livre

Article Discussion

# La structure

## Français

truculent

### $\mathbb{S}$ Étymologie

Du latin truculentus au XV<sup>e</sup> siècle puis repris au XVII<sup>e</sup> siècle, signifiant « qui est d'apparence violente ».

# **Adjectif**

IE

truculent \tʁy.ky.lɑ̃\

1. Qui est violent ou excessif.

2. Qui est pittoresque ou haut en couleur.

### **Synonymes**

· coloré

- $\bullet$  crue
- · jovial
- · picaresque
- · pittoresque
- · rabelaisien

# **Antonymes**

 $\bullet$  morne  $\bullet$  froid

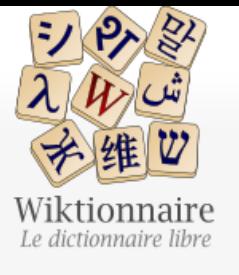

Page d'accueil Recherche avancée Portails thématiques Page au hasard Page au hasard par langue Poser une question

Contribuer

Journal des contributeurs La Wikidémie Communauté Discuter sur IRC Modifications récentes Faire un don Aide

- Aide
- Modèles
- Conventions
- Créer un article Télécharger
- 

Imprimer / exporter

Créer un livre Télécharger comme PDF

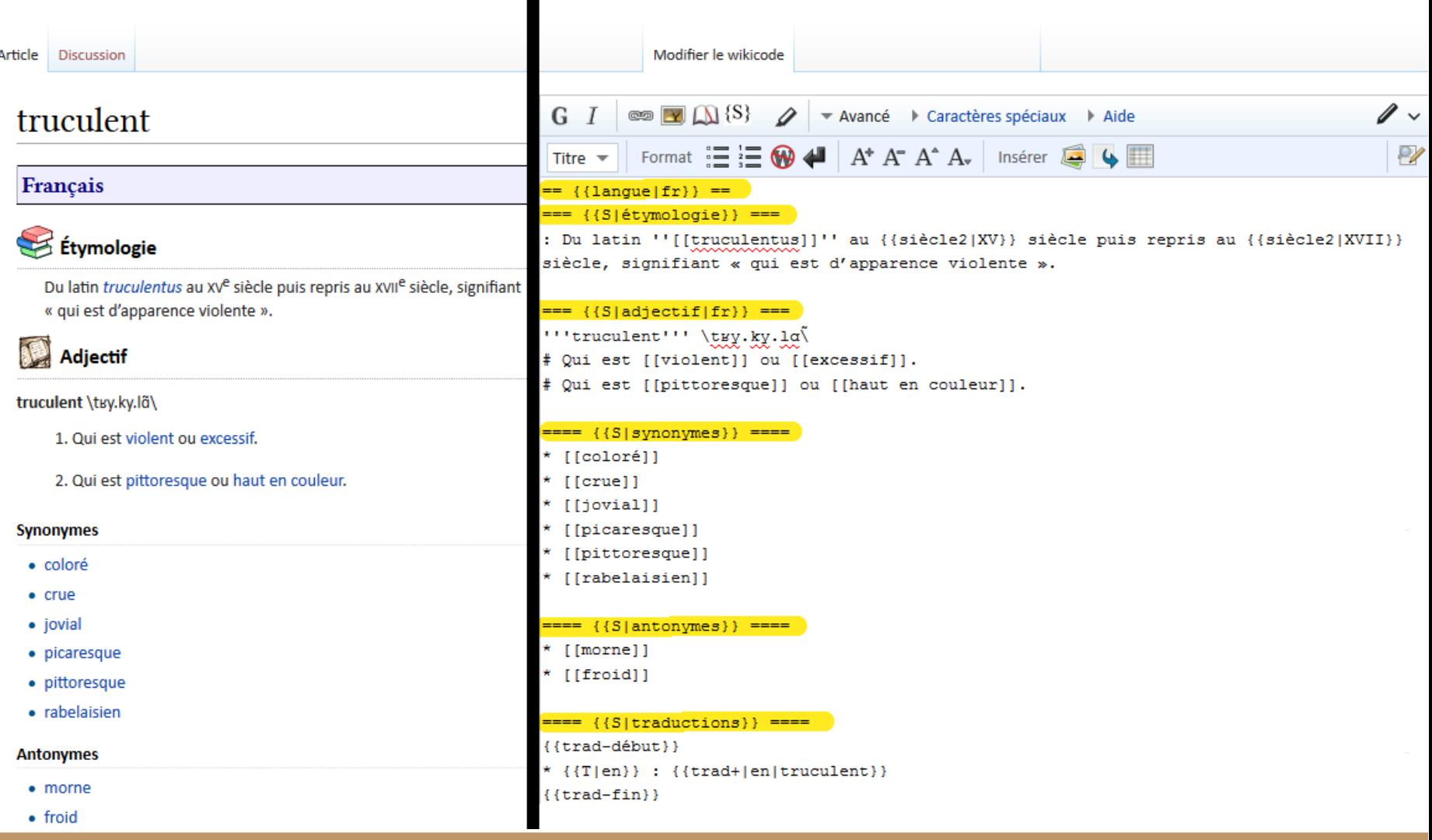

# Les modèles

- {{modèle}} → Modèle:nom du modèle
- Inclusion de pages extérieures : reproduire sur plusieurs pages le même message ou la même mise en page
- Peuvent contenir des paramètres
	- {{modèle|paramètre 1|paramètre 2=valeur x}}

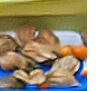

Notamment modèles de section {{S}} et modèles qui catégorisent

# Les modèles

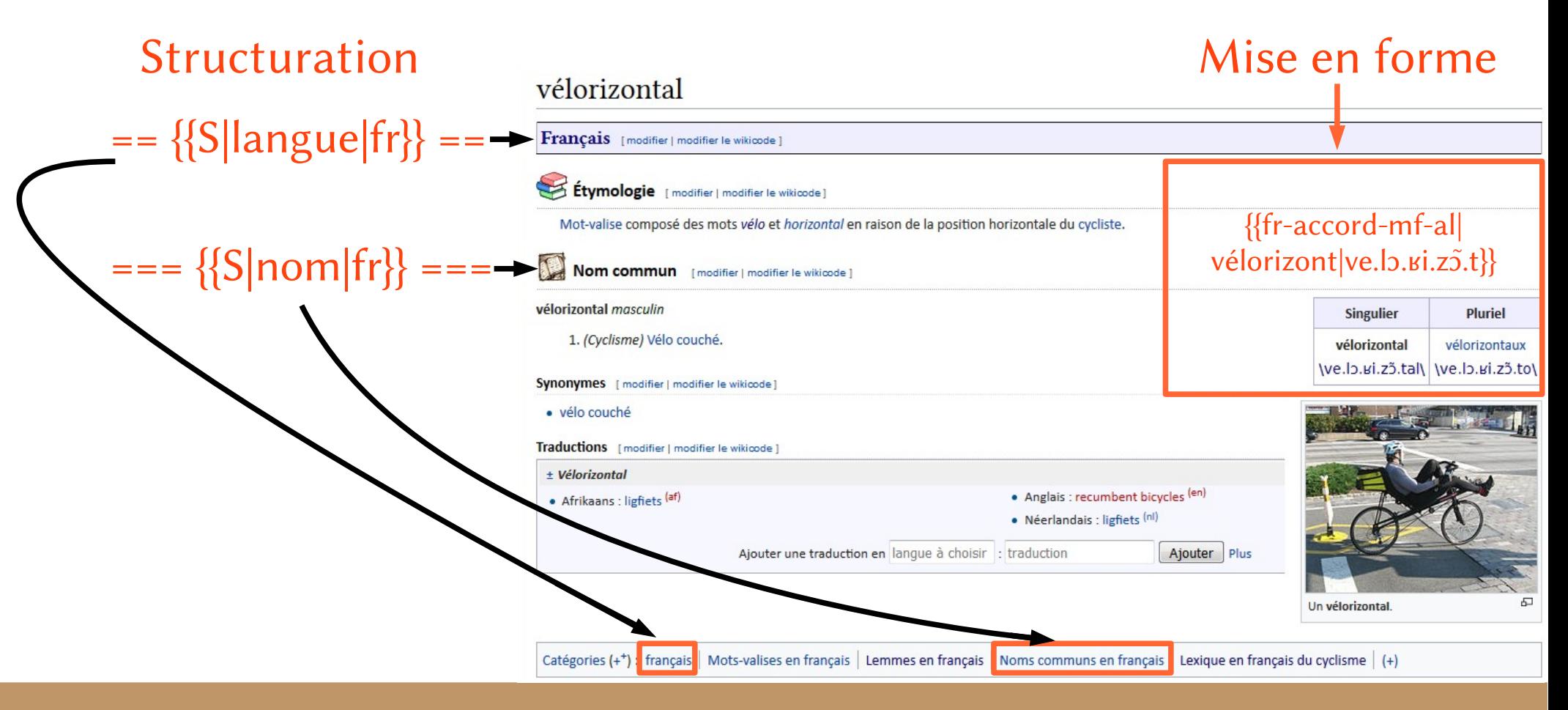

# Un peu de pratique ?

- Ajouter des liens
	- $\bullet$  \*  $[[ \ ]]$
- Ajouter de nouvelles sections à une page
	- $== = {S|]pnonumes} ==$
	- $===$  {{S|antonymes}}  $===$
	- $==== {S|vocabulary|}$  ====
- Ajouter des informations sur l'usage sur la ligne de définition

# Discussion sur les liens et les modèles

- Comment analysez-vous l'organisation de l'information ?
- Les modèles amènent-ils une complication ou une simplification ?
- Quel est l'impact des liens sur une page dans son environnement ?

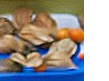

Des découvertes à partager avec le groupe ? Des problèmes ?

# Étymologie

- Synthèses d'informations de plusieurs ouvrages
- Idéalement :
	- toutes les formes jusqu'à la plus ancienne
	- toutes les évolutions des sons avec leurs règles
	- toute l'évolution des sens
- Le Wiktionnaire est rempli par des volontaires
	- La complétion est dépendante de la volonté et de la connaissance des participant·e·s
	- Beaucoup de mots se contentent d'une ligne, d'autres sont plutôt complets (accommodation, femme, bréhaigne), certains ne semblent être traités que dans le Wiktionnaire (poculatif, carnipain, hydroprêtre)

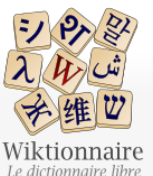

Page d'accueil Recherche avancée Portails thématiques Page au hasard Page au hasard par langue Poser une question Contribuer Journal des contributeurs La Wikidémie

Communauté

Faire un don

Créer un livre

Outils

Pages liées Suivi des pages liées

Importer un fichier

Information sur la page

Pages spéciales Lien permanent

Citer cette page

Télécharger comme PDF Version imprimable

Aide Aide Modèles Conventions Créer un article Télécharger Imprimer / exporter

Discuter sur IRC Modifications récentes

## Article Discussion

 $\alpha$ 

# hydroprêtre

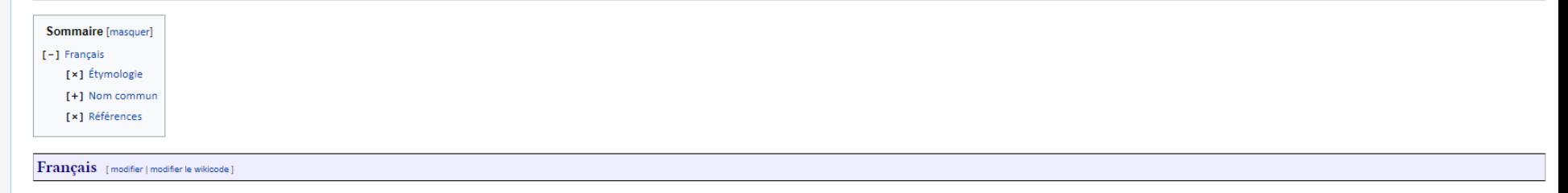

### Étymologie [modifier | modifier le wikicode]

(XIX<sup>e</sup> siècle) Ce mot aurait été forgé sur le modèle du mot hydrophobe, en 1873, par un membre « anticlérical » du conseil municipal de Marseille ayant confondu les sens du préfixe hydro- (« qui se rapporte à l'eau ») et du mot « hydroprêtre » (littéralement curé aquatique) à la place de prêtrophobe (« qui craint » ou « qui déteste » les prêtres). Quoiqu'il en soit, il est ensuite utilisé par la partie adverse pour moquer l'illettrisme sup

### Nom commun [modifier | modifier le wikicode ]

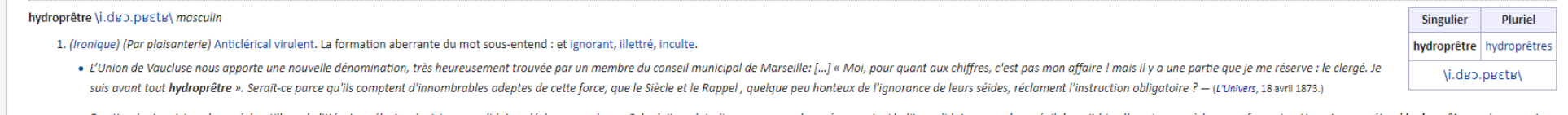

- · En attendant, voici quelques échantillons de littérature électorale. Ici, un candidat se déclare curophage. Cela doit vouloir dire « mangeur de curés »; mais si ledit candidat mange du curé, il devrait bien l'assaisonner rien dire du tout, mais cela doit faire de l'effet « sur les masses ». - (Mon clocher : bulletin mensuel de la Paroisse Sainte-Marie des Batianolles , 1 mai 1914.)
- · On me signale un mot admirable de Curnonsky. Cet auteur le prête à un Homais de sous-préfecture, qui déclare: « Moi, une robe noire me met en rage. Je n'aime pas les jésuites. Et je suis hydroprêtre ». Ce mot qui a peutseulement de hydrophobe, où hydro semble jouer le rôle de phobe et comporter une idée de haine, aux yeux des manilleurs du Café du Café du Commerce. Il est aussi contaminé par hydre (hydre du cléricalisme.) et par suite il du subconscient. Donc, qu'il est authentique. - (André Thénye, Querelles de langage dans Les Nouvelles littéraires, artistiques et scientifiques : hebdomadaire d'information, de critique et de bibliographie , 7 juillet 192

#### Synonymes [modifier | modifier le wikicode ]

- · anticlérical
- · bouffeur de curé, bouffeur de curés
- curophage
- · prêtrophobe

ь Références [modifier | modifier le wikicode]

1. 个 L'Univers @, 18 avril 1873.

# Étymologie – comparaison

- Dictionnaires usuels
	- peu d'information
	- non systématique
	- racine antique et parfois une forme intermédiaire
- Dictionnaires étymologiques et études spécialisées
	- nomenclature réduite
	- difficile d'accès

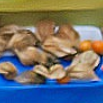

## rhizarthrose

#### Français [modifier | modifier le wikicode ]

### Étymologie [modifier | modifier le wikicode ]

**Line** 

Mot créé par Jacques Forestier en 1937 [1], du grec ρίζα (rhiza, « racine ») et ἄρθρον (arthron, « articulation »).

### Nom commun [modifier | modifier le wikicode ]

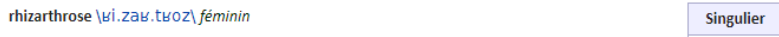

1. Arthrose de la racine d'un doigt, d'un orteil ou d'un membre.

2. (En particulier) Arthrose de la base du pouce.

· La rhizarthrose est l'arthrose d'une articulation de la base du pouce entre le trapèze et le premier métacarpien. - (Article Wikipédia de Rhizathrose, version du 10 novembre 2015.)

· La rhizarthrose est une maladie très fréquente qui touche 20 % des femmes et qui est souvent bien tolérée.

Pluriel

rhizarthrose rhizarthroses

\vi.zav.tvoz\

#### Traductions [modifier | modifier le wikicode ]

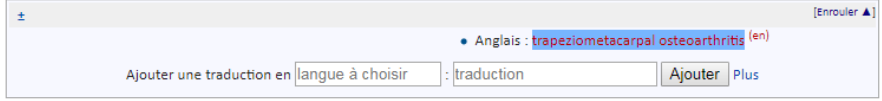

Voir aussi [modifier | modifier le wikicode ]

· rhizarthrose sur l'encyclopédie Wikipédia

### Références [modifier | modifier le wikicode ]

1.  $\uparrow$  Y. Tropet, P. Garbuio, « Traitement de la rhizarthrose par la résection partielle du trapèse et autogreffe cartilagineuse costale » @, 1999, sur le site Maîtrise orthopédique.

Catégories (++) : français | Lemmes en français | Noms communs en français | (+)

## Modification de « rhizarthrose »

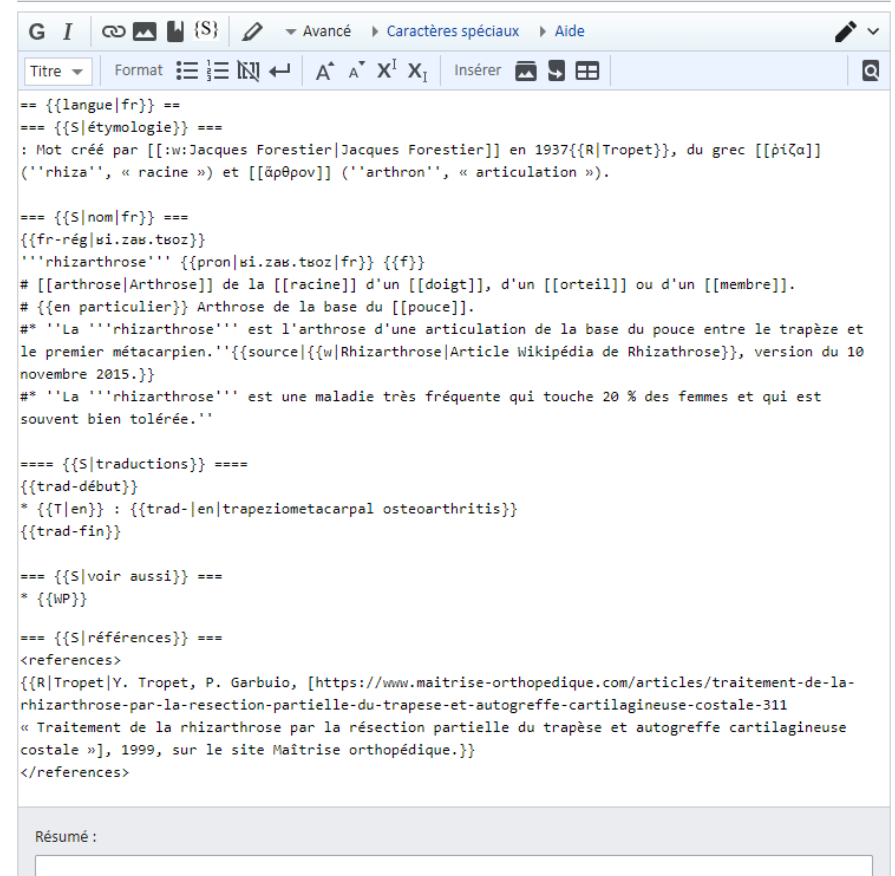

Modification mineure v Suivre cette page

En cliquant sur « Enregistrer », yous acceptez de placer irrévocablement votre contribution sous licence Creative Commons attribution partage à l'identique 3.0 et GFDL. Vous acceptez d'être crédité par les ré-utilisateurs au minimum via un hyperlien ou une URL vers l'article auquel vous contribuez. Voyez les conditions d'utilisation pour plus de détails.

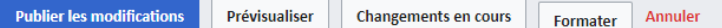

# rhizarthrose

## Étymologie [modifier | modifier le wikicode]

Lire

Mot créé par Jacques Forestier en 1937 [1], du grec ρίζα (rhiza, « racine ») et ἄρθρον (arthron, « articulation »).

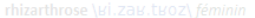

· La rhizarthrose est l'arthrose d'une articulation de la base du pouce entre le trapèze et

· La rhizarthrose est une maladie très fréquente qui touche 20 % des femmes et qui est souvent bien tolérée.

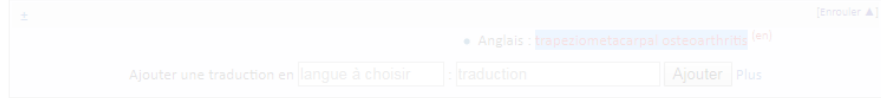

#### Voir aussi [modifier | modifier le wikicode ]

· rhizarthrose sur l'encyclopédie Wikipédia

#### B Références [modifier | modifier le wikicode ]

1. ^ Y. Tropet, P. Garbuio, « Traitement de la rhizarthrose par la résection partielle du trapèse et autogreffe cartilagineuse costale » @, 1999, sur le site Maîtrise orthopédique.

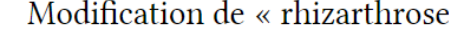

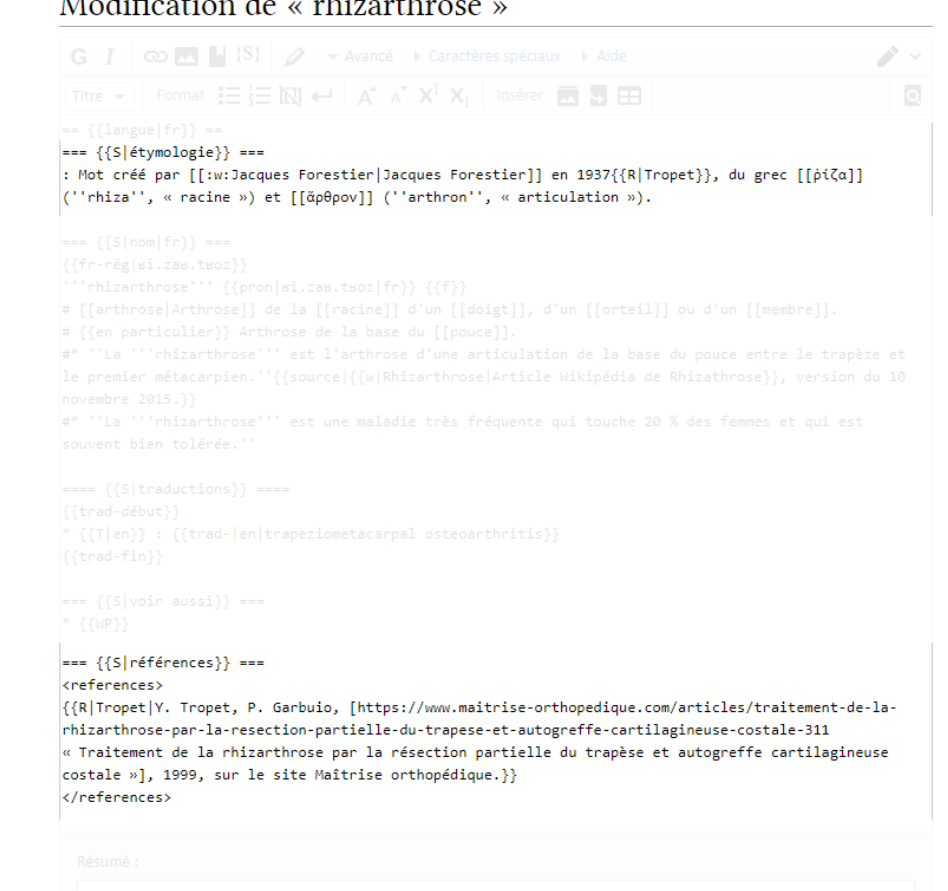

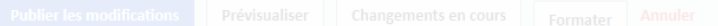

# Un peu plus de code

# Mettre en forme du texte

- Les modèles pour l'étymologie
- Ajouter d'une référence

# Modèles pour l'étymologie

- === {{S|étymologie}} ===
	- L'étymologie commence par deux points :
	- Datation en début de ligne
		- $\bullet$  {{date|}}
	- Construction du mot indiquée avec des modèles
		- Mot {{composé de|morphème1|morphème2|lang=fr}}
	- Histoire du mot
		- {{étyl|langue source|langue du mot vedette|mot=étymon| sens=sens de l'étymon}}

# Modèles pour les références

- Chaque information peut être suivie d'une référence
	- $\{[R]...]\}$
	- $<$ ref> $<$ /ref>
- Références en fin de page
	- $===$  {{S|références}}  $===$
	- Balises <references> </references>
	- Reprise des modèles  $\{R\}$

# Formalisme, neutralité et complétude

- Est-ce que les explications sont uniformes?
- Est-ce que les informations indiquent diverses hypothèses ?
- Est-ce que vous trouvez l'information que vous voulez ?

➢ Des réflexions à partager avec le groupe ?

# Traductions

- Lient les mots au-delà des langues
- Connectent les différentes versions des Wiktionnaires
- ➔ Définir les mots de toutes les langues

# Traductions

- Toutes les langues dans toutes les langues
	- $-$  > 95 000 traductions en anglais
	- $-$  > 40 000 en espagnol, italien, allemand
	- $-$  > 10 000 dans dix-huit langues
- Des traductions sur les pages de mots français
- Des pages dédiées pour chaque mot

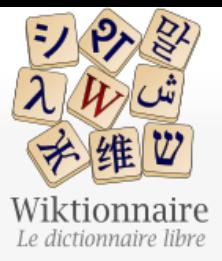

Page d'accueil Recherche avancée Portails thématiques Page au hasard Page au hasard par langue Poser une question

Contribuer

Journal des contributeurs La Wikidémie Communauté Discuter sur IRC Modifications récentes Faire un don

Aide

Aide Modèles

Conventions

Créer un article

Télécharger

Imprimer / exporter Créer un livre Télécharger comme PDF

Version imprimable

 $\sim$   $\sim$ 

Outils Pages liées Suivi des pages liées Article Discussion

Lire Modifier Modifier le wikicode Historique | △ Plus ▼

Rechercher sur Wiktionnaire

 $\mathsf Q$ 

# levicographe

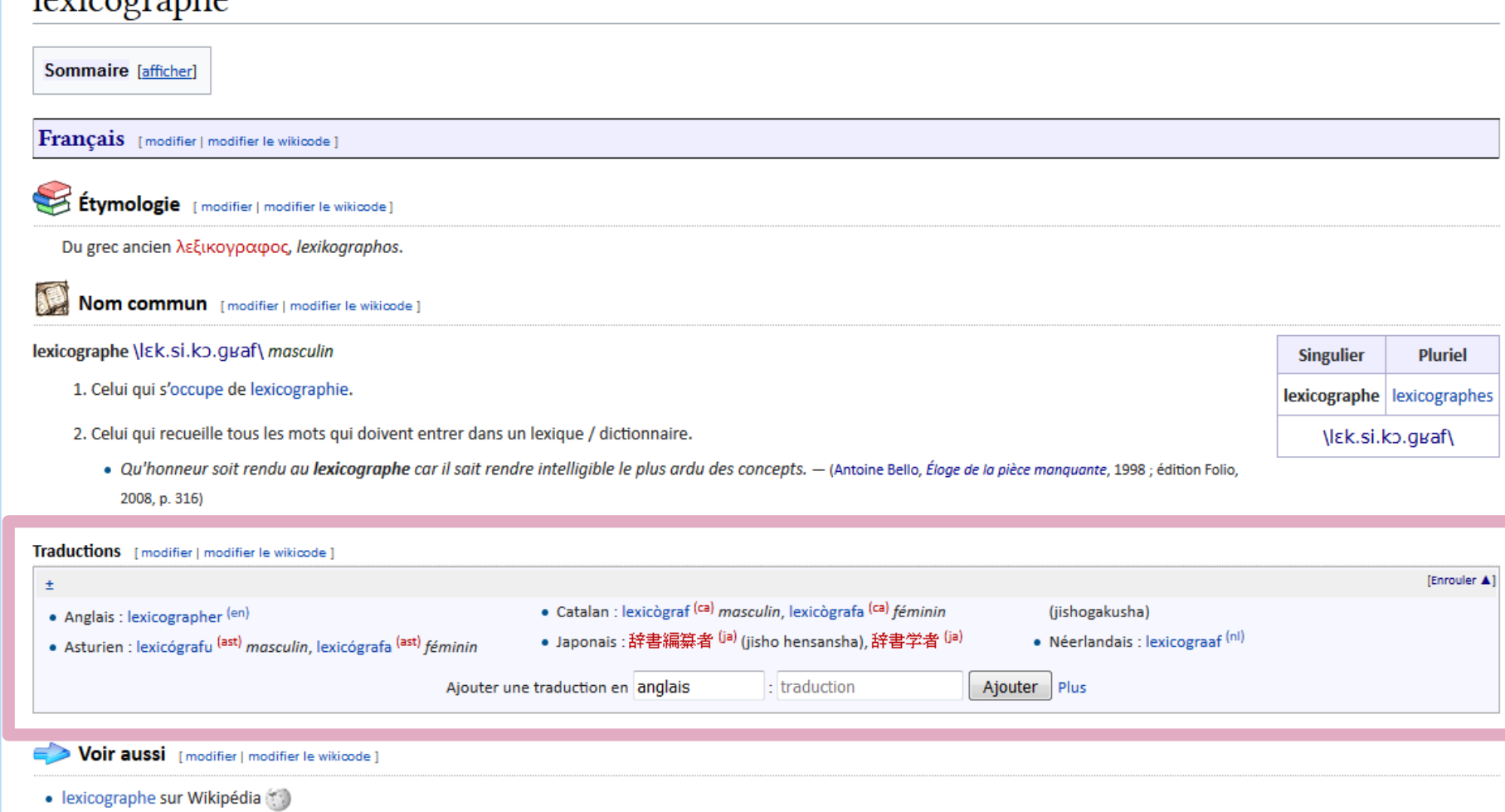

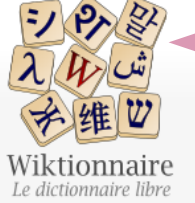

Page d'accueil Recherche avancée Portails thématiques Page au hasard

Page au hasard par langue Poser une question

Journal des contributeurs La Wikidémie

Dans d'autres langues

Contribuer

Communauté **Discuter sur IRC** Modifications récentes

Ελληνικά

**Zunknkh** 

English

Eesti

Ido ಕನ್ನಡ

한국어

Kurdî മലയാദം

Polski

Română தமிழ்

తెలుగు Türkce

မြန်မာဘာသာ

O'zbekcha/ўзбекча **Tiếng Việt** 中文

Sommaire [masquer]  $[-]$  Anglais [x] Étymologie

lexicographer

Article Discussion

[+] Nom commun

# « lexicographer » sur le Wiktionnaire francophone

**Anglais** [modifier | modifier le wikicode ]

Étymologie [modifier | modifier le wikicode]

Du français lexicographe avec le suffixe -er.

### Nom commun [modifier | modifier le wikicode ]

lexicographer \Prononciation ?\

1. (Lexicographie) Lexicographe, personne pratiquant la lexicographie.

• Lexicoarapher, a writer of dictionaries; a harmless drudae, that busies himself in tracina the original, and detailing the signification of words. - (Samuel Johnson, A Dictionary of the English Language, 1755.) \Prononciation ?\ | \Prononciation ?\ Lexicographe, un auteur de dictionnaires, un larbin démuni qui passe son temps à rechercher l'origine et à détailler le sens des mots.

#### Synonymes [ modifier | modifier le wikicode ]

- · dictionarian
- · dictionarist
- · lexicographist

Apparentés étymologiques [modifier | modifier le wikicode]

• lexicography

Catégories : anglais | Mots en anglais issus d'un mot en français | Lemmes en anglais | Noms communs en anglais | Lexique en anglais de la lexicographie | Métiers du secteur tertiaire en anglais

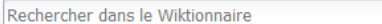

**Singulier** 

lexicographer

**Pluriel** 

lexicographers

 $\alpha$ 

Lire Modifier Modifier le wikicode Voir l'historique

**SIL**  $Plus \vee$ 

Page Discussion Citations

シウジ

 $\lambda \not\!\! W$   $\omega$ 

子维也

Wiktionary

The free dictionary

Main Page

Aide Faire un don Contact us

Outils

Pages liées

page

Suivi des pages liées

Adresse permanente Information sur la

Importer un fichier

Pages spéciales

Citer cette page

Show translations Show quotations

٠

Add definition In other projects

Wikipedia

Dans d'autres

Visibility

langues

Eesti Ελληνικά

하국대

Communauté Preferences **Requested entries** Modifications récentes Page au hasard

#### $\hat{X}$  QQ Plus  $\rightarrow$ Lire Modifier Historique

Rechercher sur Wiktionary

### $\mathsf Q$

# lexicographer

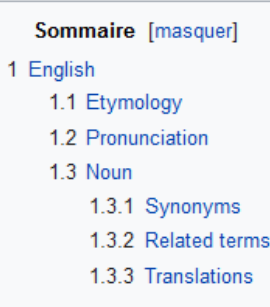

## English [modifier]

## Etymology [modifier]

From French lexicographe, from Ancient Greek λεξικός (leksikós, "of words") + γράφω (gráphō, "write"); synchronically, lexico-+ -grapher.

### Pronunciation [modifier]

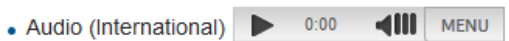

### Noun [modifier]

### lexicographer (plural lexicographers)

1. One who writes or compiles a dictionary [quotations v]

### **Synonyms** [ modifier ]

· dictionarian

• dictionarist

• lexicographist

# « lexicographer » sur le Wiktionnaire anglophone

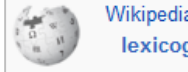

Wikipedia has an article on: lexicographer

# Ajouter une traduction

# Décrire toutes les langues

- Du français vers une autre langue
- Une entrée dans une autre langue
- Assistance technique : les gadgets

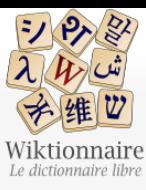

Contribuer

Journal des contributeurs La Wikidémie Communauté Discuter sur IRC Modifications récentes Faire un don

Aide Aide Modèles Conventions

Créer un article Télécharger

Imprimer / exporter Créer un livre

Télécharger comme PDF Version imprimable

Outils

Pages liées Suivi des pages liées Importer un fichier Pages spéciales Lien permanent Information sur la page Citer cette page

Dans d'autres langues

Ελληνικά English Magyar 한국어 Polski Русский

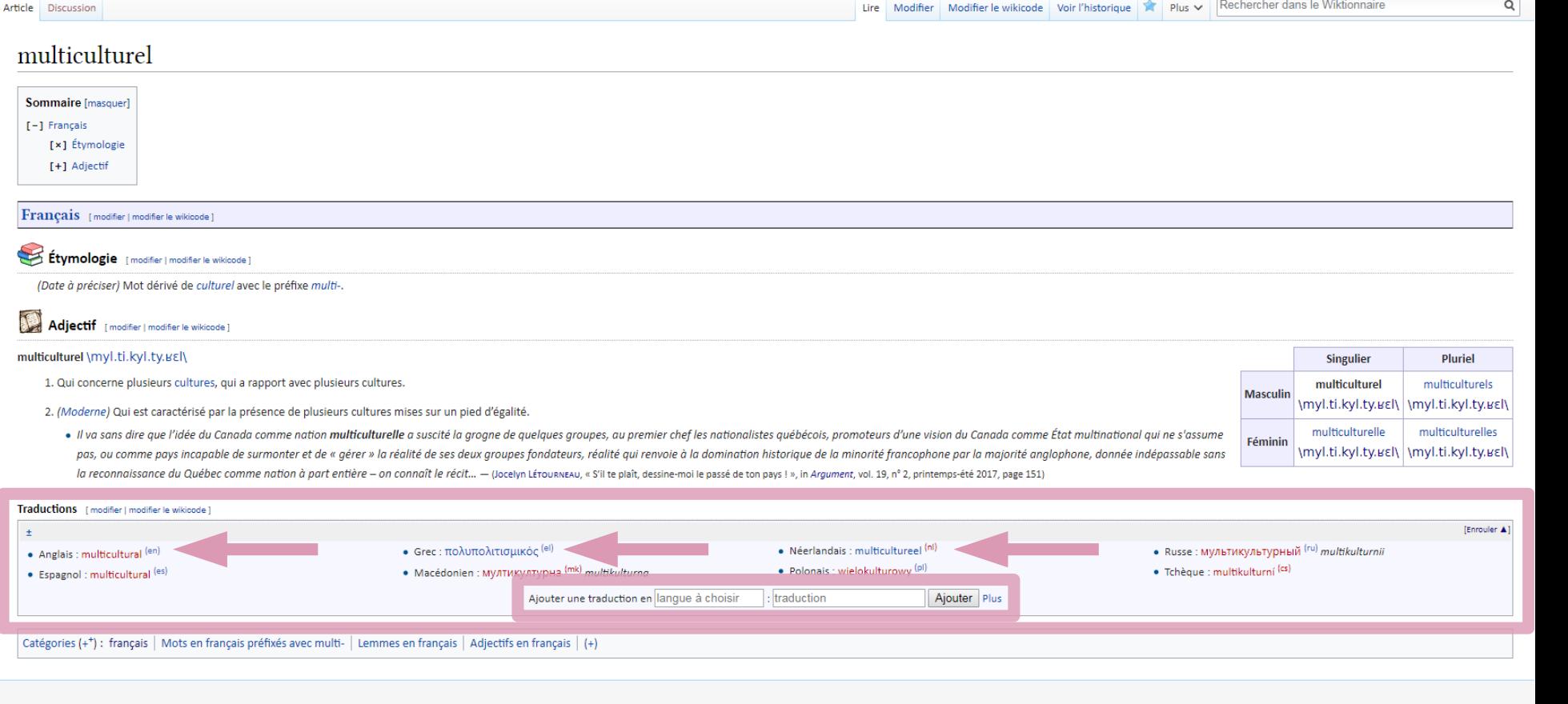

# . Nom d'une langue : traduction (lien interlangue)

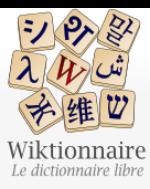

Contribuer

Journal des contributeurs La Wikidémie Communauté Discuter sur IRC Modifications récentes Faire un don

Aide Aide Modèles Conventions Créer un article Télécharger

Imprimer / exporter

Créer un livre Télécharger comme PDF Version imprimable

Pages liées Suivi des pages liées Importer un fichier Pages spéciales Lien permanent Information sur la page

Outils

Citer cette page

Dans d'autres langues (C)

Ελληνικά English Magyar 한국어 Polski

Русский

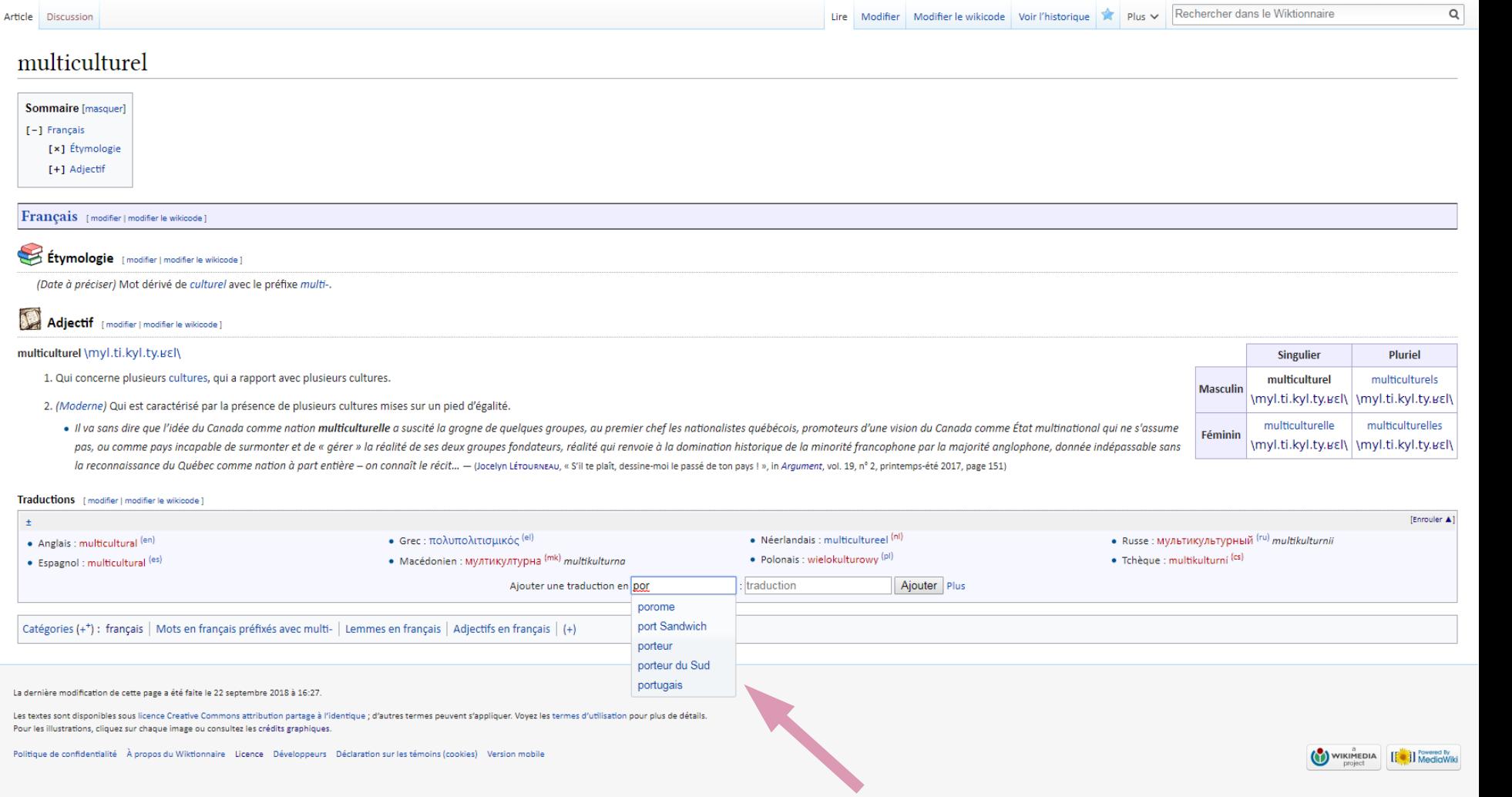

 $\mathbf{A}$ 

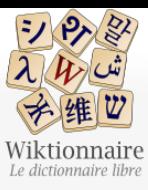

Article Discussion

multiculturel

Sommaire [masquer]

[×] Étymologie

Français [modifier | modifier le wikicode ]

[+] Adjectif

[-] Français

Contribue

Journal d La Wikide Commun Discuter Modificat Faire un

Aide Aide Modèles Conventi Créer un Télécharg

Imprimer

Créer un Télécharg Version in

Outils Pages liée Suivi des

English Magyar 한국어

Polski Русский

Importer Pages spé Lien pern Informati Citer cett

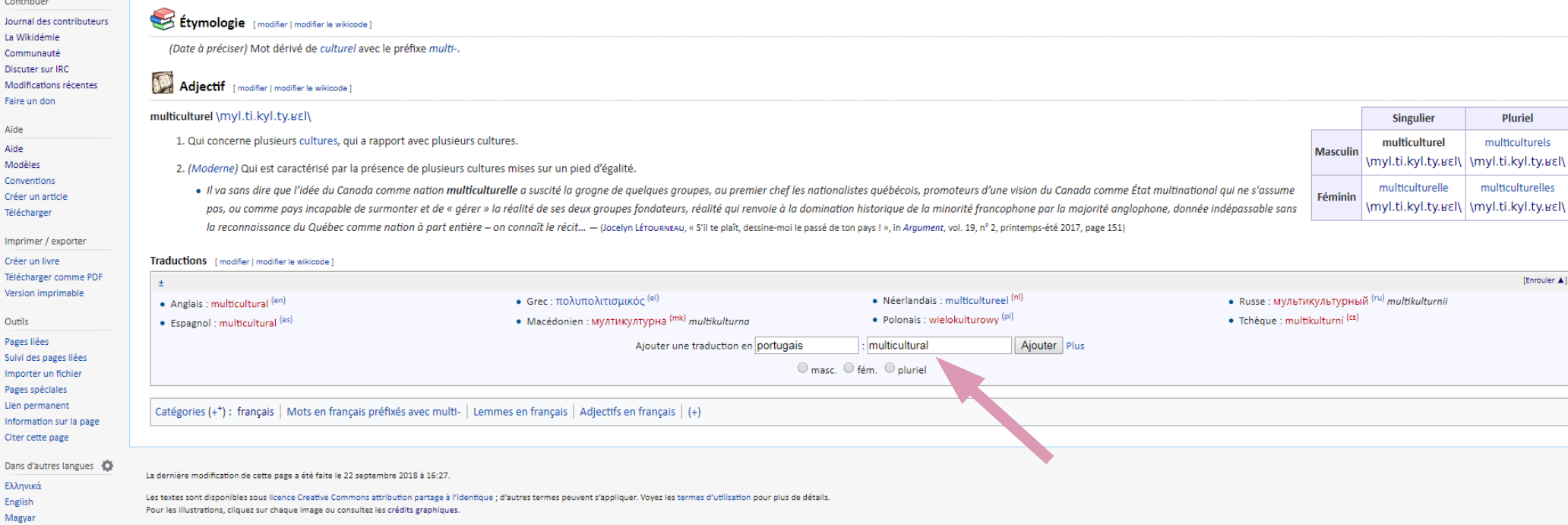

Politique de confidentialité À propos du Wiktionnaire Licence Développeurs Déclaration sur les témoins (cookies) Version mobile

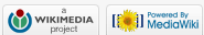

 $\mathsf Q$ 

Pluriel

[Enrouler A]

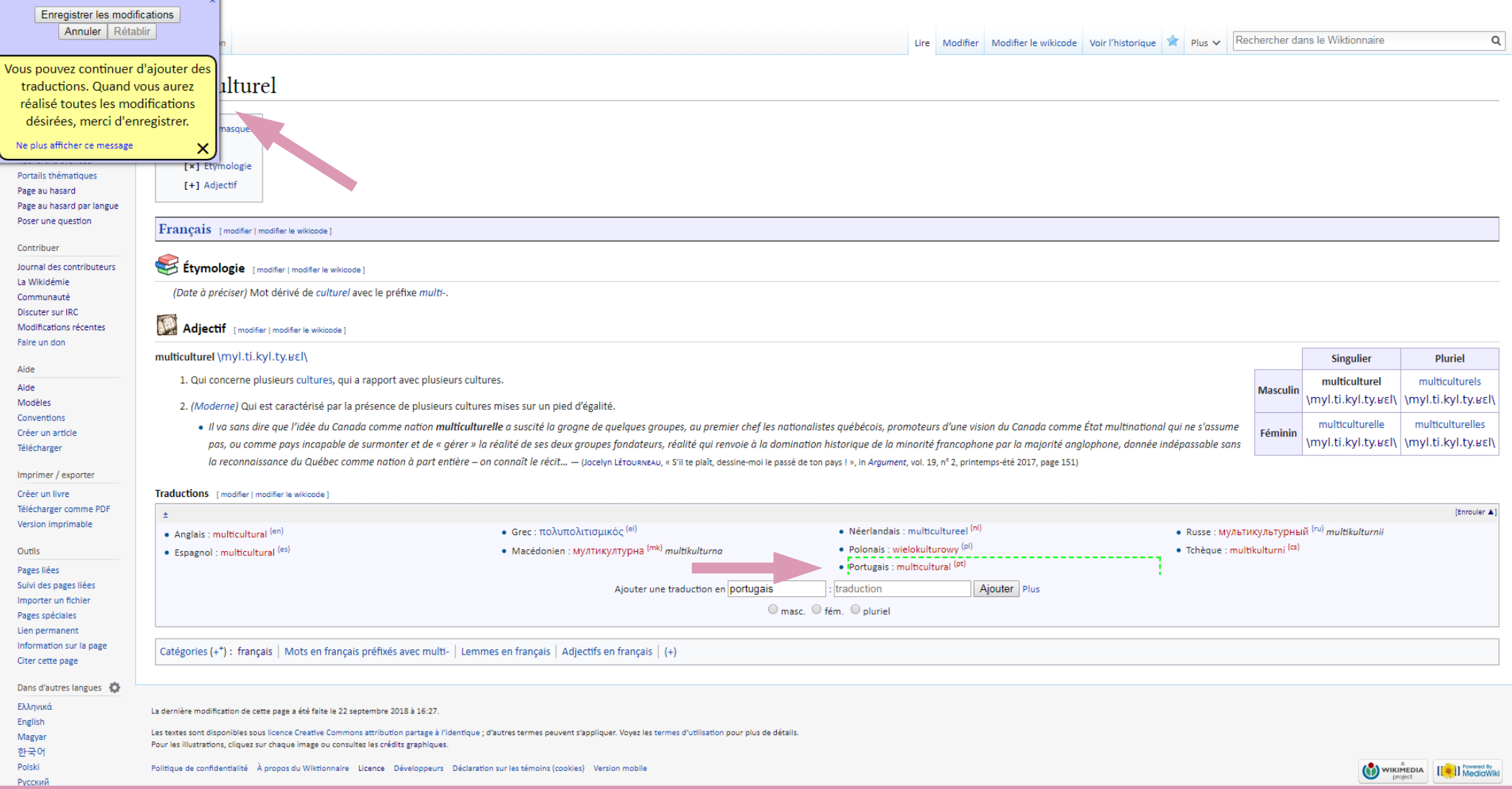
Enregistrer les modifications

 $\infty$ 

Annuler | Rétablir

Traductions : +portugais : [[multicultural]] Enregistré Voir les changements

F.

 $P$ 

 $\mathsf q$ 

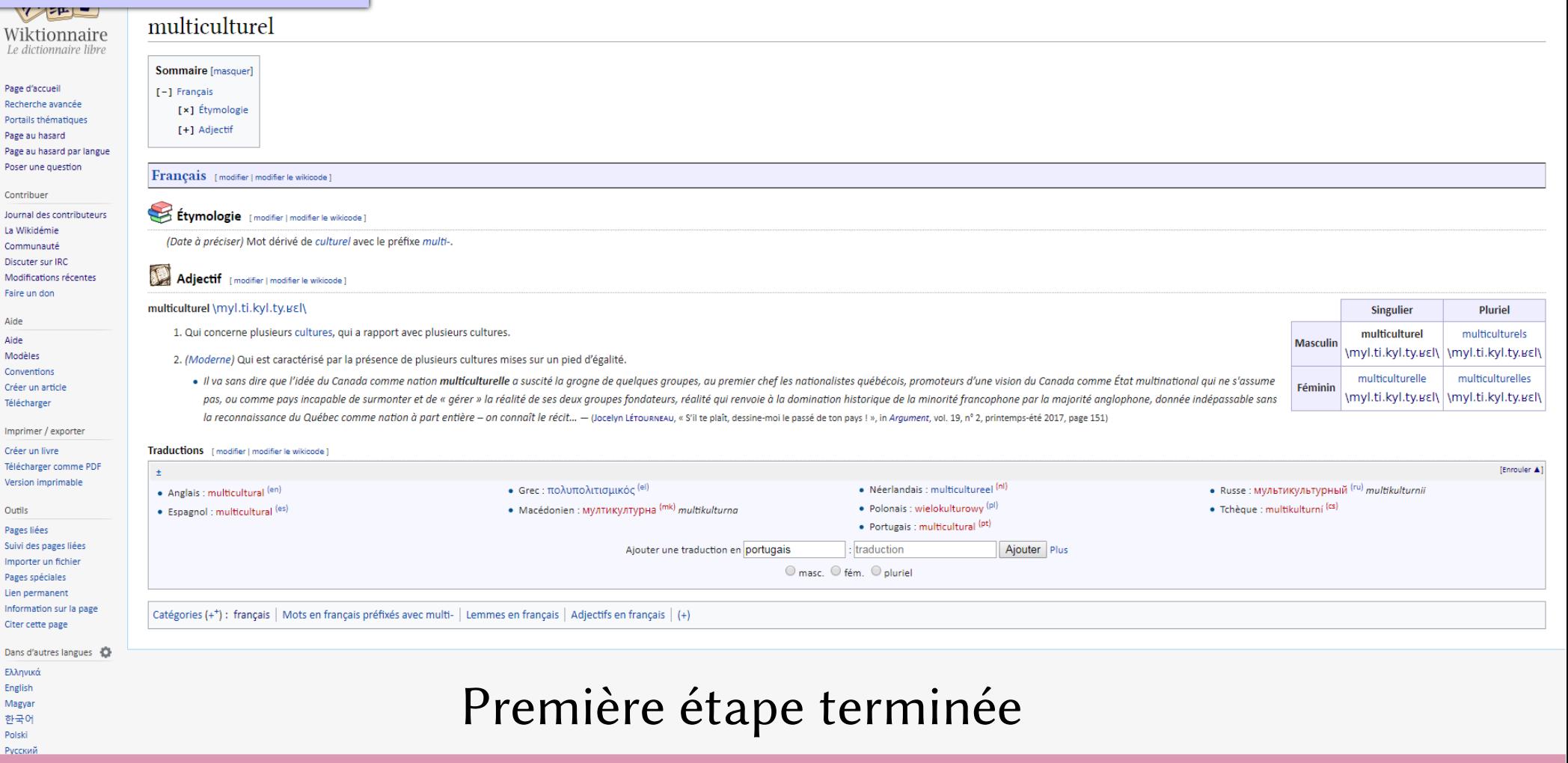

# Interlude technique

Pour cette étape, un compte utilisateur est nécessaire

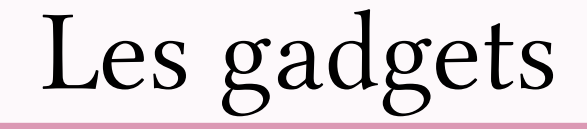

## L'outillage technique

- Specialchars
- Créer Flexions
- Créer nouveau mot
- Ajout de traductions

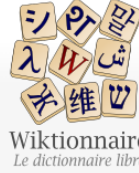

### Page d'accueil Recherche avant Portails thémati Page au hasard Page au hasard Poser une quest

Contribuer Journal des cont La Wikidémie

Communauté Discuter sur IRC Modifications ré Faire un don

Aide Aide Modèles Conventions Créer un article

Télécharger

Imprimer / expo

Créer un livre Télécharger com Version imprima

Outils

Ελληνικά English Magyar 한국어 Polski Русский

Pages liées Suivi des pages Importer un fich Pages spéciales Lien permanent Information sur Citer cette page

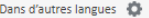

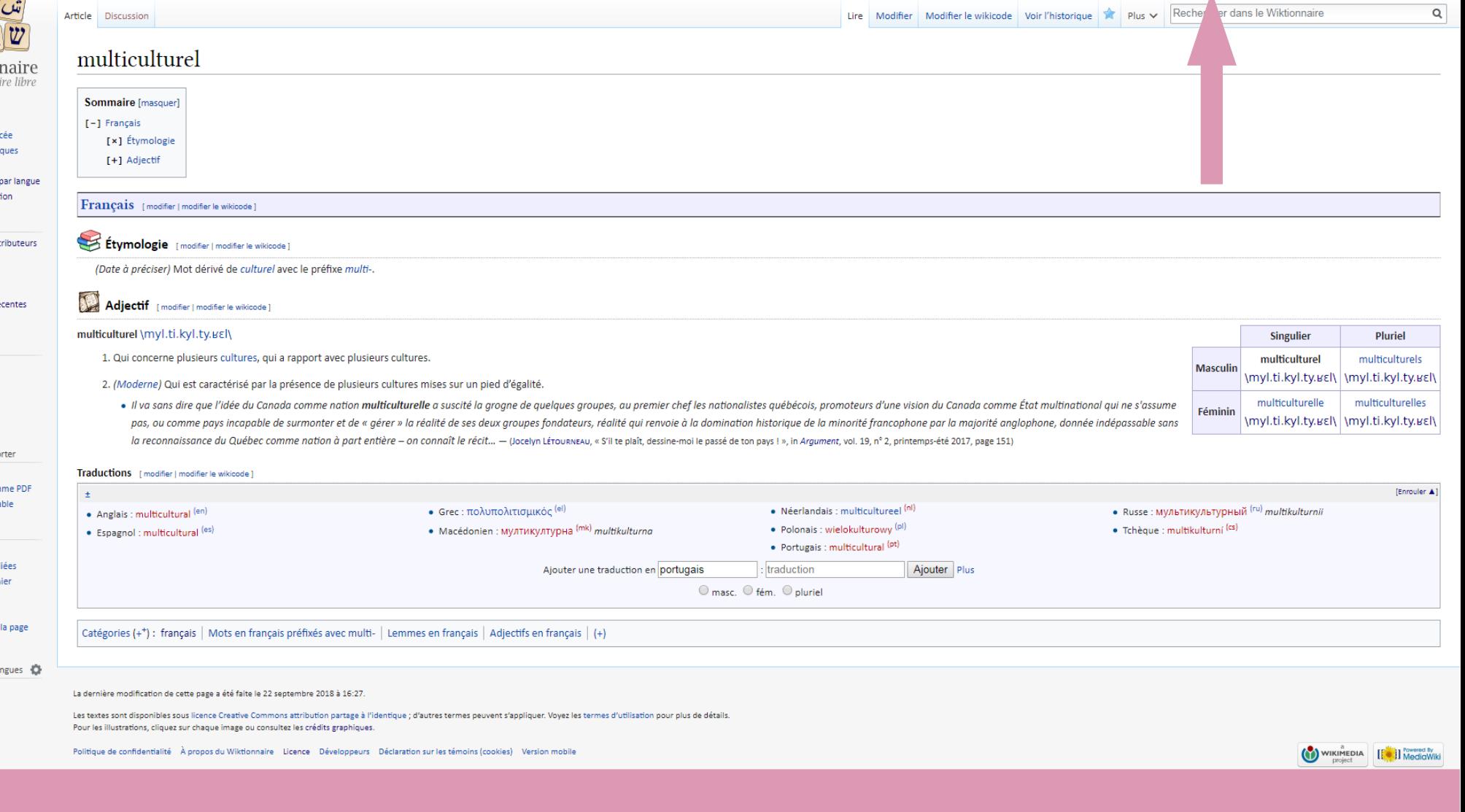

Discussion Préférences Bêta Liste de suivi Contributions Se déconnecter

 $2$  and  $\triangle$ 

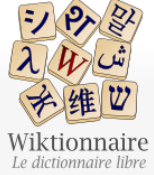

Page d'accueil

Page au hasard

langue

Contribuer Journal des contributeurs La Wikidémie Communauté Discuter sur IRC

Faire un don Aide Aide Modèles Conventions Créer un article Télécharger Outils

Pages spéciales

Langues

#### Rechercher dans le Wiktionnaire  $\mathsf Q$ Page spéciale **1** Aide Préférences

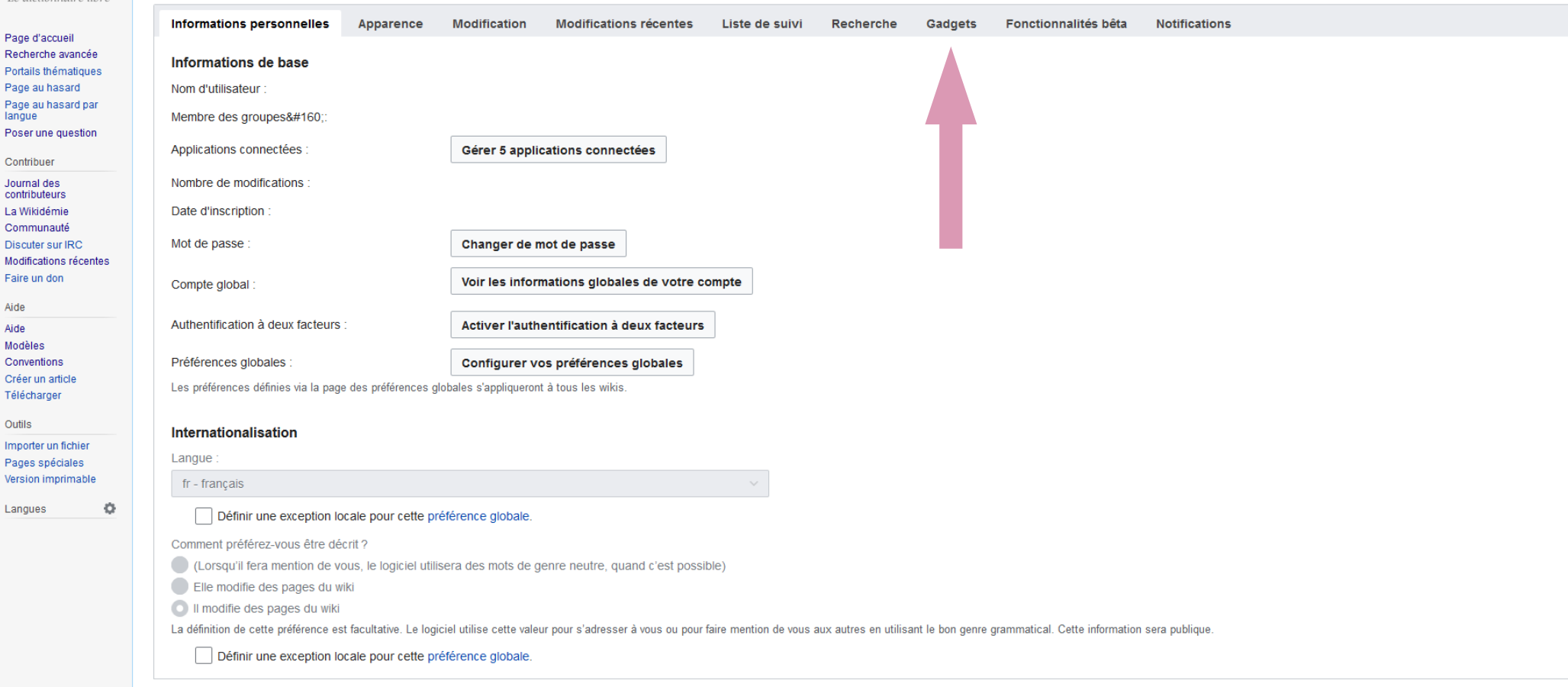

Restaurer tous les paramètres par défaut (dans toutes les sections)

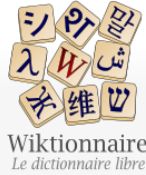

Page d'accueil Recherche avancée Portails thématiques Page au hasard Page au hasard par langue Poser une question Contribuer Journal des contributeurs La Wikidémie Communauté Discuter sur IRC

Faire un don Aide Aide Modèles Oroor union Télécharger Outils Importer un fichier Pages spéciales Version imprimable Langues

#### Discussion Préférences Bêta Liste de suivi Contributions Se déconnecter  $2N$ oé  $\blacksquare$

Rechercher dans le Wiktionnaire

### **1** Aide

 $\alpha$ 

### Préférences

Page spéciale

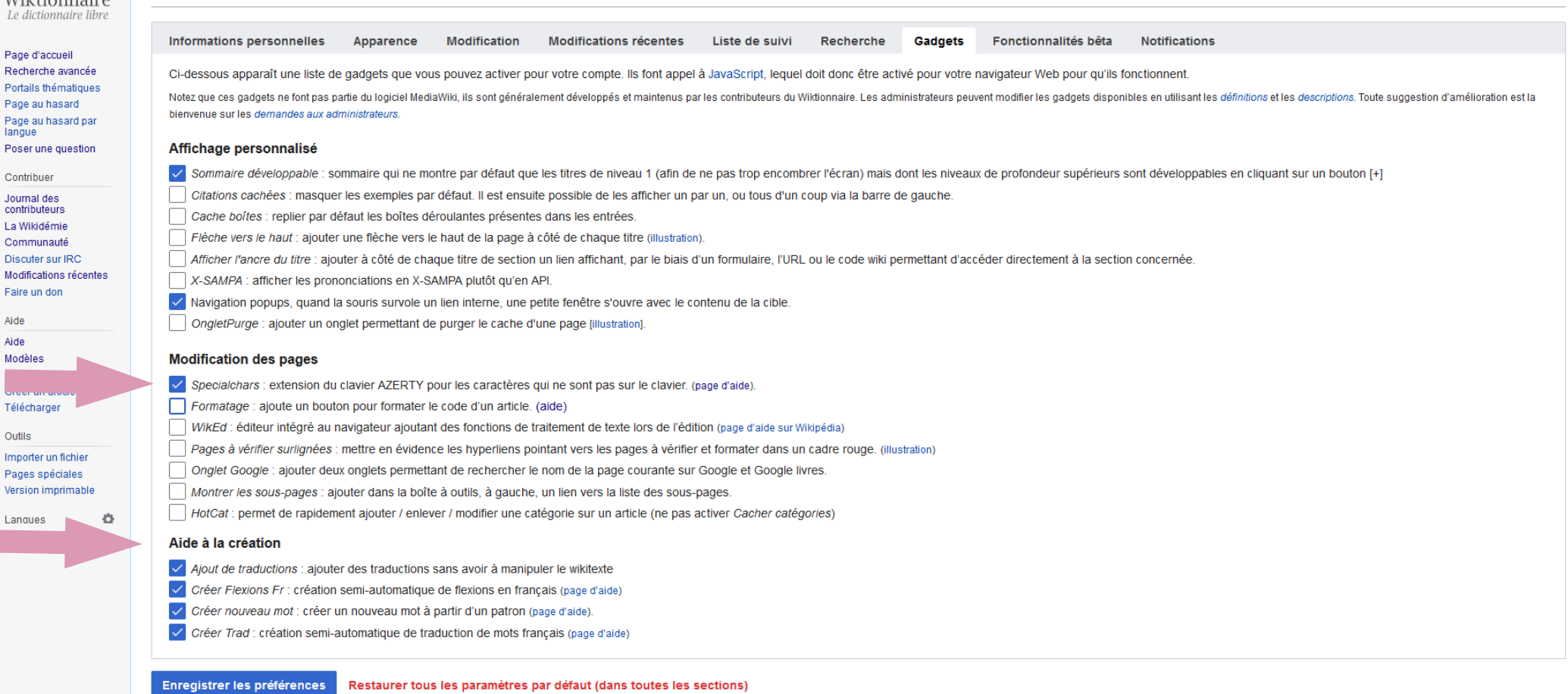

# Specialchars

- · Extension du clavier grâce au Javascript
- · Aide à la saisie par remplacement dynamique lors de la saisie
	- $\bullet$  '  $\rightarrow$ '
	- $\bullet$  <<  $\longrightarrow$  «
	- $\bullet$  \$ae  $\rightarrow \infty$

## Créer flexions

 $=1222$ 

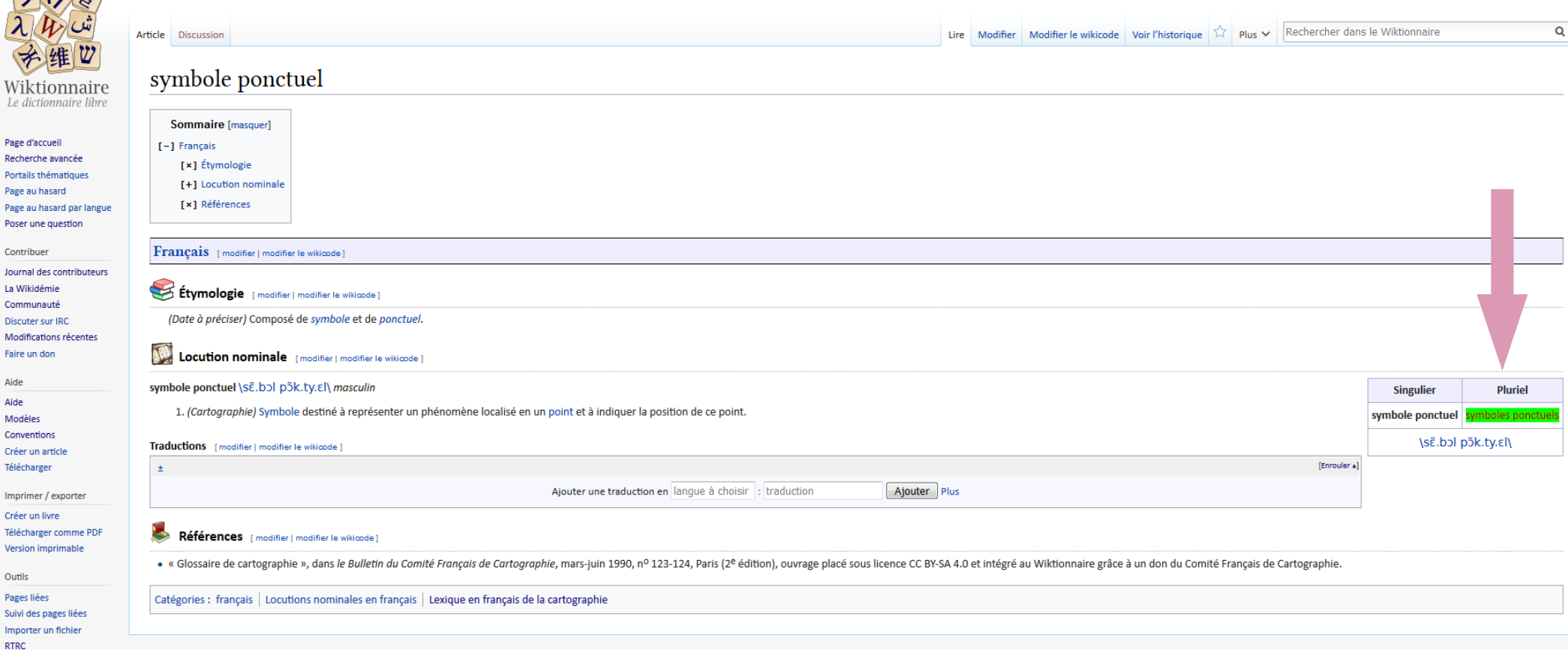

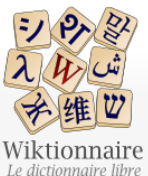

Page d'accueil Recherche avancée

Page au hasard

Contribuer Journal des contributeurs La Wikidémie

Communauté Discuter sur IRC Modifications récen Faire un don Aide Aide Modèles Conventions Créer un article Télécharger

Portails thématiques

Page au hasard par langue Poser une question

Article Discussion

## Remplissage automatique Créer Créer le wikicode

Rechercher dans le Wiktionnaire

 $\alpha$ 

### Création de symboles ponctuels

La page symboles ponctuels n'existe pas encore. Pour créer cette page, entrez votre texte dans la boîte ci-dessous (consulter l'aide pour plus d'informations). Si vous êtes ici par erreur, cliquez sur le bouton retour de v dictionnaire : si vous désirez seulement tester son fonctionnement, merci de le faire sur cette page d'essai. • R Créer vous-même l'article symboles ponctuels avec un patron minimal prérempli · Vous pouvez également chercher symboles ponctuels sur le Wiktionnaire anglophone ou sur l'un des projets-frères du Wiktionnaire :

(\*) Wikipédia (encyclopédie) (\*) Commons (images et sons) (\*) Wikisource (bibliothèque) (\*) Wikibooks (manuels) (\*) Wikiquote (citations) (\*) Wikipersity (pédagogie) (\*\*) Wikinews (actualités) (\*\*\*\*\*\*\*\*\*\*\*\*\*\*\*\*\*\*\*\*\*\*\*\*\*\*\*\*

Pour créer immédiatement la page symboles ponctuels, entrez simplement votre texte dans la boîte ci-dessous. En cas de doute : consultez l'aide !

Les pages du Wiktionnaire suivent une structure homogène, voir Wiktionnaire:Structure des pages

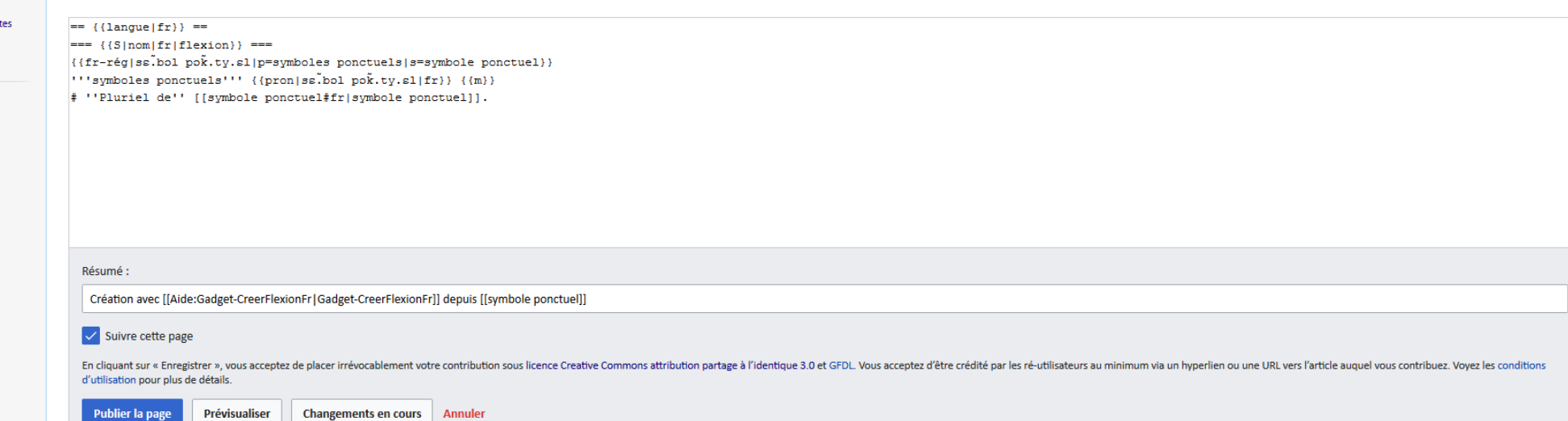

## Créer nouveau mot

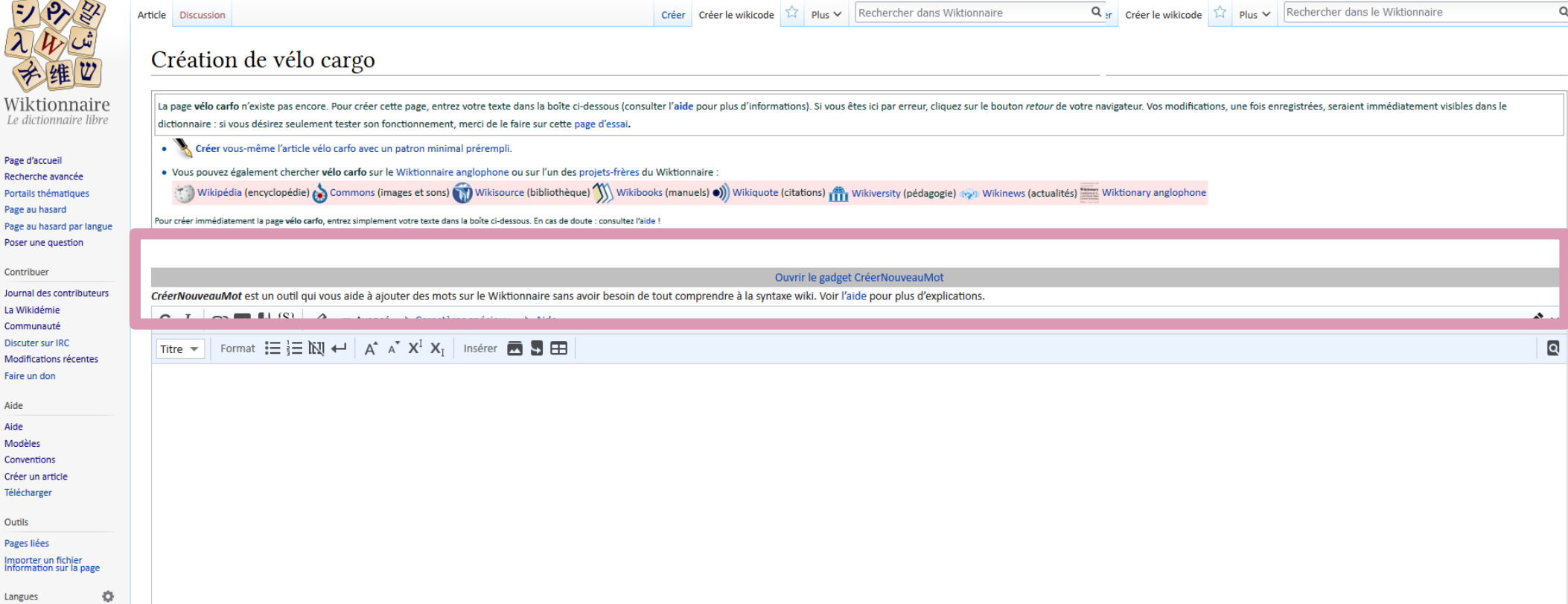

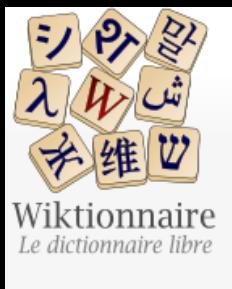

Page d'accueil Recherche avancée Portails thématiques Page au hasard Page au hasard par langue Poser une question

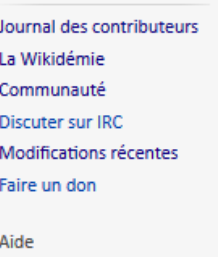

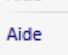

Modèles

Contribuer

Conventions

Créer un article

Télécharger

Outils

Pages liées Importer un fichier

## Création de vélo cargo

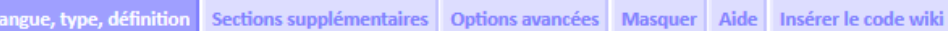

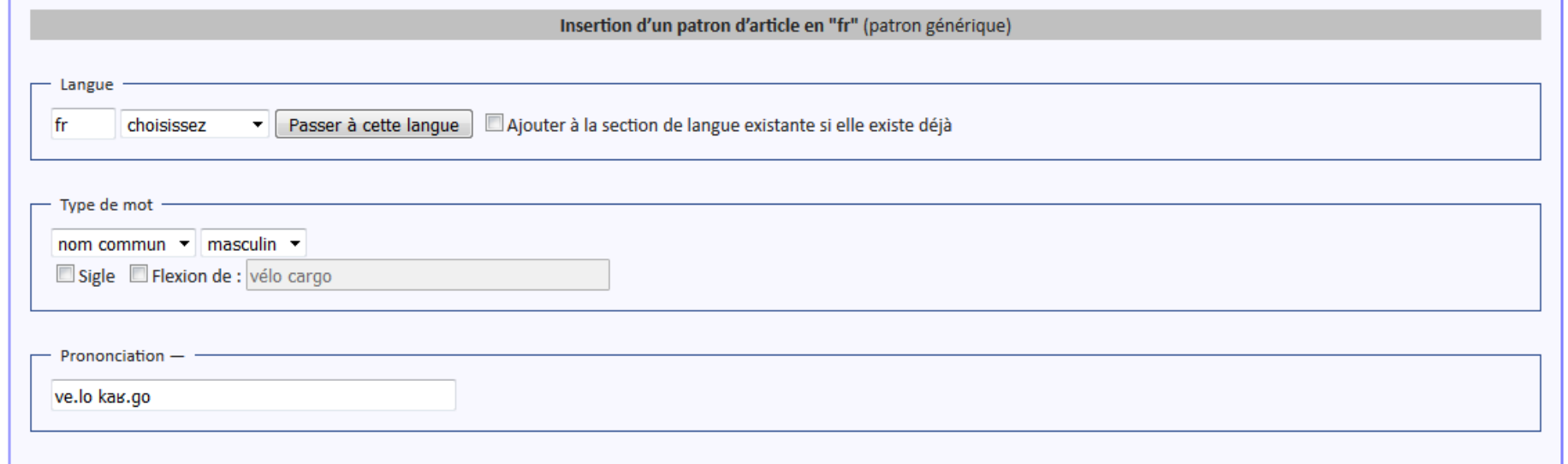

### .<br>Définition — ′ à À æ Æ ç Ç é É è È ê Ê ë î Î ï ô Ô œ Œ ù û −

Véhicule terrestre à deux ou trois roues dérivé de la bicyclette et destiné à transporter des charges plus importantes que sur un vélo classique.

## Ajout de traductions

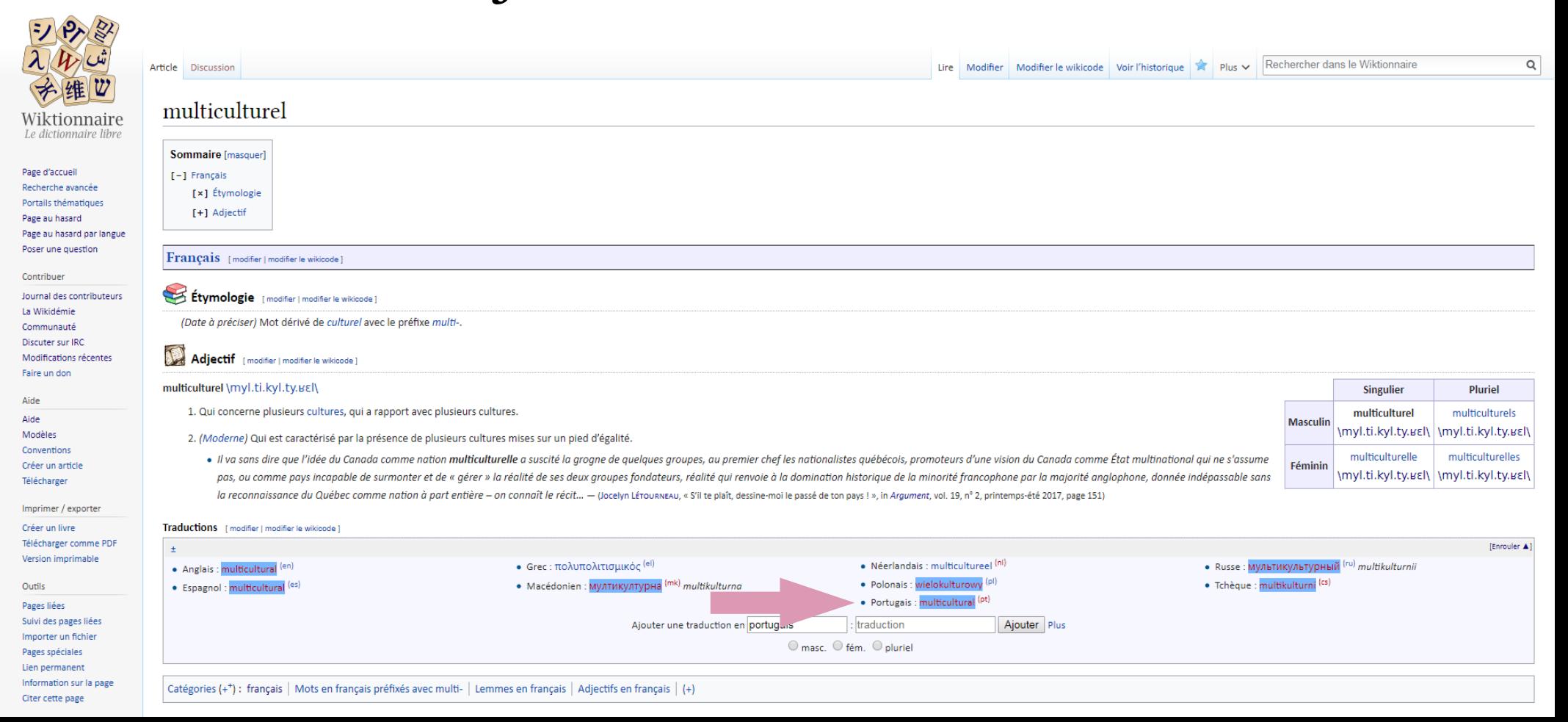

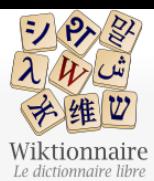

Page d'accueil

Contribuer

La Wikidémie Communauté

Faire un don Aide Aide Modèles Conventions

Télécharger Outils Pages liées  $\mathsf Q$ 

### Création de multicultural

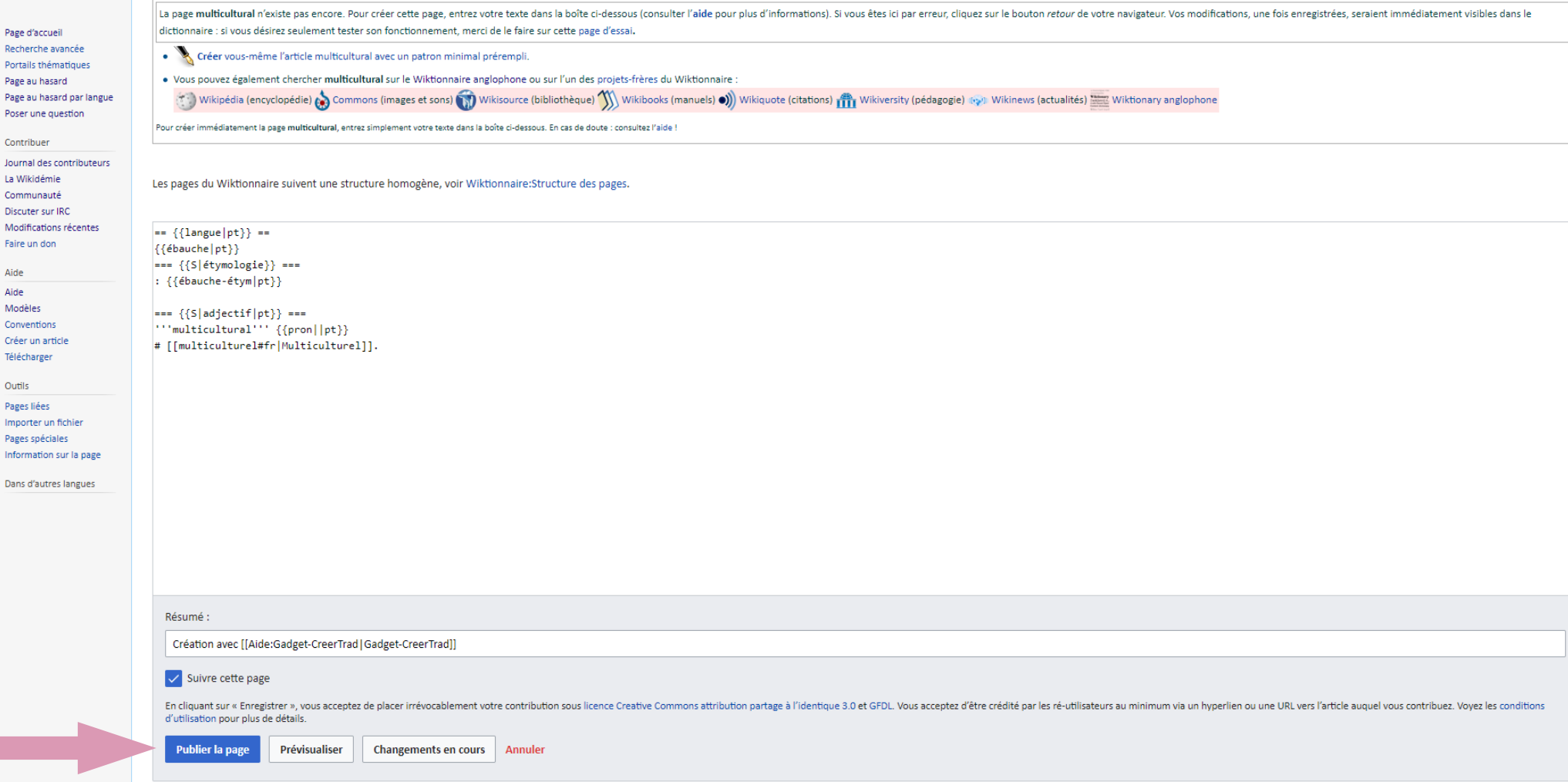

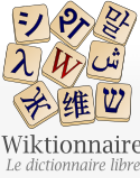

Page d'accueil

Page au hasard

Contribuer

La Wikidémie Communauté Discuter sur IRC

Faire un don Aide Aide Modèles Conventions

Télécharger

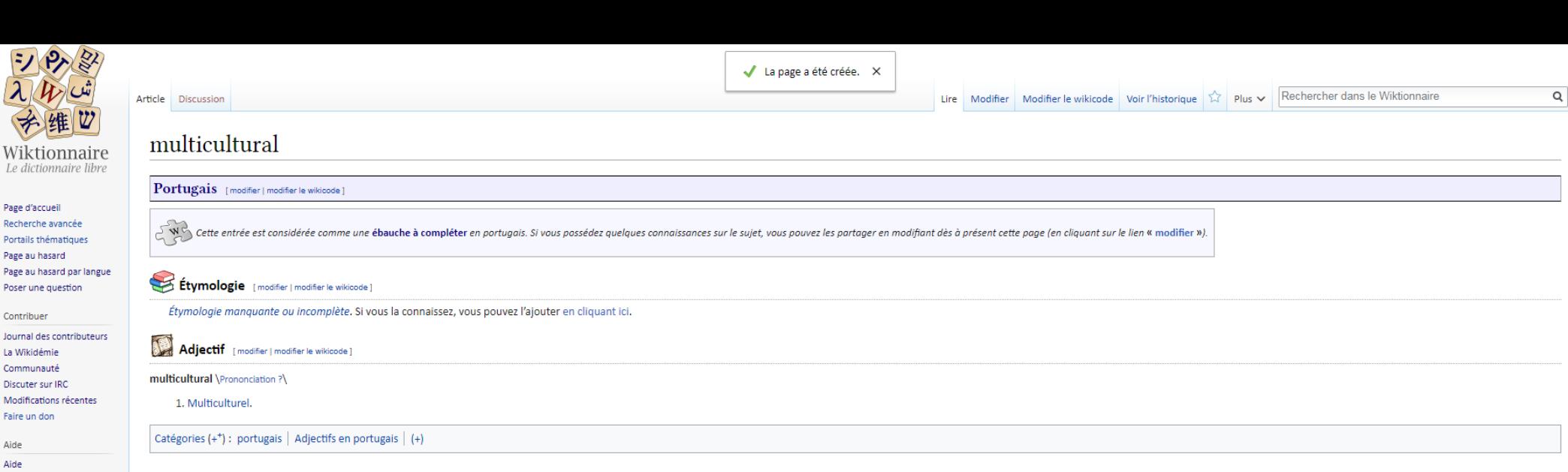

Créer un article Les textes sont disponibles sous licence Creative Commons attribution partage à l'identique ; d'autres termes peuvent s'appliquer. Voyez les termes d'utilisation pour plus de détails.

Pour les illustrations, cliquez sur chaque image ou consultez les crédits graphiques.

Politique de confidentialité À propos du Wiktionnaire Licence Développeurs Déclaration sur les témoins (cookies) Version mobile

La dernière modification de cette page a été faite le 22 septembre 2018 à 17:15.

Imprimer / exporter Créer un livre Télécharger comme PDF

Version imprimable

Outils

Pages liées Suivi des pages liées Importer un fichier Pages spéciales Lien permanent Information sur la page

Citer cette page

Dans d'autres langues <a>

English Español Bahasa Indonesia 한국어 Русский தமிழ் Türkçe Tiếng Việt 中文

## Création d'une page dans une autre langue terminée

WIKIMEDIA [ MediaWik

## Bilan sur la traduction

- Quelles difficultés avez-vous rencontrées pour traduire?
- Dictionnaire de traduction ou dictionnaire de définitions?
- Pourquoi ne peut-on pas inclure facilement des traductions pour toutes les langues du monde ?

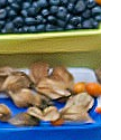

➢ Des réflexions à partager avec le groupe ? Des problèmes ?

## Prononciation

- Trois indications : prononciation usuelle, phonétique, phonologique
- Oral : 115 000 enregistrements audio dont 29 000 pour le français
- Écrite : prononciation standard en Alphabet Phonétique International
- Prise en compte de la variation géographique, historique, générationnelle

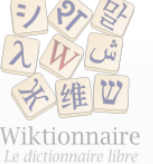

## août

Article Discussion

Page d'accueil Recherche avancée Portails thématiques Page au hasard Page au hasard par langue Poser une question

Contribuer Journal des contributeurs La Wikidémie Communauté Discuter sur IRC Modifications récentes Faire un don

Aide Aide

Modèles

Conventions Créer un article

Télécharger

Créer un livre

Outils

Pages liées

Suivi des pages liées

Importer un fichier Pages spéciales

Lien permanent

Citer cette page

Català

Corsu

Deutsch

English

Esperanto

Español

Italiano

Occitan Português

Information sur la page

Dans d'autres langues

Imprimer / exporter

Télécharger comme PDF Version imprimable

Français [modifier | modifier le wikicode ]

## Etymologie [modifier | modifier le wikicode ]

Du moyen français aoust, de l'ancien français aoust, aost (xil<sup>e</sup> siècle), du latin Augustus (mensis) (« (mois d')Auguste »). L'empereur Auguste ajouta un jour au mois d'août (pris au mois de février) en 8 av. J.-C. pour a nom de Jules César (Julius mensis, « juillet »). Dans l'ancien calendrier romain, août était le sixième mois de l'année et portait le nom de Sextilis mensis, dérivé de sextus (« sixième »). Écrit aoust en français classique (avant 1740). Avec l'orthographe de 1990, ce mot peut s'écrire sans accent circonflexe : aout.

#### Nom commun [modifier | modifier le wikicode ]

### **WE SHALL SHOW CONTINUES IN**

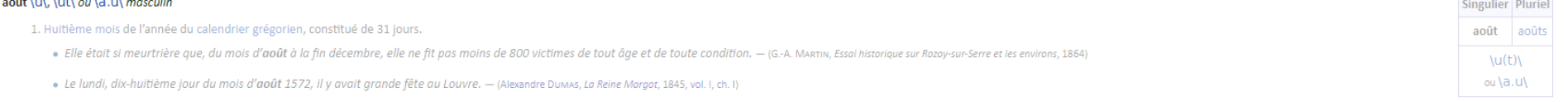

· [...] mais l'on n'était qu'en juin et, sauf pour les poires de moisson qui mûrissent en août, il fallait encore attendre longtemps avant de savourer concurremment les pommes du verger et la vengeance désirée. - (Louis PE dans Les Rustiques, nouvelles villageoises, 1921)

#### 2. (Par métonymie) (Vieilli) Moissons.

- · Il est temps de faire l'août.
- · L'août n'était pas commencé.

#### Notes [modifier | modifier le wikicode ]

Le pluriel du nom de mois est surtout poétique, comme le pluriel des noms de mois en général.

Certains prononcent \a.u\ ou \au̯\ (comme certains Québécois pour éviter l'homophonie) ou \a.ut\.

#### **Prononciation** [modifier | modifier le wikicode ]

- $\bullet$  \ut\, \u\
- $(Rare) \ a.u$
- France (Aude) : écouter « août [ut] »
	- $\blacktriangleright$
- France (Yvelines) : écouter « août [ut] »  $\blacktriangleright$
- France (Paris) : écouter « août [ut] »
- 0:00 CC **4111** MENU  $\blacktriangleright$ • France (Paris) : écouter « août [ut] »
- 0:00 **CC <111** MENU  $\blacktriangleright$
- France (Massy) : écouter « août [ut] »  $\blacktriangleright$ 0:00 C 4III MENU
- (Canada) \u\
- (Canada) (Plus rare) \ao\, \a.ut\

 $\hbox{O}$ 

## Ajouter une prononciation

## Des sons et des signes

- Les modèles dédiés
- La barre des symboles utiles
- Lingua libre

# Indication de la prononciation

- Sur la ligne de forme :
	- une ou deux prononciations usuelles avec {{pron| |fr}}
- Dans une section de prononciation :
	- des prononciations strictes {{phon| |fr}}
	- des transcriptions phonologiques avec {{phono| |fr}}

# Barre des symboles utiles

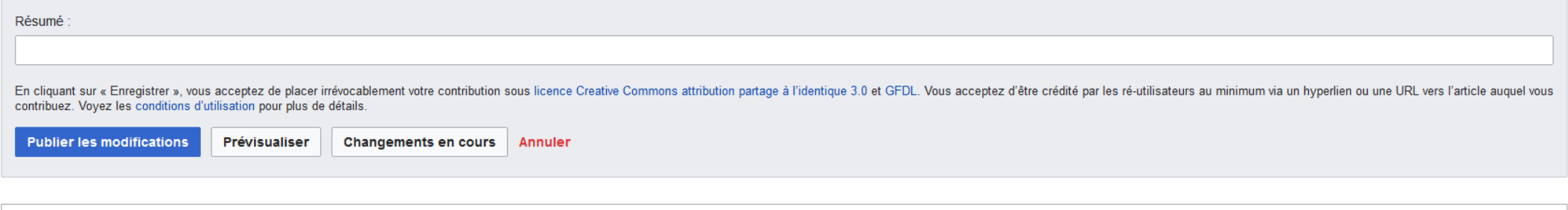

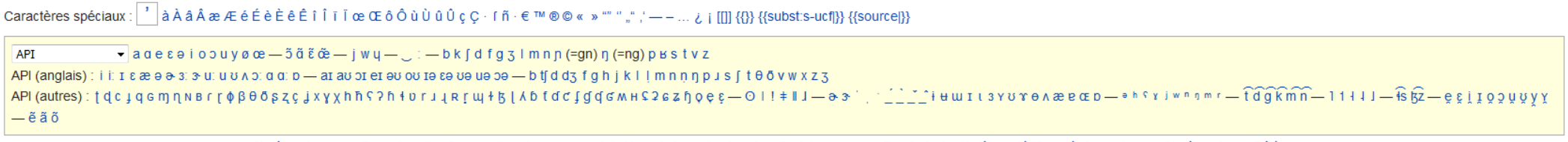

Modèles : Langues - Types de mots - Sous-sections (synonymes, etc.) - Ligne de forme (neutre, etc.) - Registres, usages - Terminologie - Modèles spécifiques à chaque langue - Modèles divers -

- Pour saisir les caractères d'API
- Pour pallier le défaut des claviers (comme l'absence de l'apostrophe courbe)

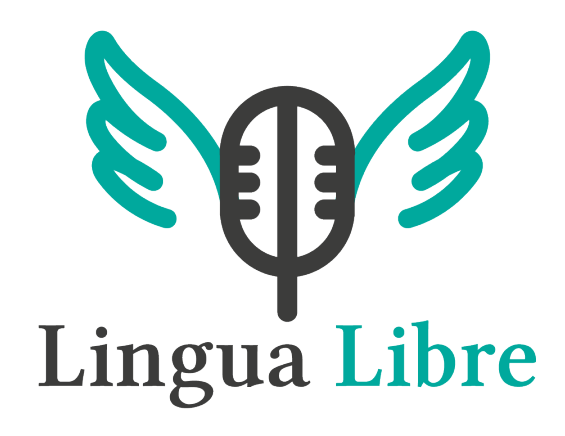

- Outil d'enregistrement audio externe
- Développé par l'association Wikimédia France, financé à moitié par la DGLFLF
- Enregistrement par liste de mots avec métadonnées sur le locuteur
- 80 000 enregistrements en sept mois, 42 langues différentes

Lingua Libre PARTICIPER SONOTHÈQUE

Lingua Libre is in open beta. Be aware that bugs can still occur. Please share your feedback here I

## **Bienvenue sur Lingua Libre!**

Lingua Libre est une bibliothèque d'enregistrements audio que n'importe qui peut compléter en donnant quelques mots, des proverbes, quelques phrases et ainsi de suite.

Lingua Libre a été conçu pour que chacun puisse léguer aux générations futures le trésor fragile de l'oralité.

Les mots, locutions, chansons ainsi collectés grâce à vous viendront améliorer certains des projets Wikimédia (comme Wikipédia, Wikimédia Commons ainsi que le Wiktionnaire) et aideront les spécialistes dans leur travail.

Photo: File:Music-technology-guitar-microphone-studio-amplifier-846852-pxhere.jpg, Wikimedia Commons.

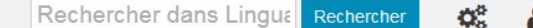

**O** Actions

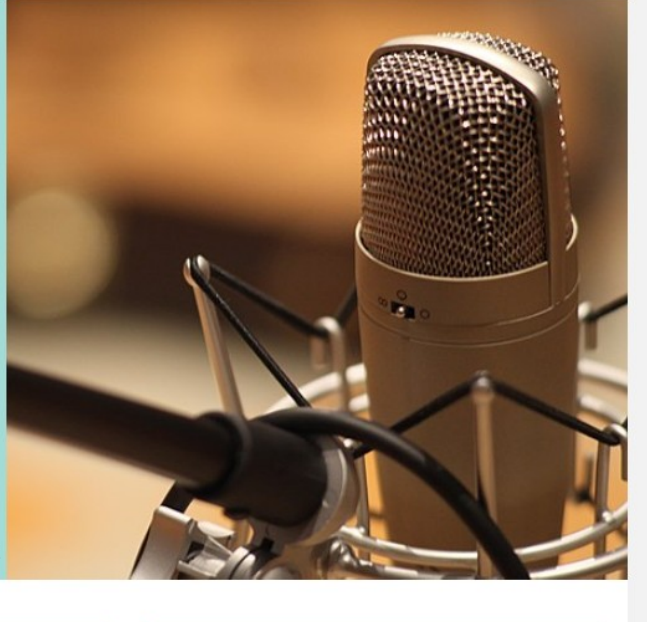

## Découvrir le projet

## Enregistrer des voix

## **Salon de discussion**

# Échanges sur la prononciation

- Des difficultés pour saisir une prononciation ?
- Quelles différences avec les dictionnaires traditionnels ?
- Qu'apporte la multimodalité ?
- Comment trier les apports lorsqu'ils seront massifs ?

# Des ouvrages complémentaires

- Dictionnaire de conjugaison
- Dictionnaire de rimes
- Anagrammes
- Thésaurus
- Annexes

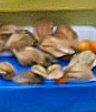

# Conjugaison

- 32 000 tableaux de conjugaison pour le français
- Prononciations pour chaque forme des verbes
- Automatique ou manuel pour les verbes particuliers
	- gésir, arguer, ouïr, etc.

## chanter

## Francais [modifier | modifier le wikicode ]

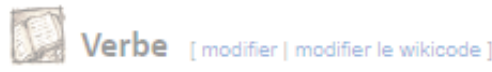

## chanter \[ɑ̃.te\ transitif, intransitif 1<sup>er</sup> groupe (conjugaison)

1. (Musique) Moduler sa voix sur plusieurs tons, suivre un morceau de musique vocale.

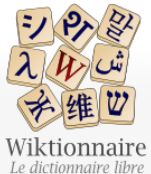

Page d'accueil

Contribuer

La Wikidémie

Communauté Discuter sur IRC Modifications récentes Faire un don Aide Aide Modèles

Conventions

Télécharger

Outils Pages liées

Langues

## Annexe:Conjugaison en français/chanter

### < Annexe: Conjugaison en français

Conjugaison de chanter, verbe du 1<sup>er</sup> groupe, conjugué avec l'auxiliaire avoir.

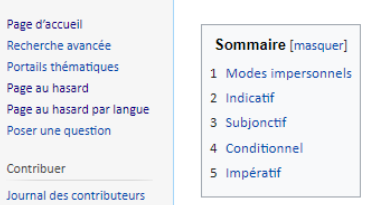

#### Modes impersonnels

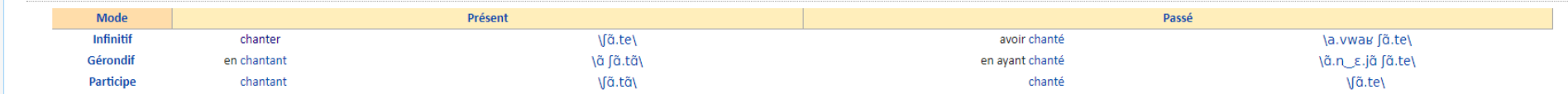

### Indicatif

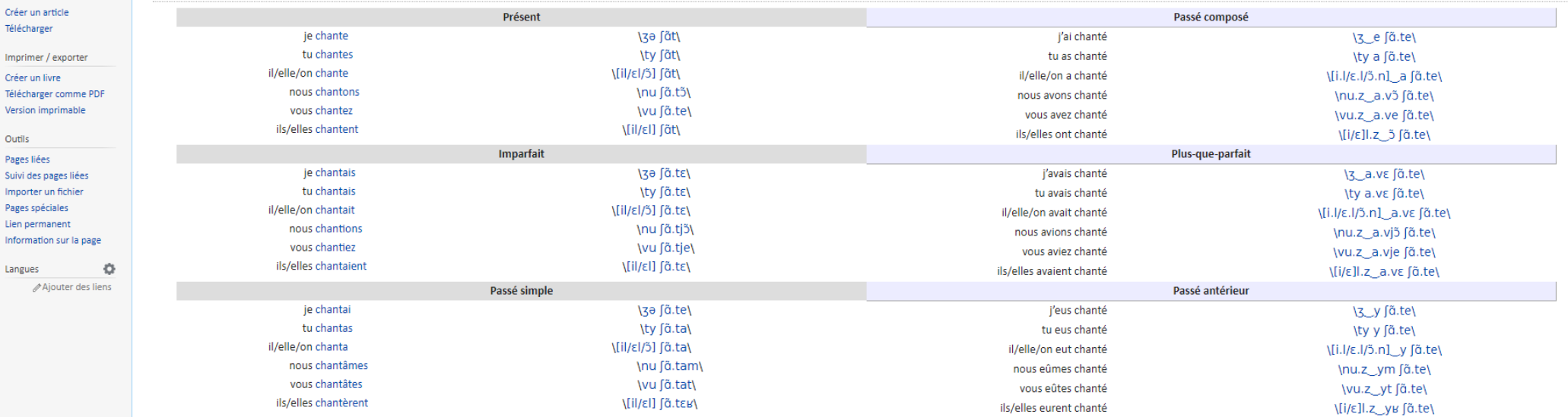

Conjugaison en français chanter

Verbe du premier groupe,

conjugué comme {{fr-conj-1}}

## Dictionnaire de rimes

- 457 pages d'annexe de rimes
- Encore en construction
- Semi-automatisé
- Vise l'exhaustivité

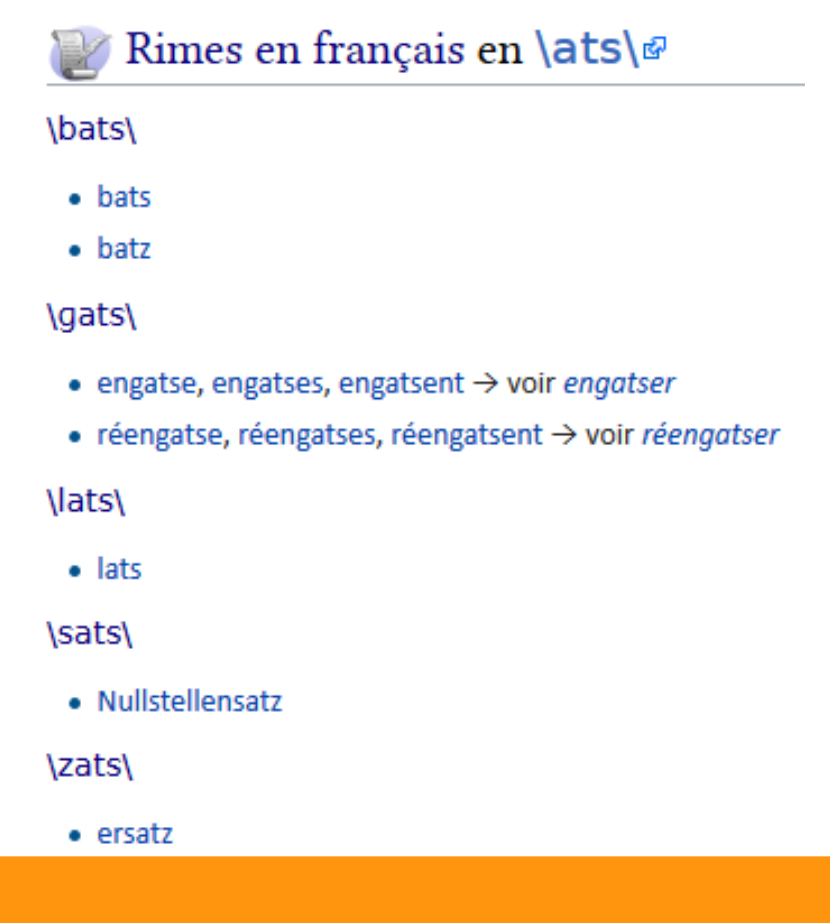

## Anagrammes

### engatse

### Français [modifier le wikicode] Nom commun [modifier le wikicode] engatse \ä.gats\ féminin Singulier Pluriel 1. (Provence) Énervement auto-alimenté, prise de tête. engatse engatses · S'il y a une « engatse », c'est qu'il y a un problème. - (Vincent MonsalLLARD, Le petit livre de la tchatche: décodeur de l'argot des cités, 2013) \ã.gats\ Forme de verbe [modifier le wikicode] engatse \ã.gats\ Conjugaison du verbe engatser 1. Première personne du singulier de l'indicatif présent du verbe engatser. **INDICATIF Présent** j'engatse 2. Troisième personne du singulier de l'indicatif présent du verbe engatser. il/elle/on engatse 3. Première personne du singulier du subjonctif présent du verbe engatser. SUBJONCTIF Présent que j'engatse 4. Troisième personne du singulier du subjonctif présent du verbe engatser. qu'il/elle/on engatse 5. Deuxième personne du singulier de l'impératif du verbe engatser. IMPÉRATIF Présent (2<sup>e</sup> personne du singulier) engatse

### W<sup>\*</sup> Anagrammes [modifier le wikicode]

#### • entages

• étagnes

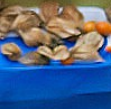

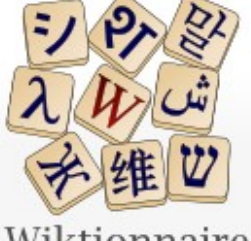

Wiktionnaire Le dictionnaire libre

Page d'accueil Recherche avancée Portails thématiques Page au hasard Page au hasard par langue Poser une question

Contribuer

Journal des contributeurs La Wikidémie Communauté Discuter sur IRC Modifications récentes Faire un don

Modèles **Conventions** Créer un article Télécharger

Aide Aide

## Outil de recherche de rimes et d'anagrammes

## Chercher des mots

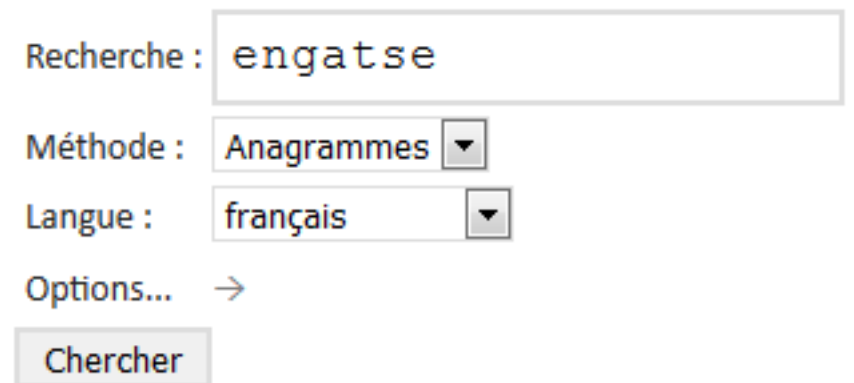

## 2 résultats

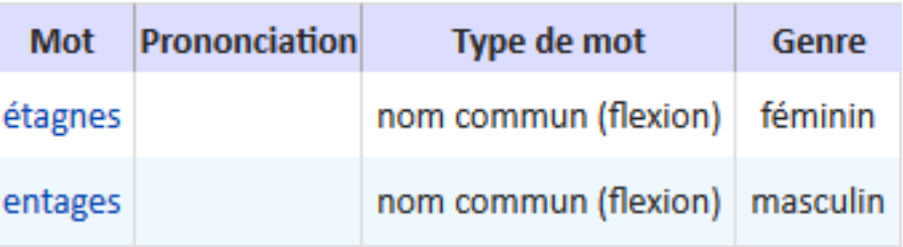

# Thésaurus

- Les mots autour d'un concept
- Le vocabulaire apparenté
- Organisés par langue
	- 542 thésaurus en 55 langues
	- 375 thésaurus en français

• Les thésaurus participent à la structuration et à la navigation

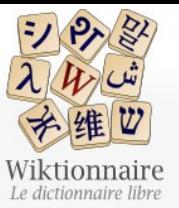

Page d'accueil

Recherche avancée Portails thématiques Page au hasard

Poser une question Contribuer

La Wikidémie Modifications récentes Faire un don Aide Aide

Thésaurus Discussion

fournir une liste de mots associés au thème dont vous pourriez avoir besoin et qui pourraient vous échapper.

 $\mathsf Q$ 

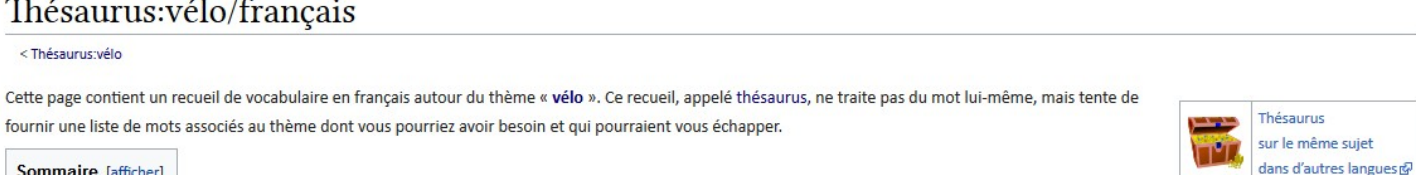

Sommaire [afficher]

<Thésaurus:vélo

### Dénominations [modifier | modifier le wikicode ]

Thésaurus: vélo/français

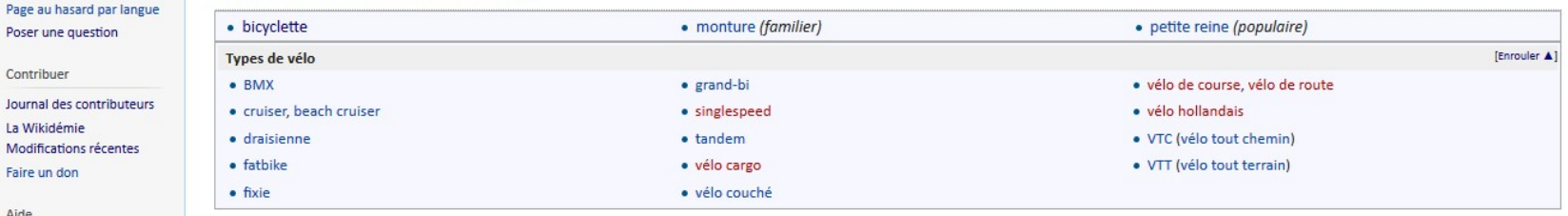

### Éléments [modifier | modifier le wikicode]

Modèles Conventions Créer un article Télécharger

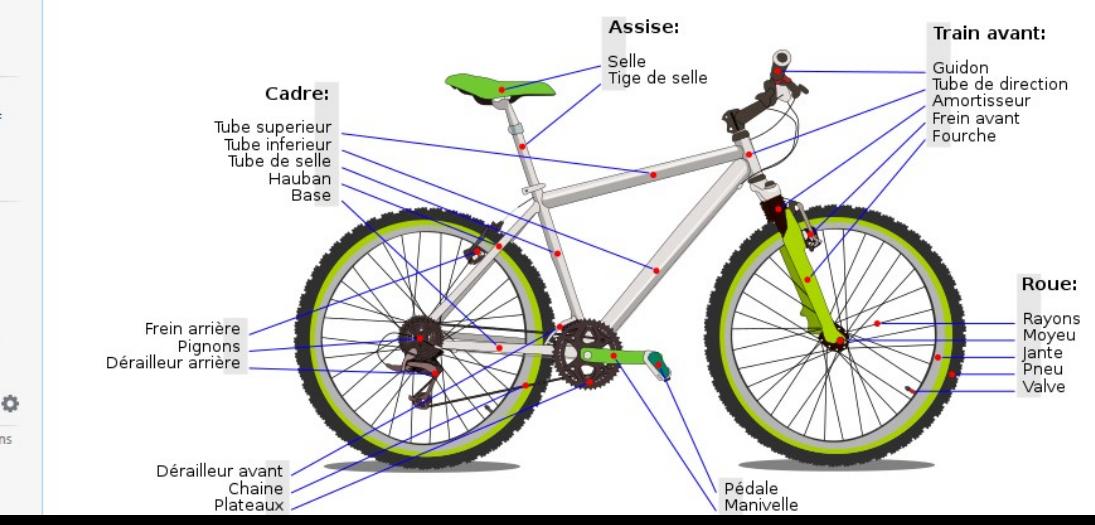

Imprimer / exporter Créer un livre Télécharger comme PDF Version imprimable

Outils

**UL** 

 $1.111$ 

Pages liées Suivi des pages liées Importer un fichier Pages spéciales Lien permanent Information sur la page Citer cette page

Langues

Ajouter des liens

## Annexes

- Informations grammaticales
- Réformes orthographiques
- Listes de proverbes
- Listes de faux-amis

● ...

• Curiosités en français

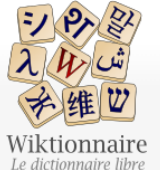

### Catégorie Discussion

## $\alpha$ 7 Aide

## Catégorie: Annexes en français

Cette catégorie regroupe les différentes catégories d'annexes en français.

### Pages dans la catégorie « Annexes en français »

· Annexe: Adjectifs correspondants à des noms de personnes en français

Cette catégorie comprend 150 pages, dont les 150 ci-dessous.

· Annexe: Acides aminés en français

· Annexe: Acides nucléiques en français

• Annexe: Adjectifs possessifs en français

· Annexe: Animaux communs en français

· Annexe: Arbre phylogénétique du vivant en français

• Annexe: Classification classique du vivant en français

• Annexe: Conjonctions de coordination en français

· Annexe:Conjugaison en français/Deuxième groupe

· Annexe:Conjugaison en français/Troisième groupe

· Annexe:Conjugaison en français/Futur simple

· Annexe: Conjugaison en français/Participe passé

• Annexe:Conjugaison en français/Premier groupe

· Annexe:Conjugaison en français/Présent de l'indicatif

· Annexe:Conjugaison en français/Imparfait

• Annexe:Conjugaison en français/Subjonctif

· Annexe: Dérivés en français de l'adjectif blanc

· Annexe:Conjugaison en français/Passé

· Annexe: Liste de termes argotiques en français

· Annexe: Argot de la Grande Armée en français

### Α

c

D

• Annexe:Camfranglais

· Annexe:Conjugaison en français

· Annexe: Conjugaison en français/Futur

Page au hasard par langue · Annexe: Abréviations en français Poser une question

Contribuer

Page d'accueil

Page au hasard

Recherche avancée

Portails thématiques

Journal des contributeurs La Wikidémie Communauté Discuter sur IRC Modifications récentes Faire un don

Aide Aide

Modèles Conventions Créer un article Télécharger

Imprimer / exporter

Créer un livre Télécharger comme PDF Version imprimable

Outils

Pages liées Suivi des pages liées Importer un fichier Pages spéciales Lien permanent Information sur la page Élément Wikidata

Dans d'autres langues

- Deutsch English Magyar
- Čeština
- 한국어
- Annexe: devise en français · Annexe: Liste de diacritiques en français
	- · Annexe: Dialectes du Français
- · Annexe: Gentilés de Belgique en français
- · Annexe: Gentilés du Bénin en français
- · Annexe: Gentilés du Burkina Faso en français
- · Annexe: Gentilés du Burundi en français
- · Annexe: Gentilés du Congo-Brazzaville en français
- · Annexe: Gentilés du Congo-Kinshasa en français
- · Annexe: Gentilés du Mali en francais
- · Annexe: Gentilés du Sénégal en français
- Annexe: Glossaire de l'art moghol en français
- · Annexe: Glossaire de l'immobilier en français
- · Annexe:Grades de l'armée française en français
- Annexe: Grammaire en français
- Annexe: Grammaire française: Comparatif et superlatif
- · Annexe: Grammaire française: L'adjectif
- Annexe:Grammaire française:La postposition du sujet « je »

- · Annexe: Liste d'idiotismes animaliers français
- Annexe: Liste d'idiotismes chromatiques français
- Annexe:Liste d'idiotismes vestimentaires français
- Annexe: Îles en français
- · Annexe:Liste de mots français avec le suffixe -isme

· Annexe: Jargon militaire français

- · Annexe:Langues du Canada en français
- · Annexe:Langues de Bolivie en français
- Annexe:Langues de France
- · Annexe:Langues du Cameroun en français
- Annexe: Liaison en français
- · Annexe: Liste de mots à double genre
- · Annexe: Noms vernaculaires d'artiodactyles en français
- Annexe: Noms vernaculaires de carnivores en français
- · Annexe: Noms vernaculaires de chiroptères en français
- · Annexe: Noms vernaculaires de mollusque en français
- Annexe: Noms vernaculaires de primates en français
- · Annexe: Noms vernaculaires de requin en français
- · Annexe: Noms vernaculaires de rongeurs en français
- · Annexe:Liste de mots nouchis

#### P

- · Annexe:Liste de palindromes français
- Annexe: Parler savovard
- Annexe: Paronymes en français
- · Annexe: Pays et leurs gentilés en français
- · Annexe: Pléonasmes en français
- · Annexe: Pluriels irréguliers en français
- Annexe: Préfixes en français
- · Annexe: Prénoms et noms de famille en français
- Annexe: Pronoms en francais
- Annexe: Prononciation/français
- · Annexe: Rimes en français
- · Annexe: Proverbes en français
- Annexe:Liste de proverbes d'Afrique noire en français
- · Annexe:Liste de proverbes algériens en français
- · Annexe:Liste de proverbes amérindiens en français
- · Annexe:Liste de proverbes arabes en français
- Annexe: Liste de proverbes berbères
- Annexe:Liste de proverbes corses
- · Annexe: Liste de proverbes créoles de La Réunion
- Annexe: Liste de proverbes français
- Annexe:Liste de proverbes marocains
- Annexe: Liste de proverbes tunisiens

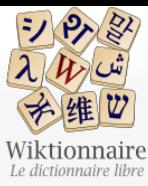

Page d'accueil

Recherche avancée Portails thématiques Page au hasard

Page au hasard par langue

Poser une question Contribuer

Journal des contributeurs

La Wikidémie

Communauté Discuter sur IRC

Faire un don

Aide

Aide

Modèles Conventions

Créer un article

Imprimer / exporter

Version imprimable

Suivi des pages liées Importer un fichier Pages spéciales

Aiouter des liens

۰

Lien permanent Information sur la page

Langues

Télécharger

Créer un livre Télécharger comme **PDF** 

Outils

Pages liées

Modifications récentes

#### $\circ$

## Annexe: Curiosités linguistiques en français

Cette page liste quelques curiosités linguistiques en français, c'est-à-dire des mots ayant une caractéristique rare dans la langue française.

Sommaire [afficher]

Bizarreries grammaticales [modifier le wikicode]

#### Adjectifs n'ayant qu'un genre [modifier le wikicode]

Aucun adjectif français n'a a priori un seul genre. Néanmoins, il en existe quelques-uns pour lesquels l'usage habituel « interdit » l'usage de l'autre genre (bien qu'en fait il soit presque toujours possible de trouver d francais n'avant qu'un genre).

- · bée féminin : selon un processus équivalent à bien des verbes défectifs, le mot n'existe plus que dans quelques expressions toutes faites, mais il a existé au masculin.
- · bréhaigne féminin : Seul le féminin a perduré en français moderne.
- · cochère féminin : n'existe que dans la locution porte cochère.
- . crasse féminin : cet adiectif n'est plus employé qu'avec des noms féminins (comme janorance). Le masculin cras de l'ancien francais est tombé en désuétude.
- · enceinte féminin : dans le sens de « qui attend un enfant », le masculin enceint est, par nature, rare.
- · épinière féminin : le mot n'existe que dans la locution moelle épinière.
- . hébreu masculin : on trouve toutefois des attestations rares de hébreue et hébreuse

#### Mots ayant trois pluriels ou plus [modifier le wikicode]

- · crédit-bail : crédits-bail, crédits-bails et crédits-baux
- topinambour : topinambours, topinambaux et topinambaulx.

Pour une liste des mots avant deux pluriels, voir Annexe: Pluriels irréguliers en français.

#### Mots existant uniquement au singulier ou uniquement au pluriel [modifier le wikicode]

Les mots français n'existant que dans un nombre grammatical sont désignés par les locutions latines singulare tantum et plurale tantum (mot ou locution qui ne s'emploie qu'au singulier ou qu'au pluriel respectivement). Ils

• Mots au singulier uniquement en français

• Mots au pluriel uniquement en français

### Bizarreries orthographiques [modifier le wikicode]

#### Exceptions à la règle du n avant  $m$ , b ou  $p$  i modifier le wikicode i

Habituellement, le n mute en m devant m, b ou  $p^{[1]}$ . Les exceptions peuvent être classées ainsi

- . mots composés contenant un morphème conservant son n final par exemple mainmise, contenant main
- · première personne du pluriel du passé simple des verbes en -enir par exemple vînmes, du verbe venir :
- mots d'origine étrangère nar evemple lstanbu

# Compléments au dictionnaire

- Au-delà du dictionnaire, que mettre en place ?
- Quelle place pour les informations grammaticales ?
- Quel outillage pour jouer avec les mots?
- Le dictionnaire est-il le lieu pour une consultation thématique ?

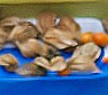

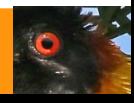

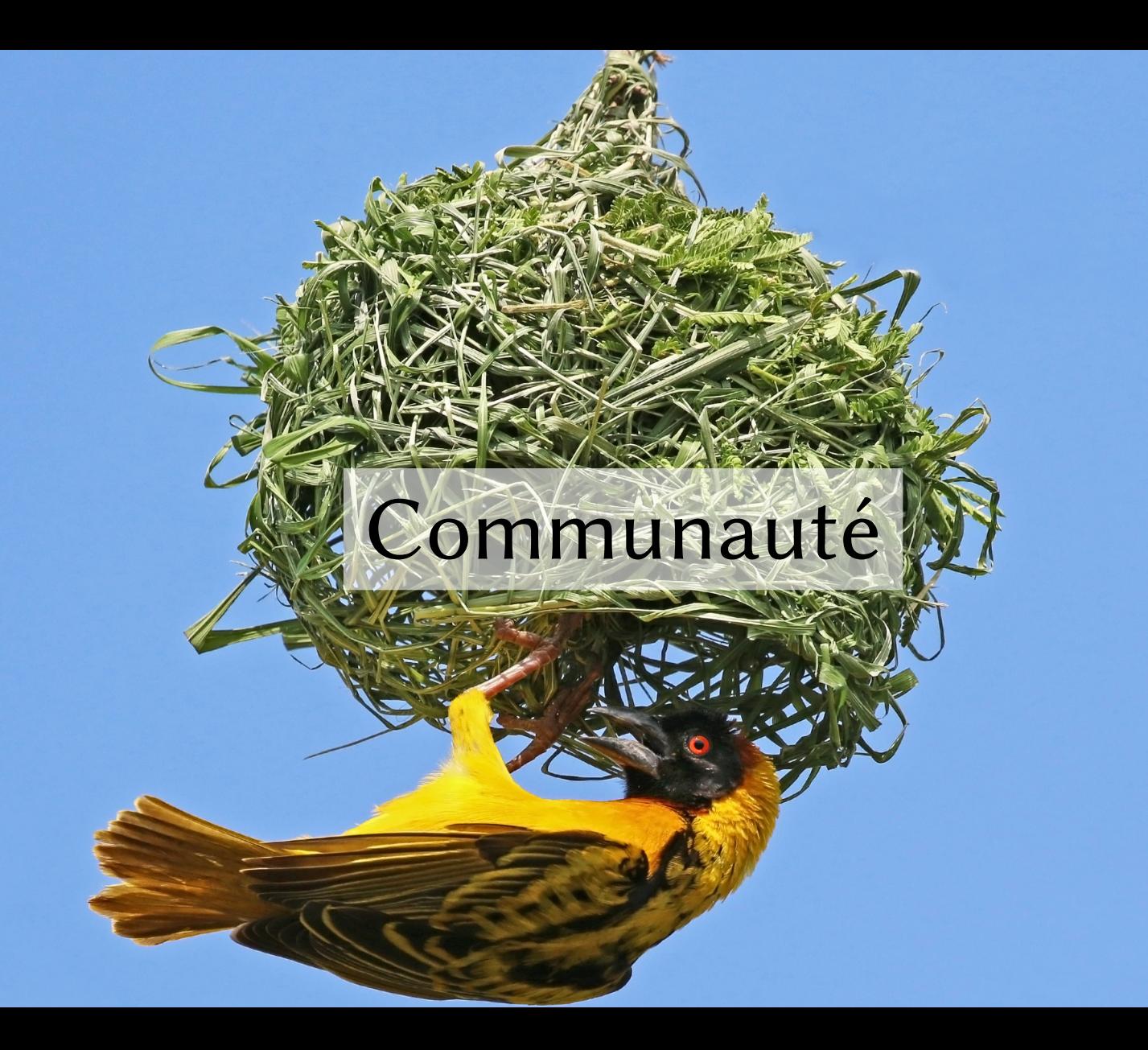
## La contribution

- Souvent une démarche individuelle de personnes non lexicographes
- Participation bénévole
- Selon son intérêt ou ses lubies
	- définitions, illustrations, citations, traductions, étymologie, thésaurus, conjugaisons, etc.
	- animaux, philosophie, fromage, vélo, cartographie, etc.
- Formation individuelle et collective au fil de l'eau
- Participation éventuelle à la structure et au développement technique

## Façons de contribuer

- Peu de projets collectifs thématiques
- Coopération sur des aspects techniques

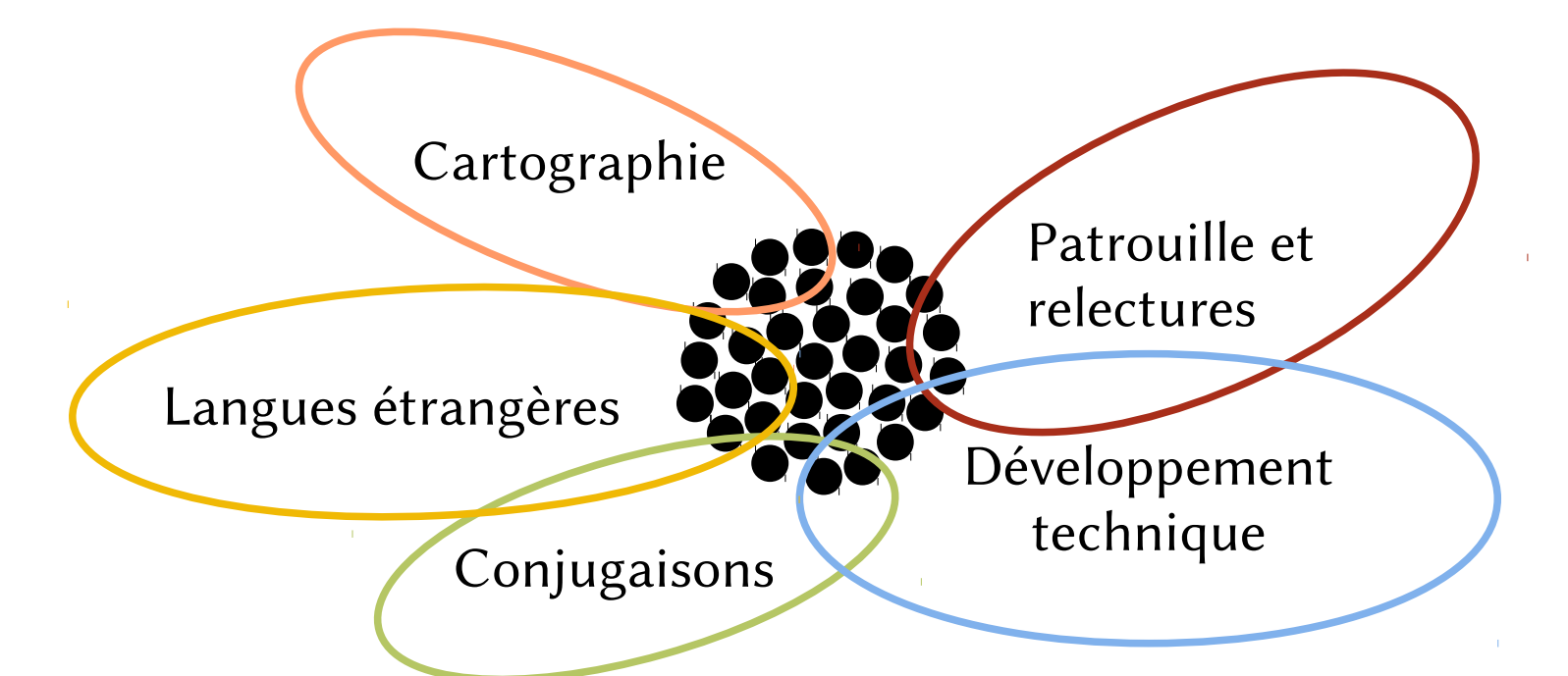

## Les statuts d'utilisateurs

- Anonymes : peuvent modifier les pages et participer aux discussions
- Inscrits : peuvent personnaliser leur interface et collaborer
- Auto-patrouillés : inscrits intégrés par les patrouilleurs
- Patrouilleurs : peuvent relire en priorité les anonymes et nouveaux
- Administrateurs : peuvent supprimer des pages, bannir des membres
- Bureaucrates : peuvent changer les statuts des membres
- Stewards : peuvent nommer les bureaucrates (multi-projets)

# La patrouille

- Relecture des apports par les nouveaux arrivants :
	- Suppression des informations clairement diffamatoires, contenant des renseignements personnels, sans rapport avec le titre de la page, importées mot pour mot de sites protégés par un copyright
	- Restauration des informations correctes qui ont été supprimées ou endommagées
	- Vérification des informations et enrichissement
- Encadrement pédagogique et gestion collective

## Les bots

- Programme informatique exécutant des tâches prédéfinies
	- Importation de ressources
	- Création de paradigmes de conjugaison
	- Correction de la structure de la page
	- Vérification de modèles mal renseignés
	- Changements massifs décidés par la communauté
- $\approx$  20 % des entrées en français ont été créées par bot et non modifiées depuis

## Les wiktionnaristes hors des écrans

- À Lyon : **permanence** chaque premier jeudi du mois au KoToPo (18h-23h)
- À Paris : rencontres chaque premiers samedis du mois au Carrefour Numérique² de la Cité des Sciences (14h-18h)
- À Strasbourg : atelier-découverte chaque deuxième samedi du mois à la Médiathèque Malraux (14h-18h)
- À Québec : ateliers par l'association culturelle Zerfa Chaouie

## Collaborations avec l'extérieur

## Langues de France

- Coordination et formation des associations de promotion des langues régionales
- Logoscope (univ. de Strasbourg)
	- Repérage et définition des néologismes
- Exploitations par des tiers
	- Sites miroirs : motsavec.fr
	- Application mobile : Dictionnaire de français par Livio (10 000 000 téléchargements), Dictionnaire des francophones (en cours de développement)
	- Bases de données : GLAWI (univ. de Toulouse) Dbnary (univ. de Grenoble), Wikidata

## Les discussions

- Page centrale de discussion : La Wikidémie
- Chaque page propose une page de discussion
- Plusieurs pages d'aide et d'explications
- Page pour « Proposer un mot »
- Page pour « Poser une question sur un mot »
- Les Actualités mensuelles

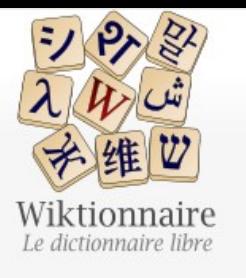

- Page d'accueil Recherche avancée Portails thématiques Page au hasard Page au hasard par langue Poser une question
- Contribuer Journal des contributeurs La Wikidémie Communauté Discuter sur IRC Modifications récentes Faire un don Aide
- Aide Modèles Conventions Créer un article Télécharger Imprimer / exporter

Crópe un livro

Rechercher dans Wiktionnaire

 $\alpha$ 

## Wiktionnaire: Wikidémie

#### **Bienvenue**

La Wikidémie est un lieu de discussion commun pour tous les participants au Wiktionnaire. C'est un lieu de réflexion, de questionnement et de proposition ouvert à tous, que vous soyez participants actifs ou seulement de passage.

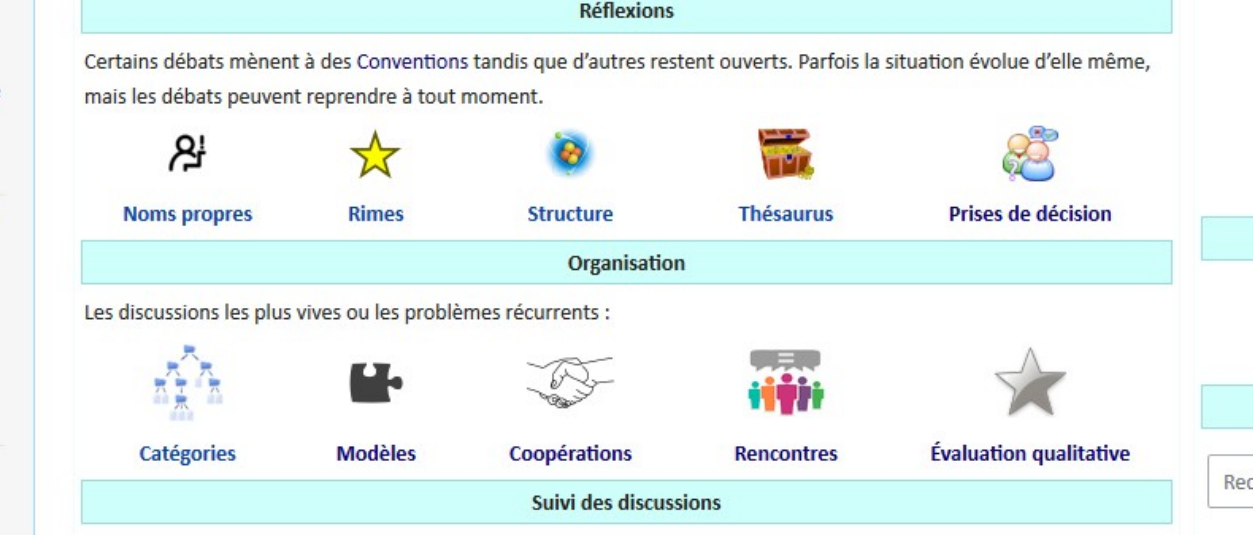

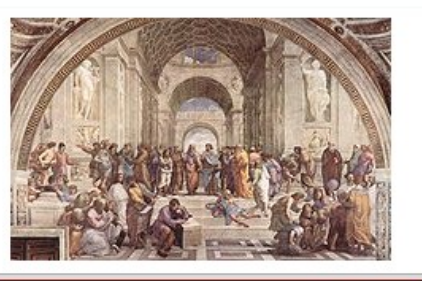

Ajouter un nouveau message en bas de page

Si votre message n'apparaît pas, rafraîchissez la page

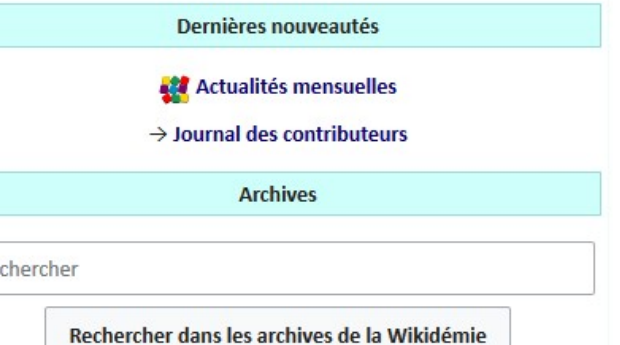

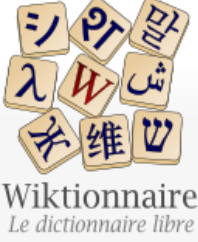

Aide Discussion

(C)Introduction [modifier | modifier le wikicode ]

 $\alpha$ 

### Aide:Sommaire

Page d'accueil Recherche avancée Portails thématiques Page au hasard Page au hasard par langue

Poser une question

Contribuer

Journal des contributeurs La Wikidémie Communauté Discuter sur IRC Modifications récentes Faire un don

Aide

Aide Modèles Conventions Créer un article Télécharger

Imprimer / exporter

Créer un livre Télécharger comme PDF Version imprimable

Dans d'autres projets

Wikimédia Commons **A BUILDING CONTROL** 

## WA propos du Wiktionnaire [modifier | modifier le wikicode]

#### À propos

Un rapide apercu de ce qu'est le Wiktionnaire, sa petite histoire, son fonctionnement général, etc.

#### **Foire aux questions**

Réponses aux questions fréquentes concernant le Wiktionnaire.

#### Les particularités du Wiktionnaire

Découvrez également ce que n'est pas le Wiktionnaire et ce que vous ne trouverez pas ici.

Plus loin [modifier | modifier le wikicode ]

#### **Principes fondateurs**

Notre projet linguistique est basé sur des principes sans dérogation, venez les découvrir.

#### Copyright

L'aspect juridique du Wiktionnaire.

#### **Droit des marques**

Gestion des mots qui sont des noms de marques

#### Citation et réutilisation du contenu du Wiktionnaire

Tout savoir sur la manière de réutiliser du contenu du Wiktionnaire.

W Bienvenue [modifier | modifier le wikicode]

#### **Accueil des nouveaux arrivants**

Nous yous souhaitons la bienvenue sur le Wiktionnaire.

#### **Premiers pas**

Ceci montre comment commencer à contribuer en avant ainsi un premier contact avec les aspects techniques.

#### **Bac** à sable

Vous pouvez vous essayer à loisir dans le bac à sable pour essayer la syntaxe du Wiktionnaire !

#### Parcourir le Wiktionnaire [modifier | modifier le wikicode]

#### **Rechercher une page**

Parfois la page que l'on cherche n'est pas accessible directement. Cette page vous donnera tous les trucs pour que votre recherche soit fructueuse.

#### **Consulter les pages**

Cette page vous expliquera les différentes façons de parcourir les pages dans le Wiktionnaire.

Règles et conventions [modifier | modifier le wikicode]

Règles [modifier | modifier le wikicode ]

Les règles sont soit issues des principes fondateurs, soit décidées par la communauté après une prise

A a Les conventions [modifier | modifier le wikicode ]

Les conventions sont des règles qui ont été choisies par la communauté. Généralement, un vote a

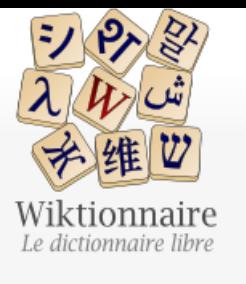

Page d'accueil Recherche avancée Portails thématiques Page au hasard Page au hasard par langue Poser une question

Contribuer

Journal des contributeurs La Wikidémie Communauté Discuter sur IRC Modifications récentes Faire un don

Aide Aide

> Modèles Conventions

- Créer un article
- Télécharger

Imprimer / exporter Créer un livre Télécharger comme PDF Version imprimable

Page **Discussion**  Rechercher sur Wiktionnaire

 $\alpha$ 

## Wiktionnaire: Critères d'acceptabilité des entrées

Cette page récapitule les critères d'acceptabilité des entrées.

Avertissement : Ne yous fiez pas nécessairement à la longueur de la page, longueur qui peut paraître repoussante. Il yous est conseillé de yous contenter seulement du (ou des) paragraphe(s) dont le titre semble pouvoir répondre à vos questions.

Sommaire [afficher]

### Pourquoi des critères ? [modifier le wikicode]

Le Wiktionnaire est un dictionnaire francophone (écrit en langue francaise) qui décrit « les lettres, mots, symboles, caractères, préfixes, suffixes et expressions de toutes les langues » que, dans la suite de cette page, nous désignons par souci de concision sous le terme de mot.

Chacun pouvant contribuer et s'y référer, il est important de comprendre que les critères d'acceptabilité des entrées sont nécessaires pour éviter que le Wiktionnaire devienne n'importe quoi. Les mots courants doivent être clairement définis, les mots rares doivent être présents et l'ajout de mots nouveaux ne doit répondre qu'à une réalité.

#### Principes fondamentaux [modifier le wikicode]

Ces principes servent de base à l'élaboration des critères qui suivent. Ils peuvent aussi servir dans les cas où les critères ne permettent pas de trancher.

- 1. Le principe de l'existence d'une entrée est accepté si on peut justifier cette existence d'un point de vue linguistique.
- 2. La création effective est acceptée si l'entrée créée a un contenu exact et répondant aux principes énoncés ci-dessous.

### Grands principes [modifier le wikicode]

Tous les mots, comme définis plus haut, de toutes les langues, sont acceptés. Cela inclut les mots récents, les mots désuets, les mots régionaux, les mots de jargons spécialisés, ainsi que les locutions dont la présence est justifiable linguistiquement. Si quelque chose est indiscutablement un mot, et que ce mot est indiscutablement utilisé dans la langue voulue, les critères qui suivent ne sont pas utiles, et ne s'appliquent donc pas. En cas de contestation de l'existence du mot, il est essentiel de l'attester avec plusieurs sources différentes, principalement écrites, c'est-à-dire des phrases où le mot a effectivement été utilisé, et qui peuvent donc servir de références.

Les mots ne sont assujettis à aucune censure morale, politique, philosophique, religieuse... ni liée à une quelconque bienséance.

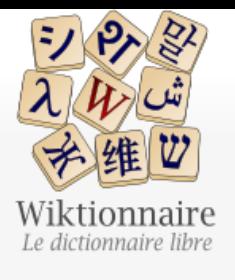

Journal des contributeurs

Contribuer

La Wikidémie

Communauté

Faire un don

Discuter sur IRC Modifications récentes Page Discussion  $Plus \vee$ 

### Wiktionnaire: Proposer un mot

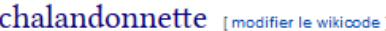

Bonsoir,

On propose que soit créée une entrée

• chalandonnette (D H L)

Le terme, qui doit signifier quelque chose comme « maison individuelle de piètre qualité », dérive de Chalandon, nom de famille d'Albin Chalandon, homme politique français qui, lorsqu'il était ministre, avait lancé un plan devant permettre aux Français de faire construire la maison individuelle de leurs rêves à un coût réduit...

Le mieux serait que l'entrée soit rédigée par quelqu'un ayant cet épisode politique en tête.

Merci d'avance.

Alphabeta (discussion) 3 décembre 2017 à 20:07 (UTC)

NB : chez nos amis de la Pédia, w:fr:chalandonnette est une redirection pointant sur w:fr:Albin Chalandon#Ministre de l'Équipement et du Logement (1968-1972). Alphabeta (discussion) 3 décembre 2017 à 20:10 (UTC)

Alphabeta. Auriez-vous une illustration ? Cordialement. Gtaf (discussion) 27 décembre 2017 à 22:55 (UTC)

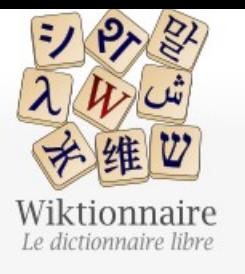

Page d'accueil Recherche avancée Portails thématiques Page au hasard Page au hasard par langue Poser une question

Contribuer

Journal des contributeurs La Wikidémie Communauté **Discuter sur IRC** Modifications récentes Faire un don Aide

Aide Modèles Conventions

Créer un article

 $Plus$   $\vee$ 

 $\alpha$ 

## Wiktionnaire: Questions sur les mots

#### La postale [modifier le wikicode]

Bonjour à tous. La page postale existe, comme flexion de postal. Mais apparemment, il existe un usage substantivé de cet adjectif. Voici l'exemple lu :

· Ils ressortaient avec le visage des passagers qui arrivent devant la poste juste quand la postale vient de démarrer. - (Joseph Zosel, Le Cadeau, dans le recueil Le Soleil partagé, 1964, p. 132)

Il me semble que c'est une ellipse, mais pour quelle locution ? D'avance merci de vos lumières, et joyeuses fêtes. ChoumX (discussion) 25 décembre 2017 à 15:47 (UTC)

#### La « voiture postale » ? Alphabeta (discussion) 25 décembre 2017 à 17:21 (UTC)

Il faudrait contextualiser (date et lieu) l'action décrite dans la citation. De quelle sorte de passagers s'agit-il (de chemin de fer, de diligence, etc.) ? Et quid de la poste (poste de chevaux, poste pour le courrier) ? Alphabeta (discussion) 25 décembre 2017 à 18:47 (UTC)

Voilà quelques éléments : la nouvelle se déroule à La Martinique. Pour l'époque, difficile à dire, seulement que le franc était encore divisé en sous. Et pour la poste, s'agissant d'une métaphore, il n'en est pas question autre part dans le court récit ! J'exclurais toutefois le poste de chevaux, justement parce qu'il est masculin, et qu'ici il est question de la poste. Cordialement, ChoumX (discussion) 25 décembre 2017 à 21:50 (UTC).

石 Cliché commons: Fichier: Voiture postale à l'alcool de 1901.jpg trouvé dans les Commons. Alphabeta (discussion) 25

décembre 2017 à 17:31 (UTC)

POSTES ET TELEGRAPHEN

Premier point : associé aux chevaux, le mot « poste » est du genre féminin. C'est du moins ce qu'enseigne notre « Wix », cf. l'entrée « poste », section « nom commun n° 1 » (mot du genre féminin), sens 3 : « 3. (Par extension) Maison où étaient les chevaux de poste. \* S'arrêter à la première poste. » Alphabeta (discussion) 26 décembre 2017 à 14:00 (UTC)

Ah, pas faux ! J'avais à l'esprit relais de poste ! ChoumX (discussion) 26 décembre 2017 à 14:09 (UTC).

## Quelques personnes

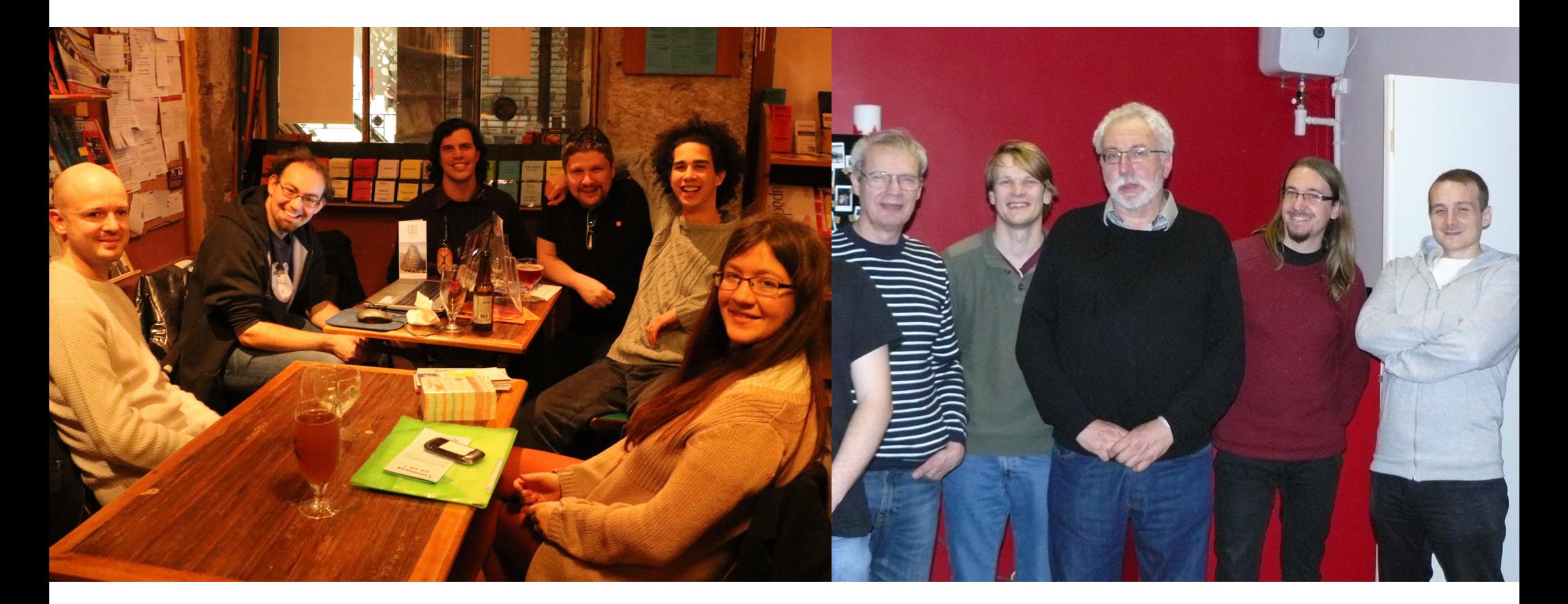

## Profils

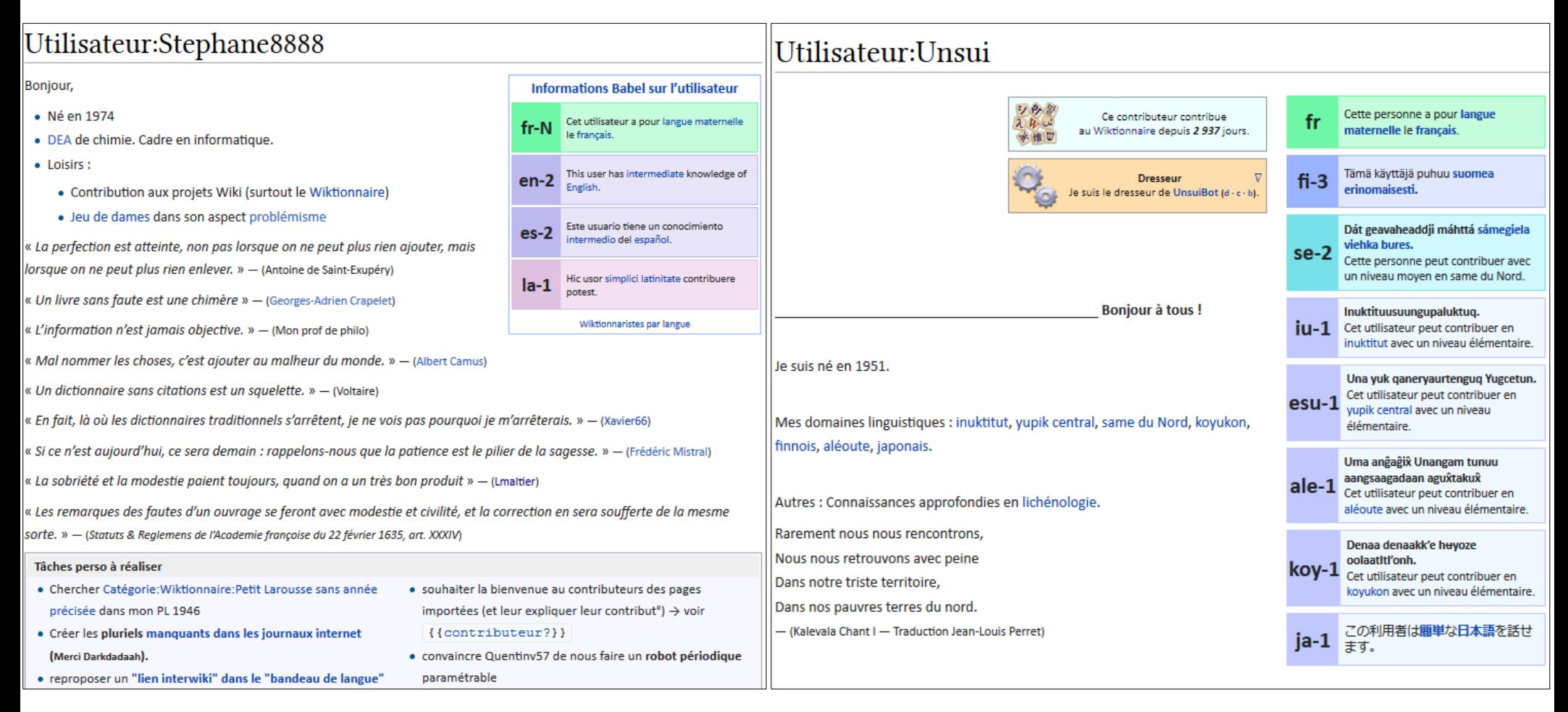

## Utilisateur:Pamputt/eau

J'ai commencé à contribuer au Wiktionnaire le 14 janvier 2007. Mes contributions sont principalement axées sur le mot du jour ou le travail collaboratif de la semaine au sens large. Je cherche également à collecter le plus grand nombre possible de traductions du mot « eau ».

- $A$  [modifier | modifier le wikicode ]
- Angevin : aive (angevin)
- Atsugewi : áji  $($ atw)  $\boldsymbol{J}$
- Arem : dæ: $k^{(\text{aem})}$
- Angoram : 'arom  $($ aog)  $\sqrt$
- Anindilyakwa: akwingwa  $($ aoi)  $\boldsymbol{J}$
- Aranadan : belle  $($ aaf)  $\boldsymbol{J}$
- Acipa de l'Est : man  $($ acp), mani  $($ acp)  $\angle$
- Andio: uwe  $(bzb)$
- Acheron :  $\eta$ ır <sup>(acz)</sup>,  $\eta$ ırsk <sup>(acz)</sup>
- Aiklep: inung (mwg)  $\swarrow$
- Aighon : iki  $\left( \frac{\text{ai}x}{2} \right)$
- Avau : eikhi (avb), eiyi (avb)  $J$
- Amio-gelimi : jık<sup>h</sup>i <sup>(let)</sup>, jɛgi <sup>(let)</sup>, jɛkʰi <sup>(let)</sup>, heɪkʰi <sup>(let)</sup>
- Apalik : inun  $\left( \text{apo}\right)$ , einun  $\left( \text{apo}\right)$ , einon  $\left( \text{apo}\right)$
- Awu:  $\frac{1}{4}$ 121 $\frac{1}{4}$ a21<sup>(yiu)</sup>
- Awara : yago  $($ awx)  $\boldsymbol{J}$
- Aghu de Jair : æ:  $(awv)$
- Aghu d'Edera : 5: (awy), 'oho (awy), 'oyo (awy), o'yo (awy)
- Aghu du Sud : 'oyo  $($ aws)  $\sqrt$

## Utilisateur:TAKASUGI Shinji

Je suis japonais. J'ai vécu en Corée du Sud d'octobre 2009 à juillet 2018.

### Tu peux m'appeler par mon prénom Shinji dans une discussion.

### Mes plans actuels

- 1. Classer correctement les mots. Je suis des thèses linguistiques profondes plutôt que des dictionnaires communs. Exemples :
	- · voici, voilà : verbes (selon Gérard Moignet et le TLFi)
	- near: adjectif (selon Joan Maling)
	- · worth : préposition (selon Joan Maling)
	- · n't : suffixe flexionnel (selon Arnold M. Zwicky et Geoffrey K. Pullum)
	- **Classifications douteuses:** 
		- 1. s'il vous plaît, s'il te plaît : Plutôt particule qu'adverbe ?
		- 2. etc., et al., et coll. : Noms ou adverbes ?

### avancées en francais. This user has advanced knowledge of  $en-3$ English. zh-1 这位用户的中文达到初级水平。

ja-N

 $ko-4$ 

 $fr-3$ 

**Informations Babel sur l'utilisateur** 

| この利用者は日本語を母語としてい<br>|ます。

' 이 사용자는 한국어를 모국어에 준하.<br>' 는 수준으로 할 수 있습니다.

Cet utilisateur dispose de connaissances

## Utilisateur:Otourly

- 23 septembre 2018 à 17:23 (diff | hist) . . (+29) . . N Catégorie: Mots en italien préfixés avec paleo- (Création : {{cat
- 23 septembre 2018 à 17:19 (diff | hist) . . (+29) . . N Catégorie: Mots en italien préfixés avec geo- (Création : {{cat n
- . 23 septembre 2018 à 17:18 (diff | hist) . . (+139) . . geostazionario (actuelle) [révoquer 1 modification]
- 23 septembre 2018 à 17:04 (diff | hist) . . (+29) . . N Catégorie: Mots en italien préfixés avec trans- (Création : {{cat
- 23 septembre 2018 à 17:04 (diff | hist) . . (+24) . . m transmembranario (actuelle)
- 23 septembre 2018 à 17:03 (diff | hist) . . (+1 531) . . N Discussion utilisateur:154.149.20.27 (Création : {{subst:Dél
- 23 septembre 2018 à 16:59 (diff | hist) . . (+29) . . N Catégorie: Mots en italien préfixés avec termo- (Création : {{ca
- 23 septembre 2018 à 16:59 (diff | hist) . . (+8) . . m termodinamica (→//langue/it/)) (actuelle) [révoquer 3 modific
- 23 septembre 2018 à 16:58 (diff | hist) . . (+34) . . termodinamica  $\rightarrow$  {{langue | it}})

## Utilisateur:Lyokoï

### Bonjour!

Mon pseudonyme sur Internet est Lyokoï \ljo.koj\ vous pourrez parfois le trouver sans les trémas mais pas ici où on respecte chaque caractère !

Ma participation première à ce projet avait pour but général d'enrichir mon vocabulaire. En effet, et même si mon chat s'en fout, je suis écrivain amateur à mes heures perdues. Vous pouvez d'ailleurs retrouver mes quelques textes publiés sur ce blogg. Et puis voilà, je suis coincé dessus... Aussi, actuellement je suis sur ce projet pour "faire" (il y a tant...), pour faire vivre et pour l'ouvrir encore et encore à tous ceux qui peuvent.

J'ai fait des études scientifiques et dans l'informatique. Je dispose donc de solides savoirs en ce qui concerne la géologie, la physique, la biologie, et l'informatique. Si vous avez un problème concernant un de ces domaines, que ce soit général ou spécialisé, n'hésitez pas requérir mon aide sur ma page de discussion ! ^^

J'ai dans mes sous-pages utilisateurs mes ressources (à peu près à jour), que je suis toujours ravi de partager avec qui me le demande.

Mes contributions se font de deux façons :

- · Je fais de la binge-contribution où je prend une journée (voire plus) à travailler un article à fond. Souvent c'est juste pour voir jusqu'où je peux aller, qu'est-ce qu'on peut tirer d'un mot souvent d'apparence anodine.
- · Et pour me renouveler, j'ai un besoin important de changer de domaine, de travailler sur des sujets différents avec des formes différentes, bref, je touche à tout.

## Utilisateur:Noé

Bonjour, je m'appelle Noé, et j'ai eu autrefois ici le pseudonyme Eölen.

### Bref historique [modifier|modifier le wikicode]

J'ai débuté en 2006, pour participer notamment à la mise en place du Portail de l'espéranto. J'ai fait ensuite des études de linguistique et le suis revenu en lanvier 2013 pour m'intéresser aux langues d'Amérique du Sud et je me suis de nouveau impliqué dans le projet.

### Actualités du Wiktionnaire [modifier | modifier le wikicode]

Je participe à l'écriture et à la mise en page des Actualités du Wiktionnaire depuis trois ans.

### Structuration du Wiktionnaire [modifier | modifier le wikicode]

Je m'intéresse à l'encadrement scientifique des données et aux pages d'aides expliquant des aspects complexes du Wiktionnaire.

- 2018 : Projet: Tutoriels
- · 2018 : Projet:Informations grammaticales, notamment pour les infos sur la ligne

Contributions [modifier | modifier le wikicode ]

Voici une petite liste de quelques pages que j'ai créé ou retouché.

- A l'initiative de la catégorie Langues par pays en français \*...
- A l'initiative du Projet WikiFromage avec Lyokoï

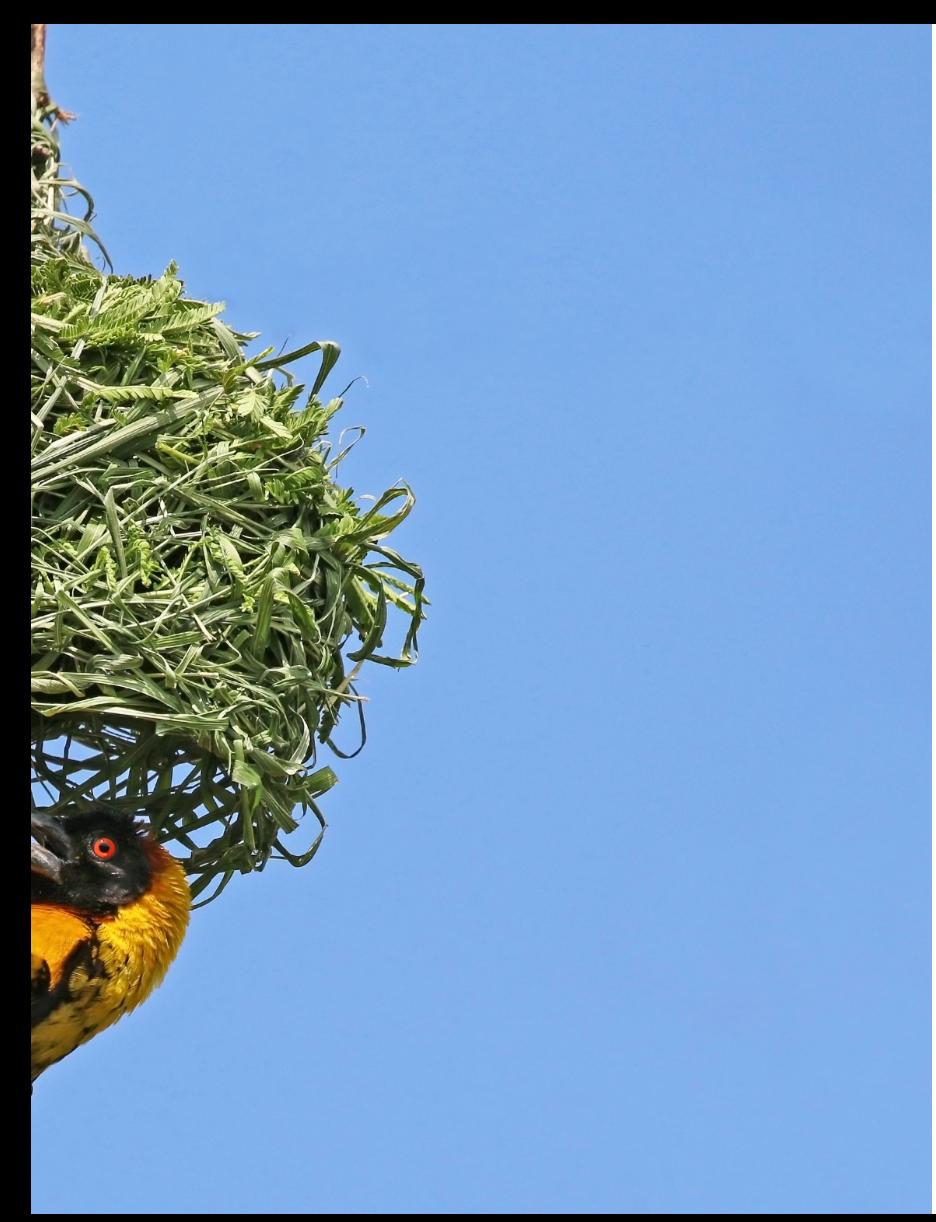

Et maintenant, vous faites partie de la communauté du Wiktionnaire

## Bienvenue !

## Sources

Les textes des projets Wikimedia figurant sur les captures d'écran sont disponibles sous les termes de la licence Creative Commons Paternité Partage des conditions initiales à l'identique 3.0, et éventuellement sous Licence de documentation libre GNU (Version 1.2, 1.3, ou toute version ultérieure publiée par la Free Software Foundation), et sont sujets à conditions d'utilisation. Le logiciel MediaWiki est publié sous Licence Publique Générale GNU. Les logos de la Wikimedia Foundation sont protégés par le droit des marques.

Les schémas sont de Noé et DaraDaraDara. Les captures d'écran ont été faites par Noé et elles représentent un contenu sur lequel il ne revendique aucune paternité. Ces diapositives ont bénéficié des retours de Lyokoï, Lmaltier, Thibaut1200094, Delarouvraie, Pamputt, Ltrlg, JackPotte, Jpgibert et Lepticed7.

- Couverture : [https://commons.wikimedia.org/wiki/File:Calumma\\_tigris-2.jpg](https://commons.wikimedia.org/wiki/File:Calumma_tigris-2.jpg) par Hans Stieglitz (cc-by-sa-3.0)
- Partie 1 : https://commons.wikimedia.org/wiki/File:MODIS Map.jpg par la NASA (Domaine public)
- Partie 2 : [https://commons.wikimedia.org/wiki/File:Biblioteca\\_Vasconcelos,\\_Ciudad\\_de\\_M%C3%A9xico,\\_M%C3%A9xico,\\_2015-07-20,\\_DD\\_16-18\\_HDR.JPG](https://commons.wikimedia.org/wiki/File:Biblioteca_Vasconcelos,_Ciudad_de_M%C3%A9xico,_M%C3%A9xico,_2015-07-20,_DD_16-18_HDR.JPG) par Diego Delso (cc-bysa)
- Partie 3 : [https://commons.wikimedia.org/wiki/File:Municipal\\_Market\\_of\\_S%C3%A3o\\_Paulo\\_city.jpg](https://commons.wikimedia.org/wiki/File:Municipal_Market_of_S%C3%A3o_Paulo_city.jpg) par The Photographer (cc-by-sa-4.0)
- Partie 4 : [https://commons.wikimedia.org/wiki/File:Black-headed\\_weaver\\_\(Ploceus\\_cucullatus\\_bohndorffi\)\\_male\\_nest\\_building.jpg](https://commons.wikimedia.org/wiki/File:Black-headed_weaver_(Ploceus_cucullatus_bohndorffi)_male_nest_building.jpg) par Charlesjsharp (cc-by-sa-4.0)
- Page 6 : [https://commons.wikimedia.org/wiki/File:Latin\\_dictionary.jpg](https://commons.wikimedia.org/wiki/File:Latin_dictionary.jpg) par Dr.Marcus Gossler (cc-by-sa-3.0)
- Page 10 : [https://commons.wikimedia.org/wiki/File:Buddhist\\_caves,\\_Uperkot\\_05.jpg](https://commons.wikimedia.org/wiki/File:Buddhist_caves,_Uperkot_05.jpg) par Bernard Gagnon (cc-by-sa 3.0)
- Page 30 : [https://commons.wikimedia.org/wiki/File:Wikimedia\\_logo\\_family\\_complete-2013.svg](https://commons.wikimedia.org/wiki/File:Wikimedia_logo_family_complete-2013.svg) diverses personnes, marqués protégées (cc-by-sa 3.0)
- Page 42 : https://commons.wikimedia.org/wiki/File:Map-Francophone World.png par Yug (Domaine public)
- Page 53 : https://commons.wikimedia.org/wiki/File:07-12-2016, Playground, Parque da Alfarrobeira, Albufeira (3).JPG par Kolforn (cc-by-sa 4.0)
- Page 61 : [https://commons.wikimedia.org/wiki/File:Chemist\\_woman.jpg](https://commons.wikimedia.org/wiki/File:Chemist_woman.jpg) par Jameziecakes (cc-by-sa-2.0)
- Page 62 : [https://commons.wikimedia.org/wiki/File:Berchman\\_petr\\_fedorovitch.jpg](https://commons.wikimedia.org/wiki/File:Berchman_petr_fedorovitch.jpg) par Ludwig Christinec (Domaine public)
- Page 130 : page d'accueil du site lingualibre.fr
- Page 139 : [https://commons.wikimedia.org/wiki/File:Bicycle\\_diagram2-fr.svg](https://commons.wikimedia.org/wiki/File:Bicycle_diagram2-fr.svg) par Al2 (traduction française par Berrucommons) (cc-by-sa-3.0)
- Page 157 : [https://commons.wikimedia.org/wiki/File:Voiture\\_postale\\_%C3%A0\\_l%27alcool\\_de\\_1901.jpg](https://commons.wikimedia.org/wiki/File:Voiture_postale_%C3%A0_l%27alcool_de_1901.jpg) par Jules Beau (Domaine public)
- Page 158 : [https://commons.wikimedia.org/wiki/File:Le\\_wiktionnaire\\_au\\_KoToPo.JPG](https://commons.wikimedia.org/wiki/File:Le_wiktionnaire_au_KoToPo.JPG) par Ziiiin (cc-by-sa 4.0)
- Page 158 : [https://commons.wikimedia.org/wiki/File:French\\_wiktionarians\\_for\\_the\\_3\\_000\\_000\\_pages\\_of\\_content.jpg](https://commons.wikimedia.org/wiki/File:French_wiktionarians_for_the_3_000_000_pages_of_content.jpg) par Lyokoï (cc-by-sa 4.0)